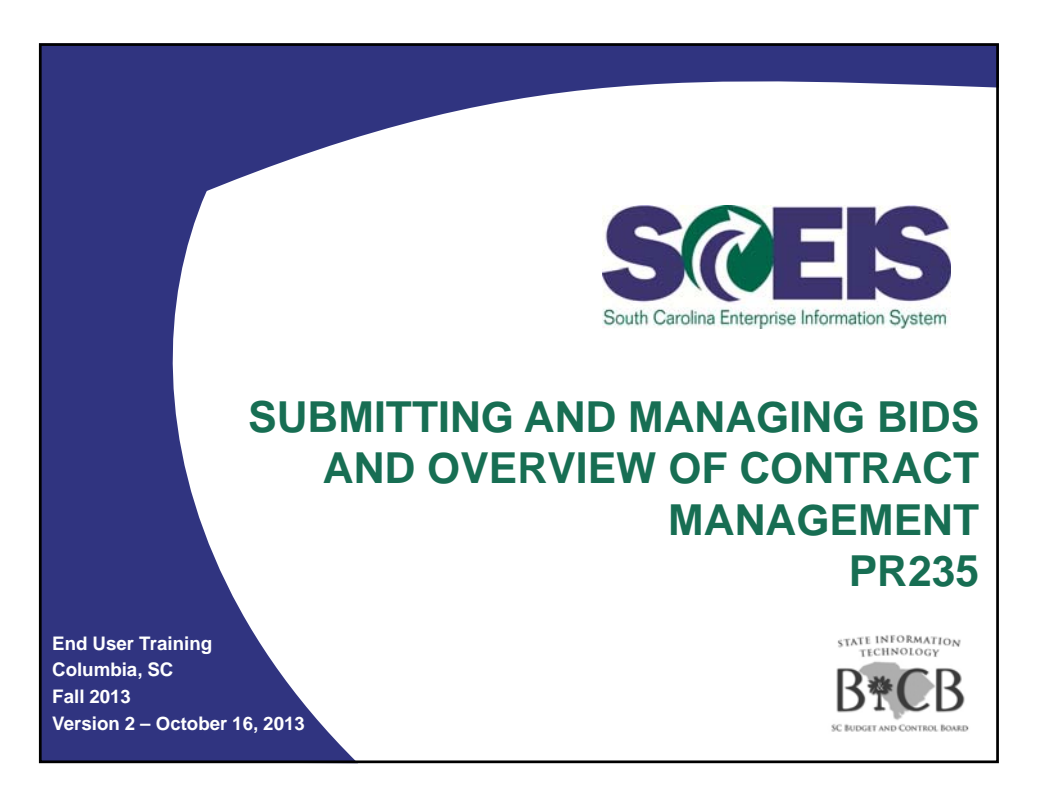

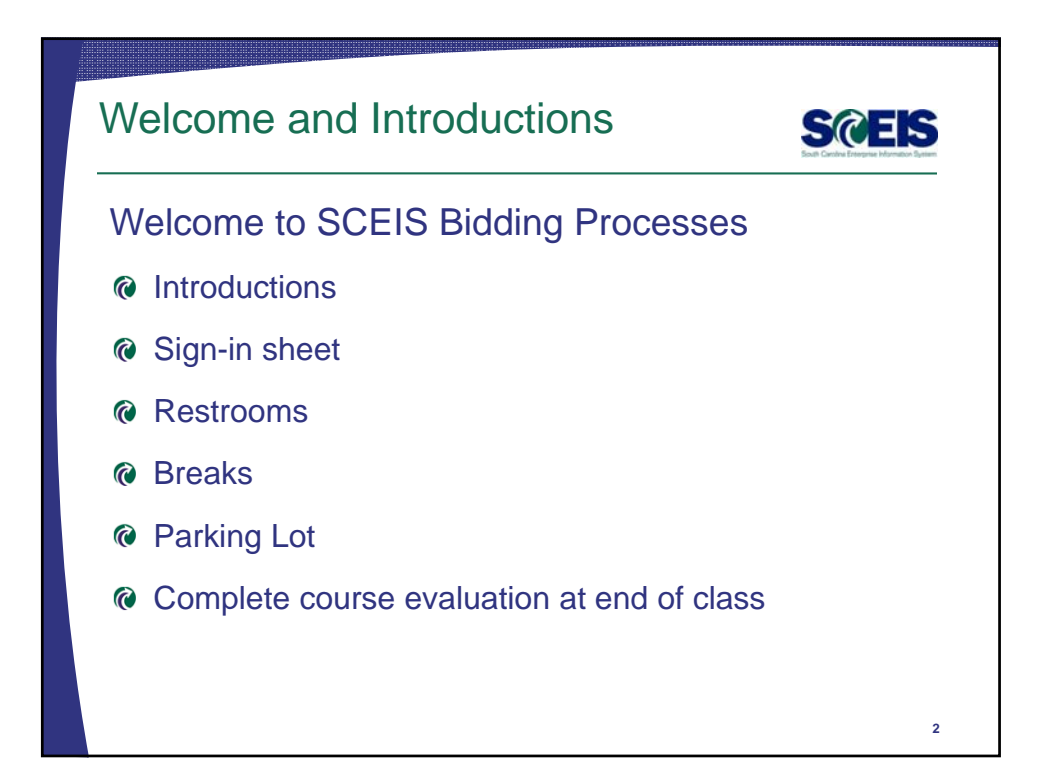

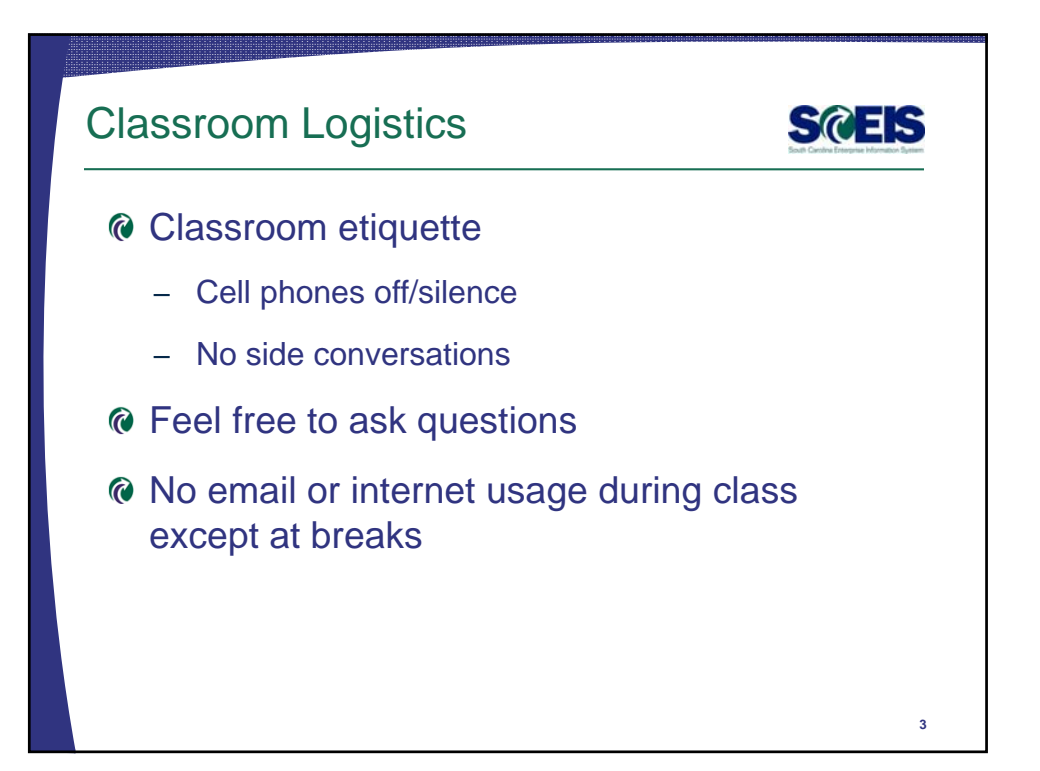

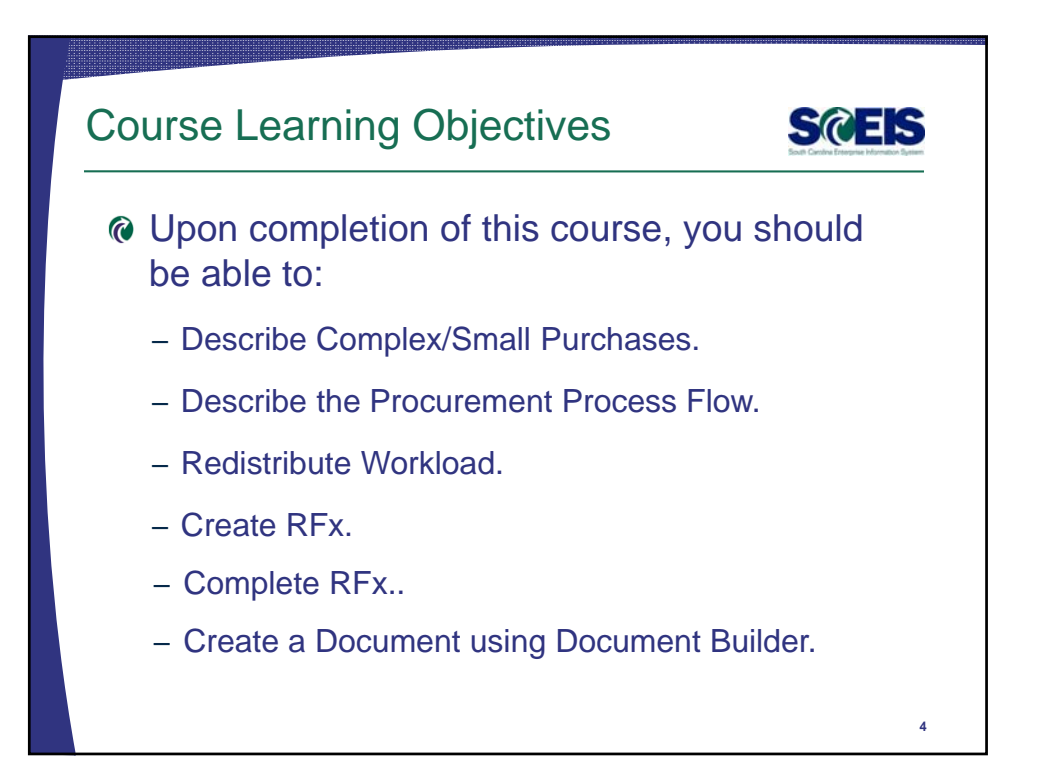

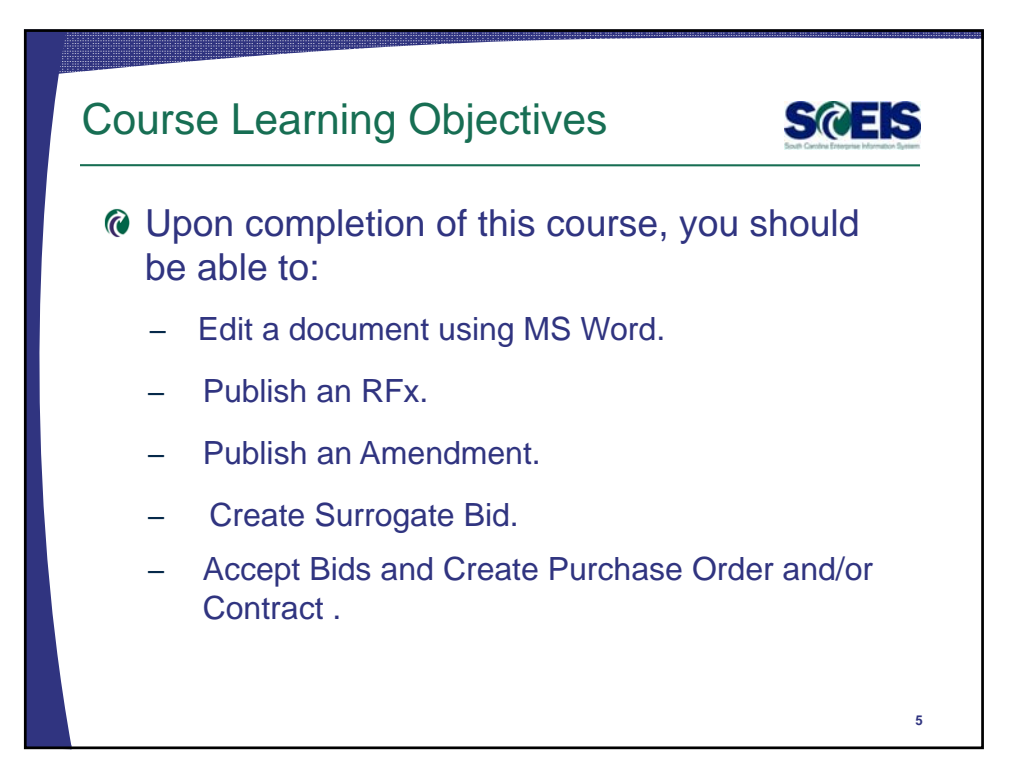

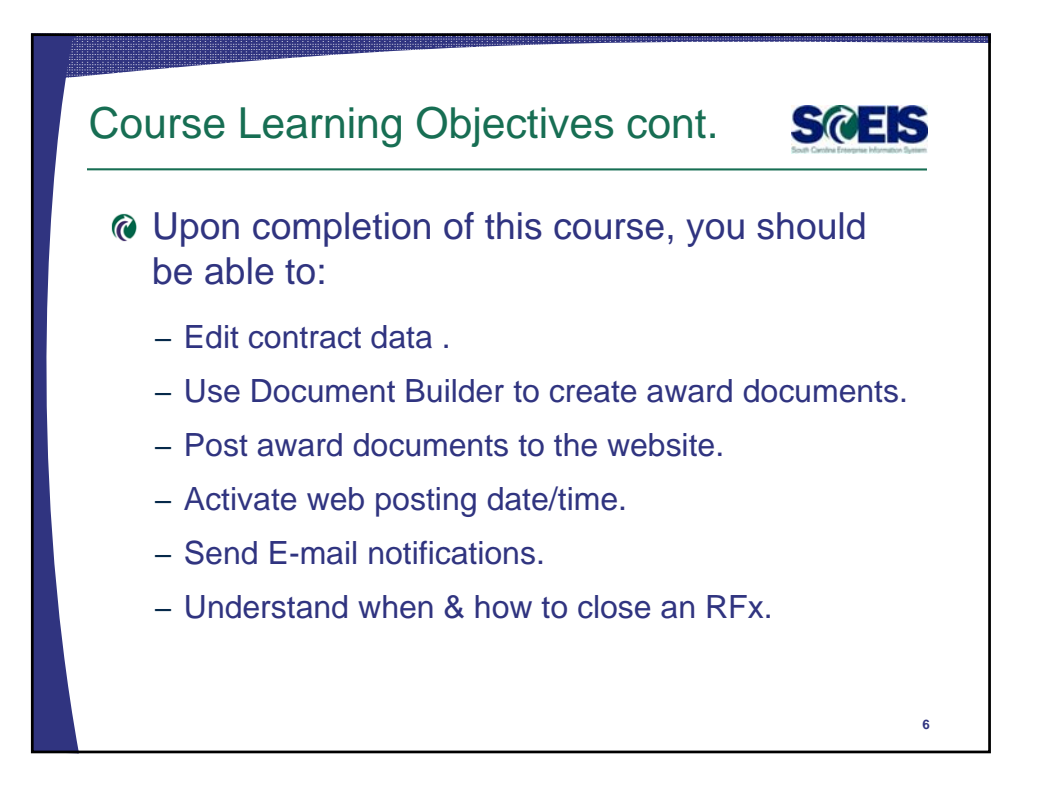

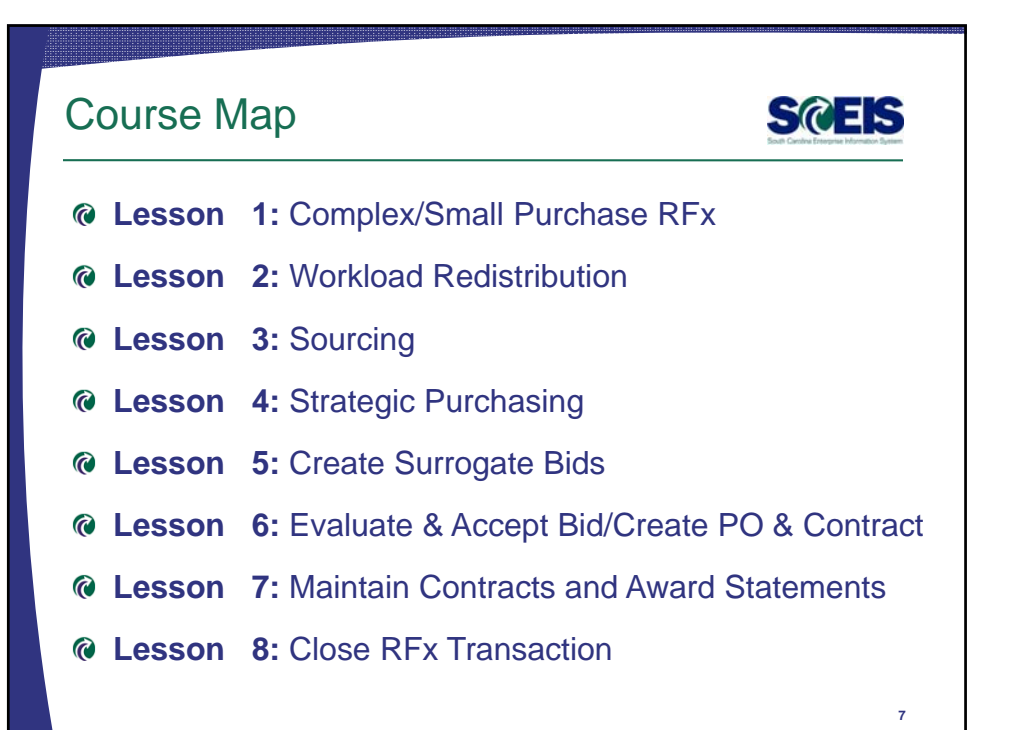

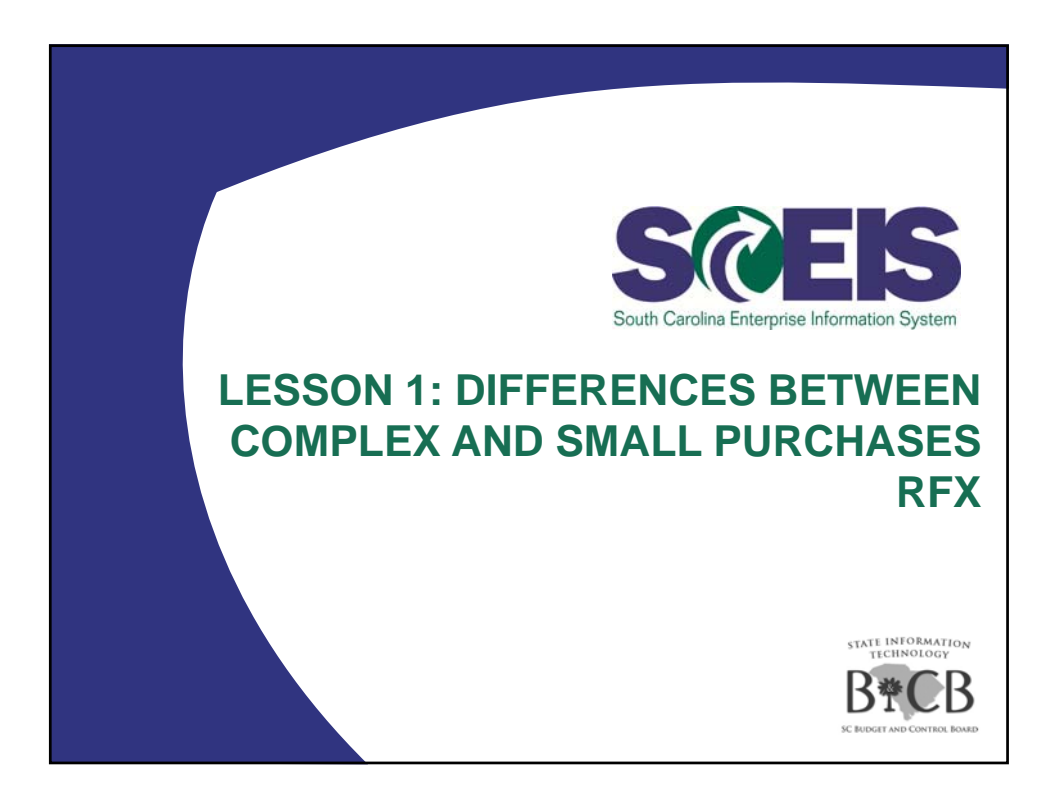

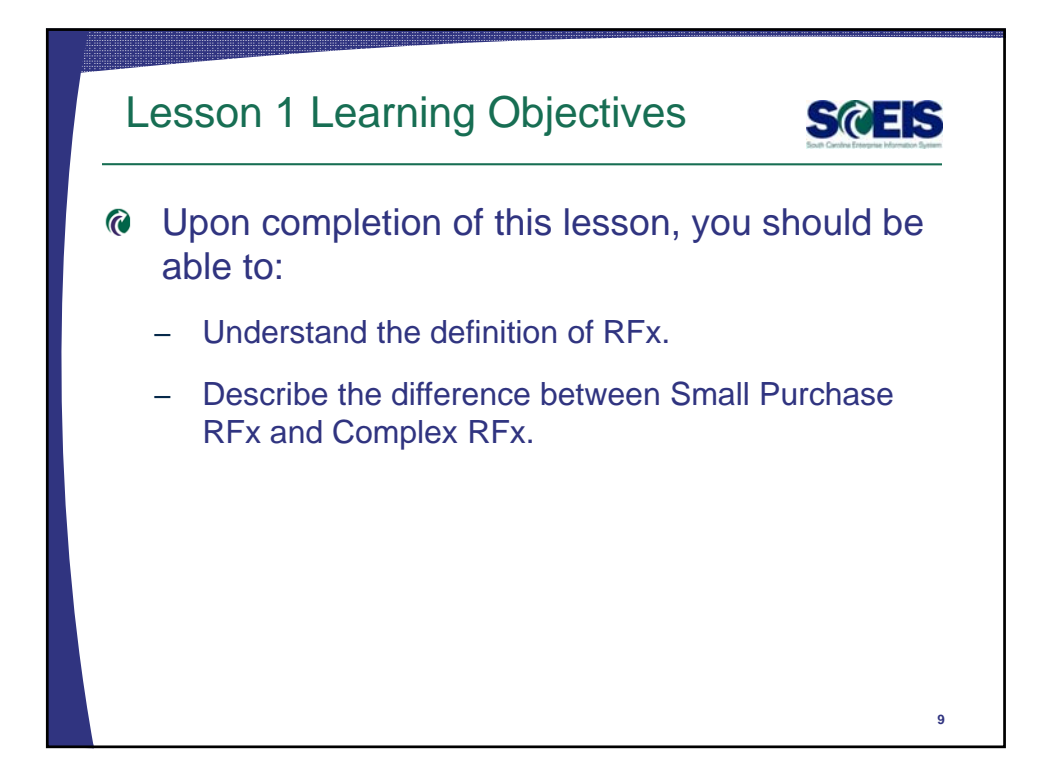

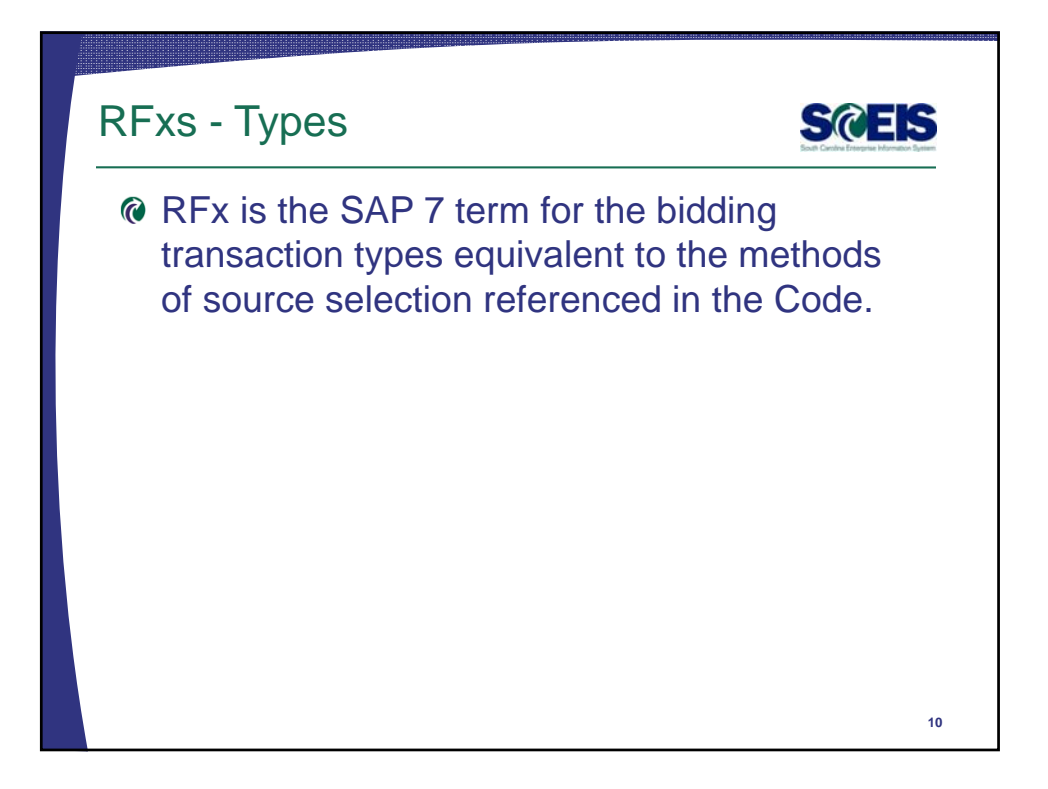

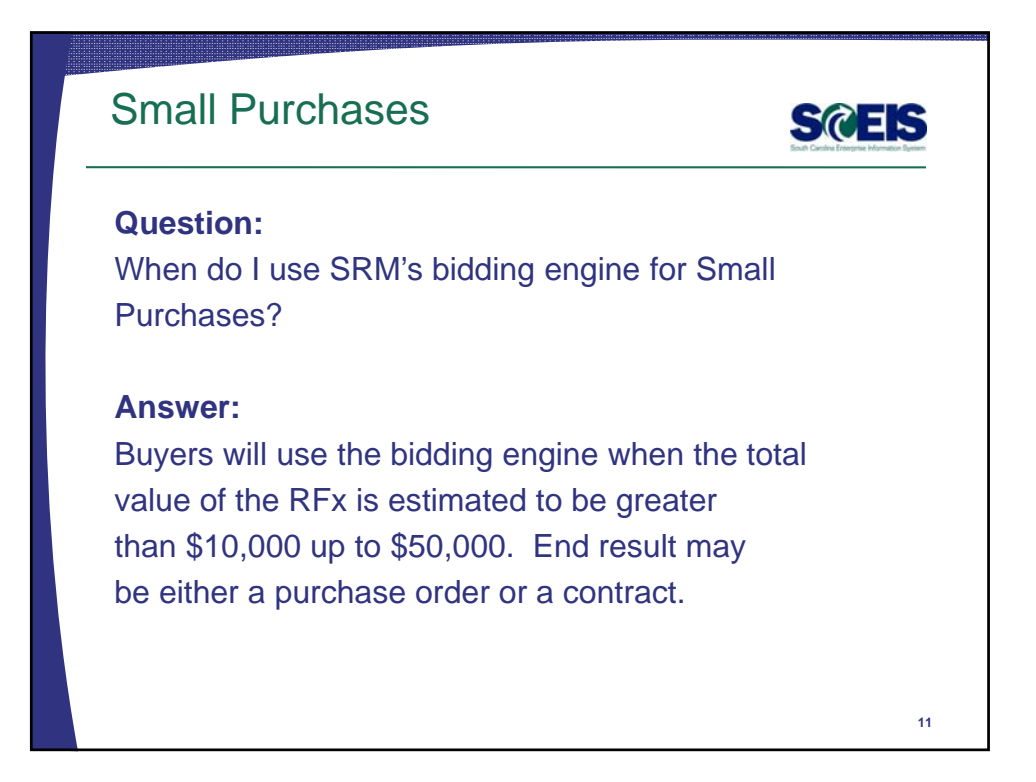

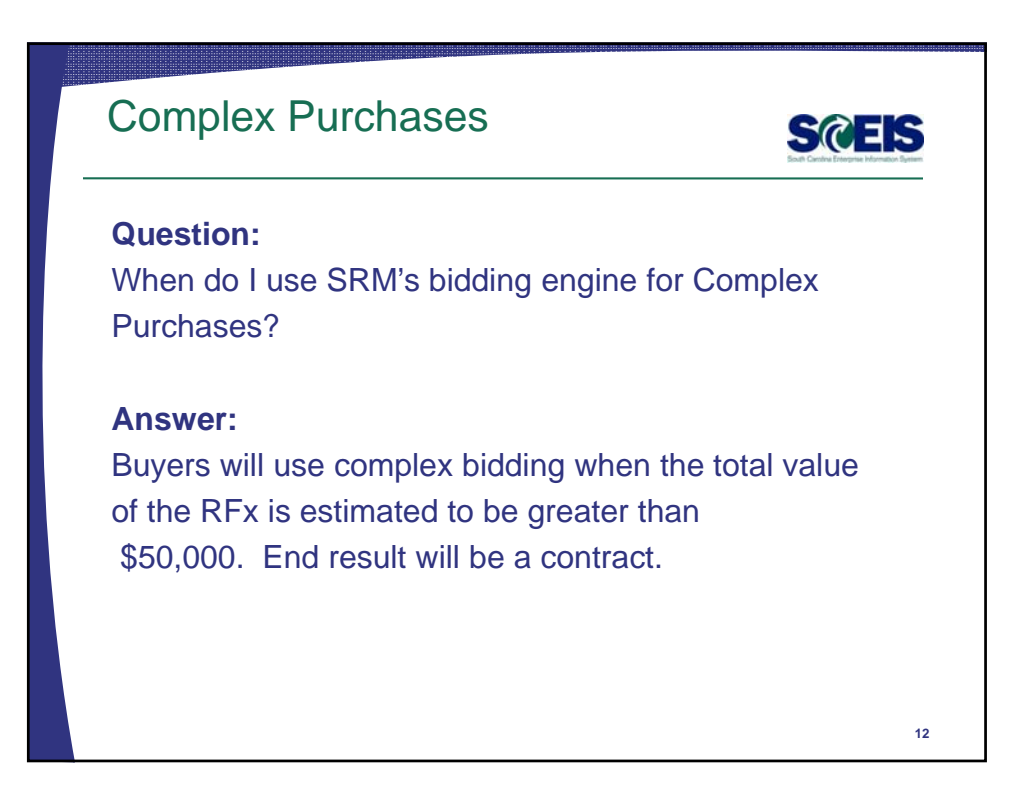

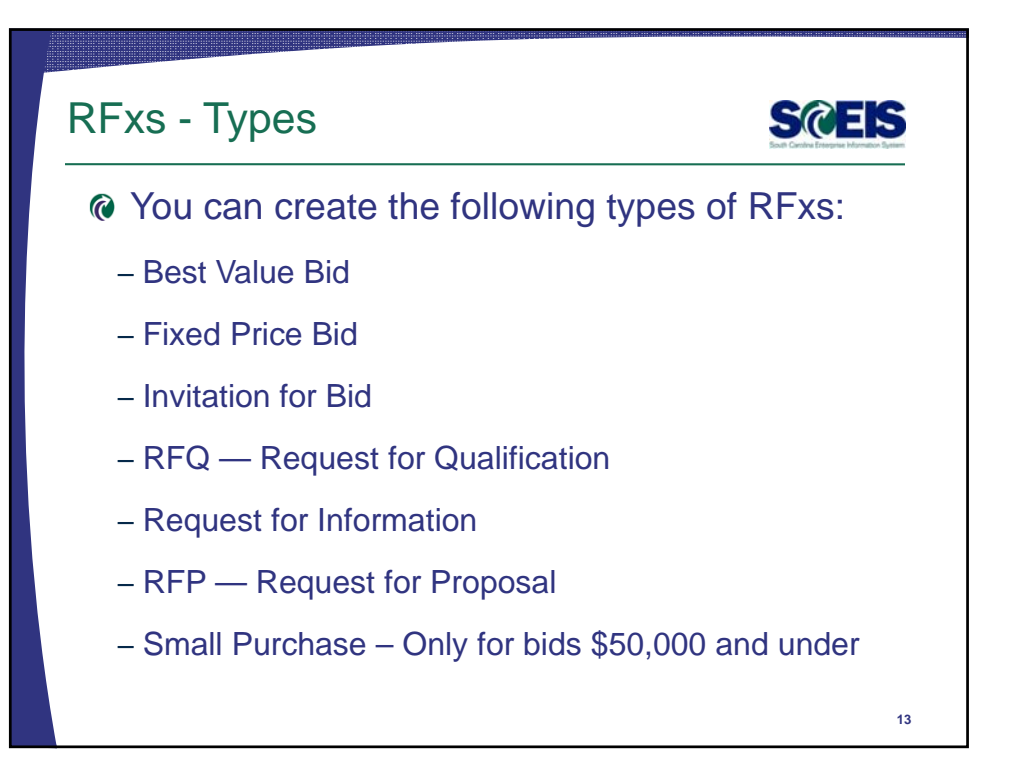

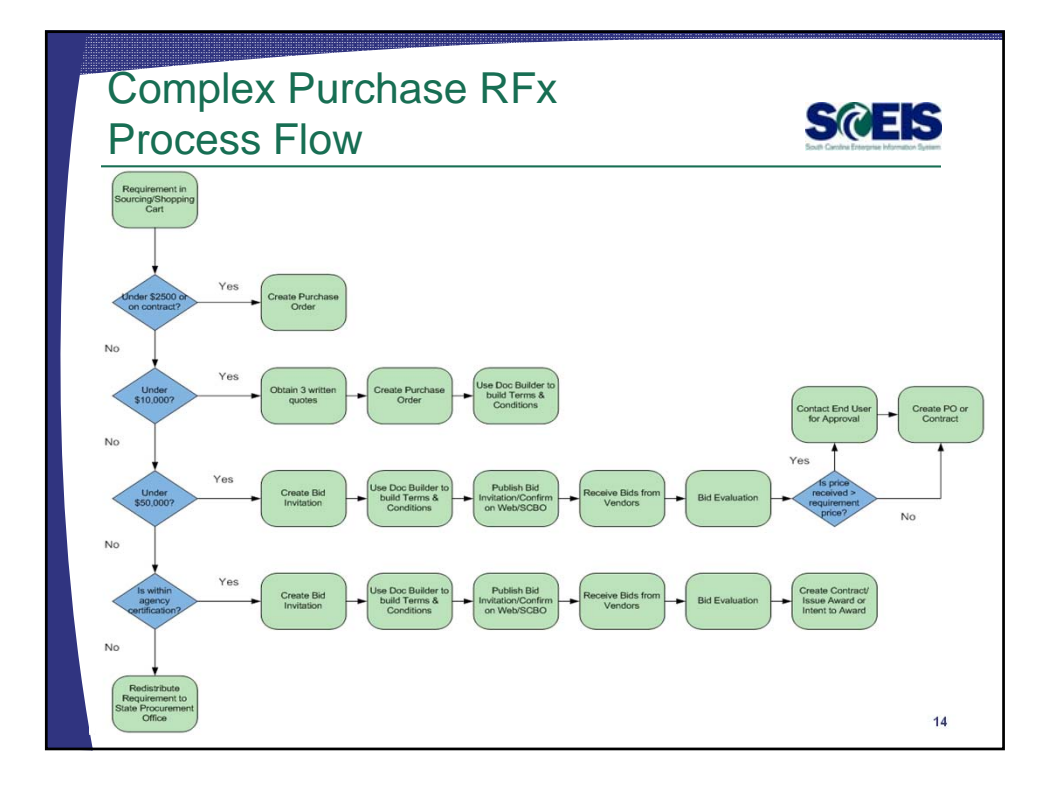

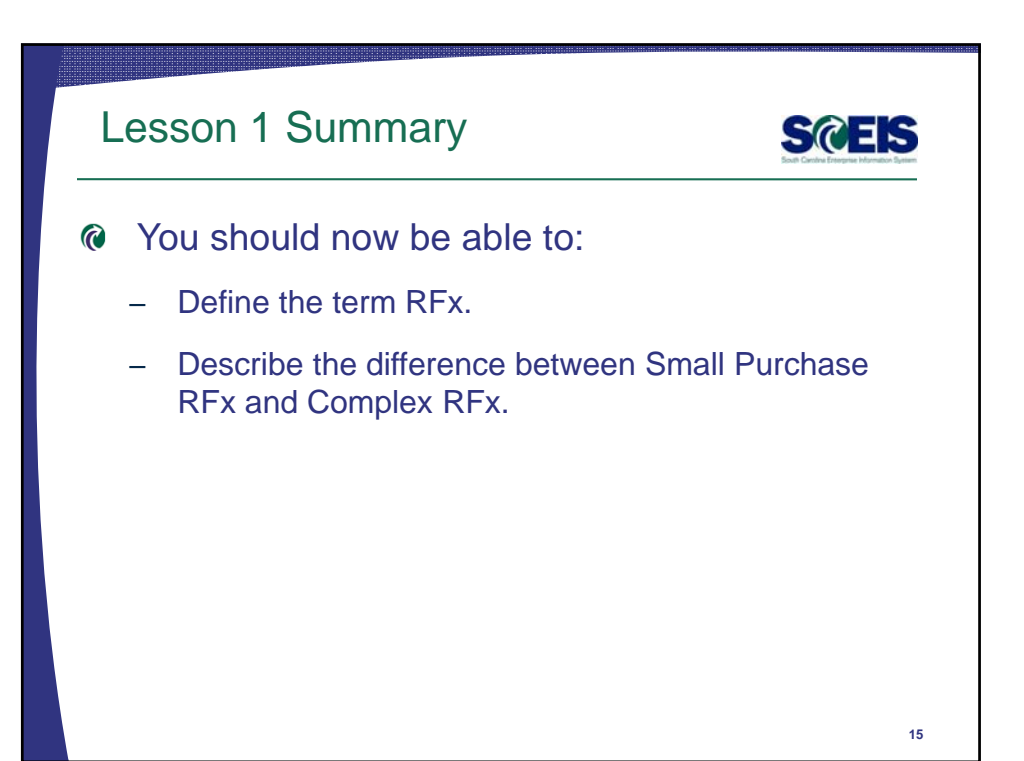

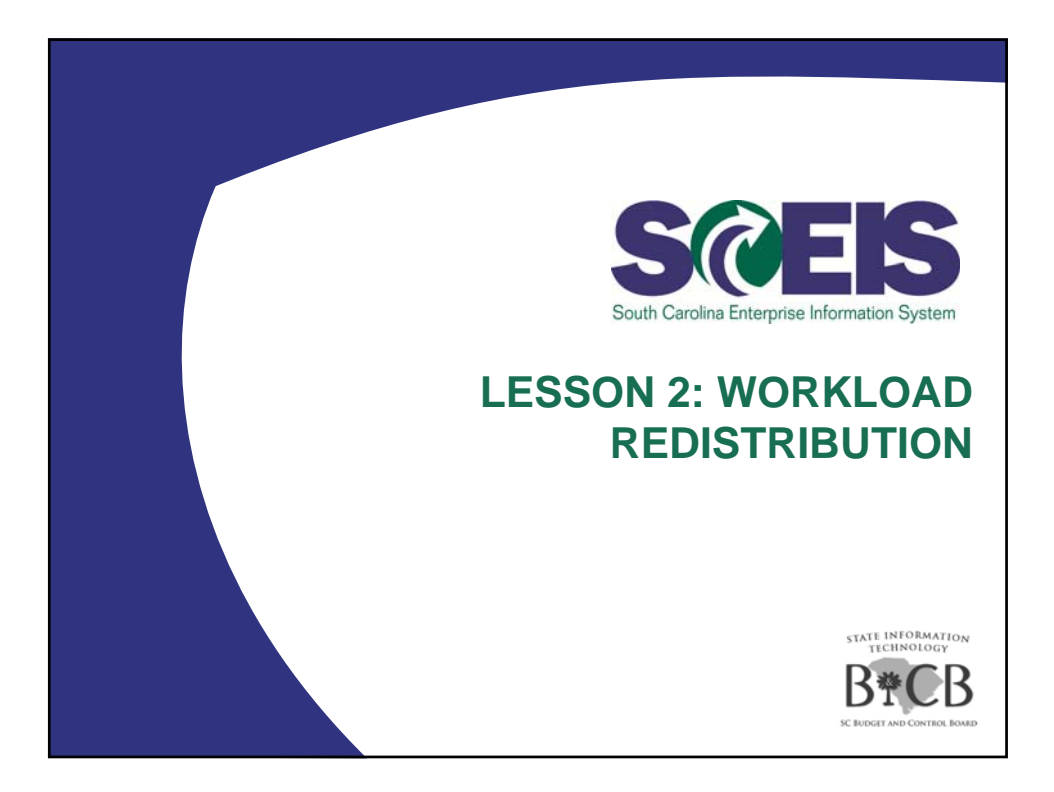

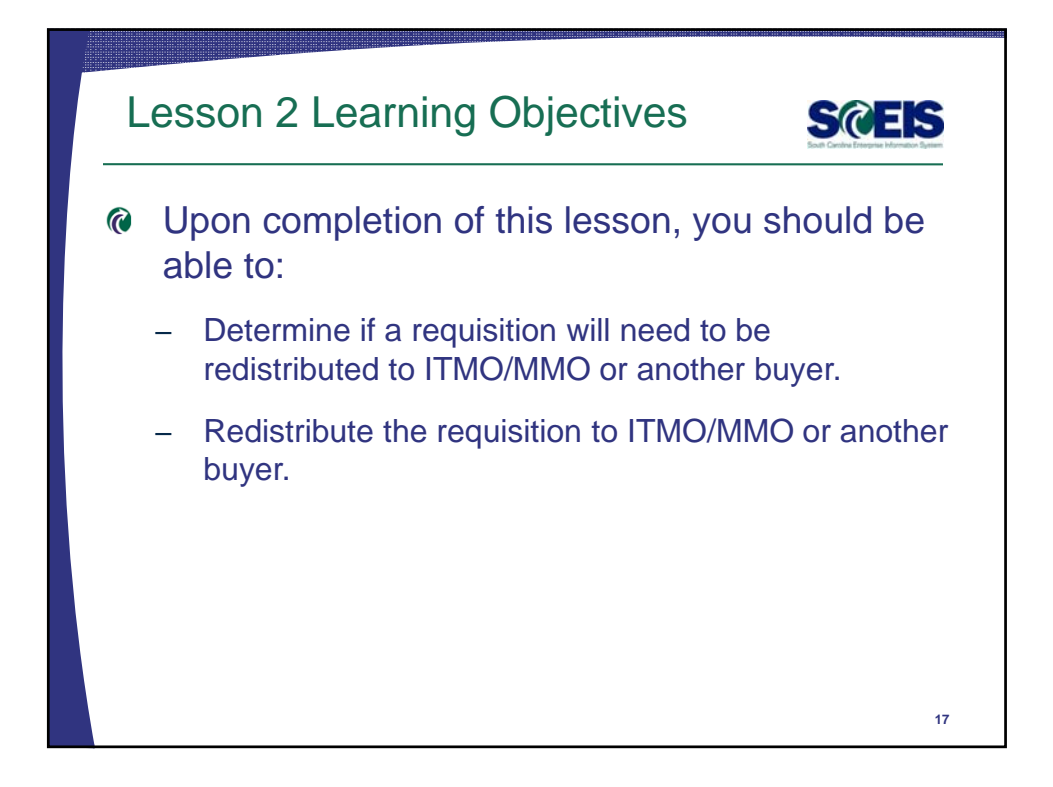

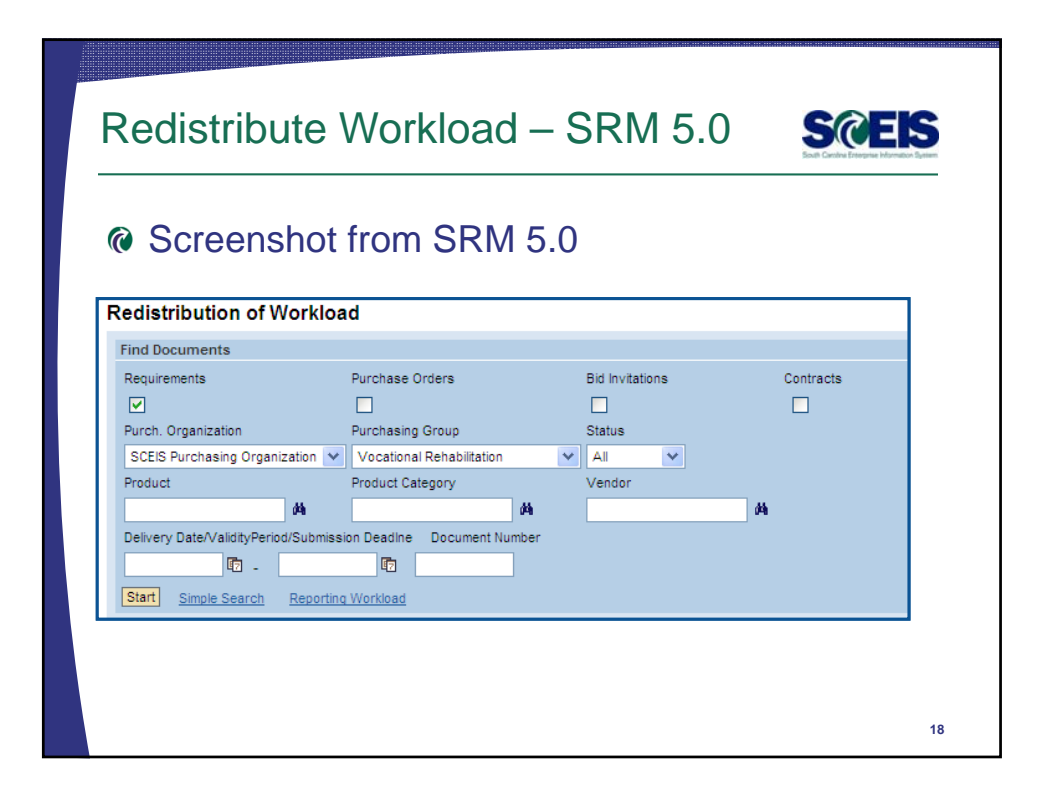

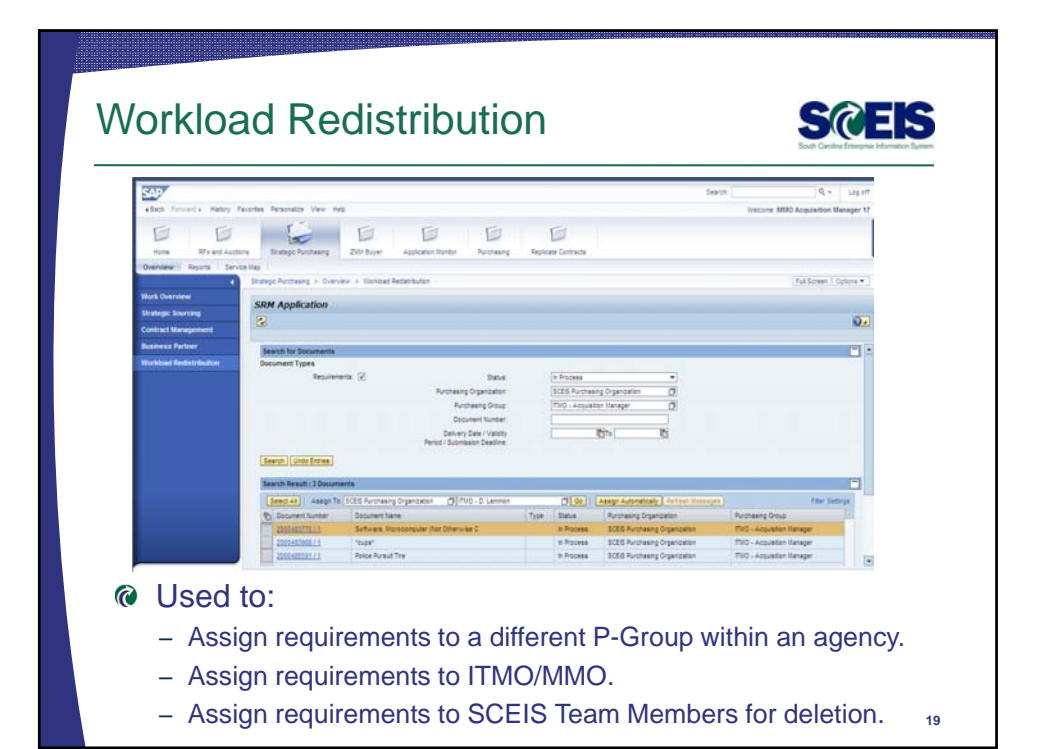

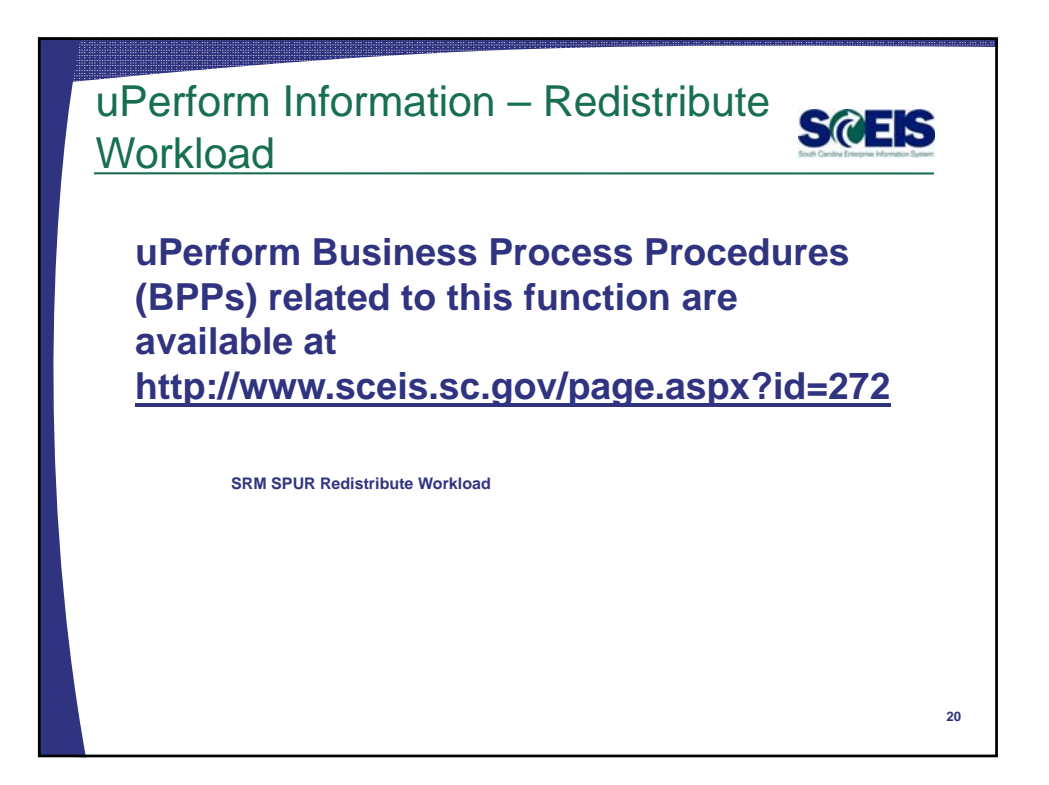

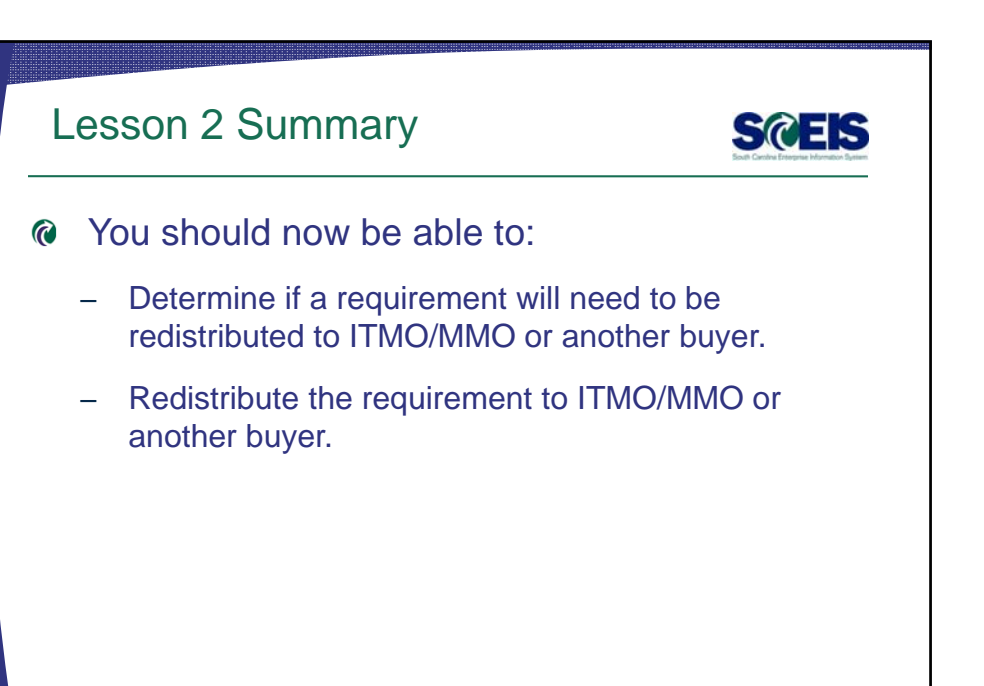

**21**

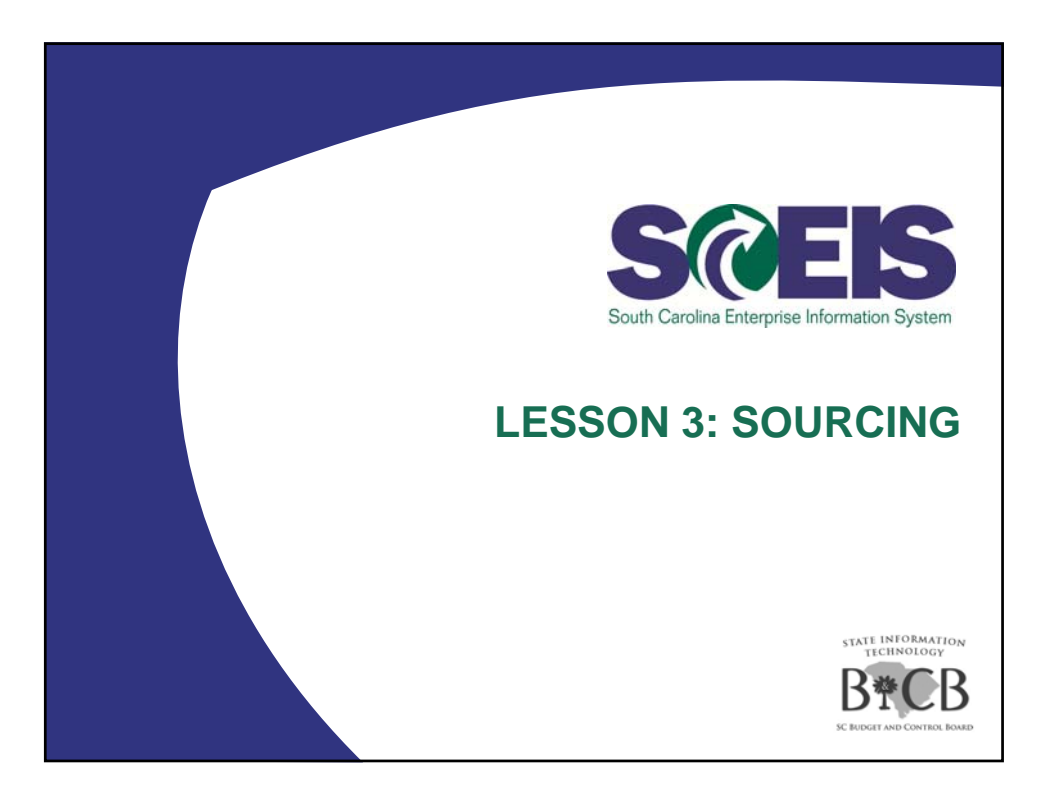

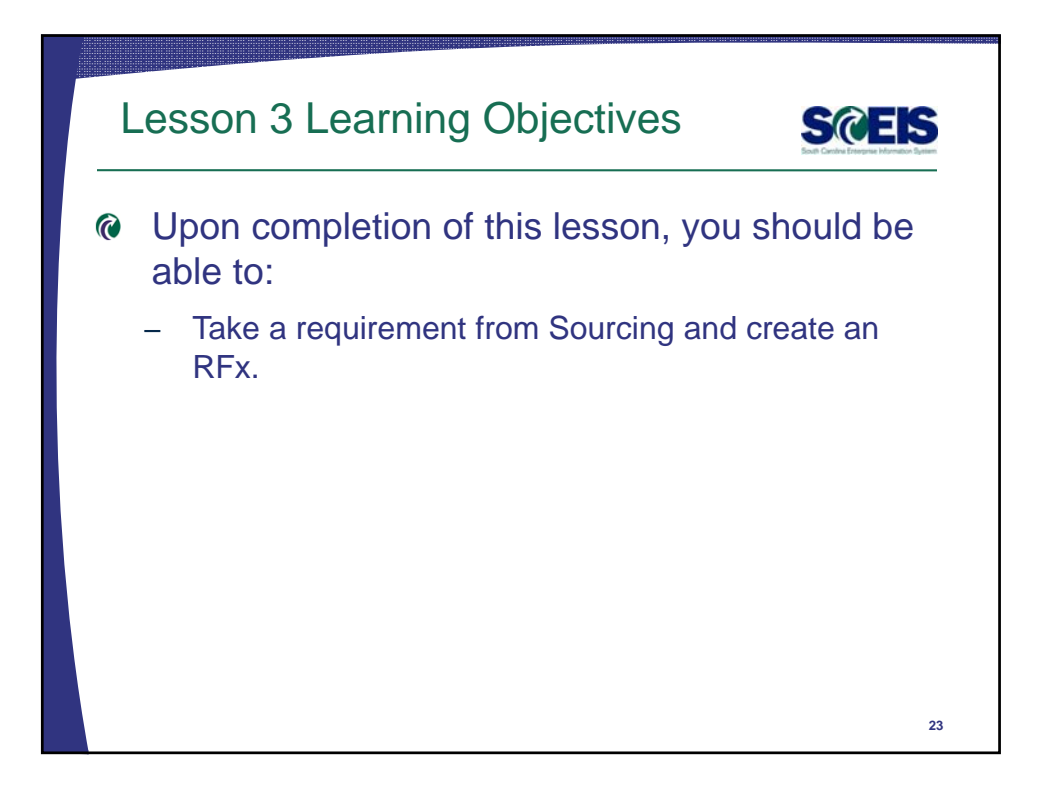

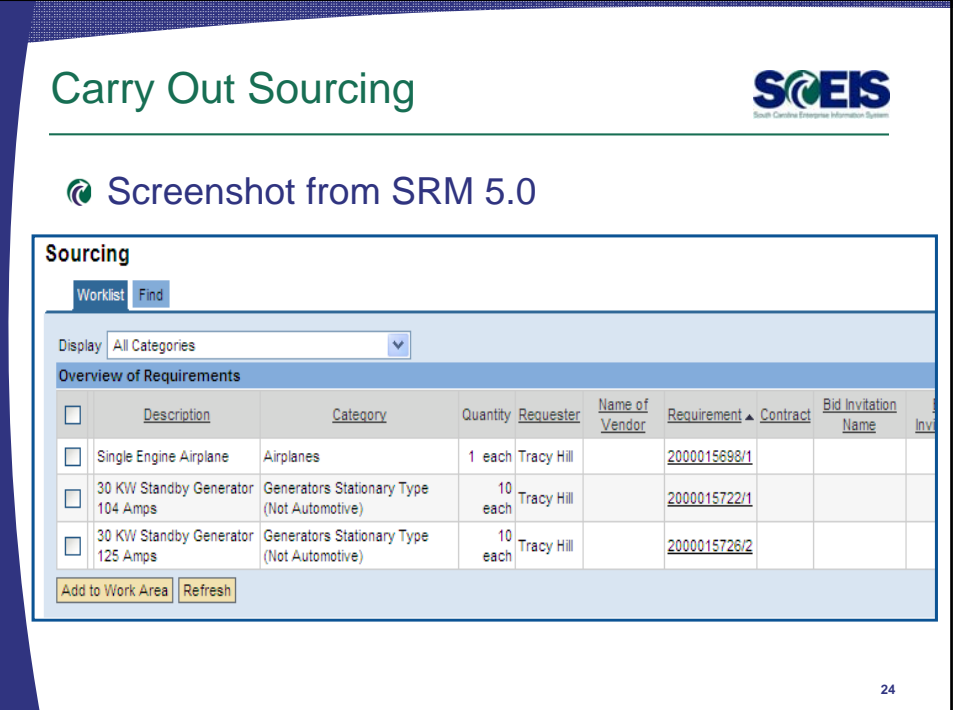

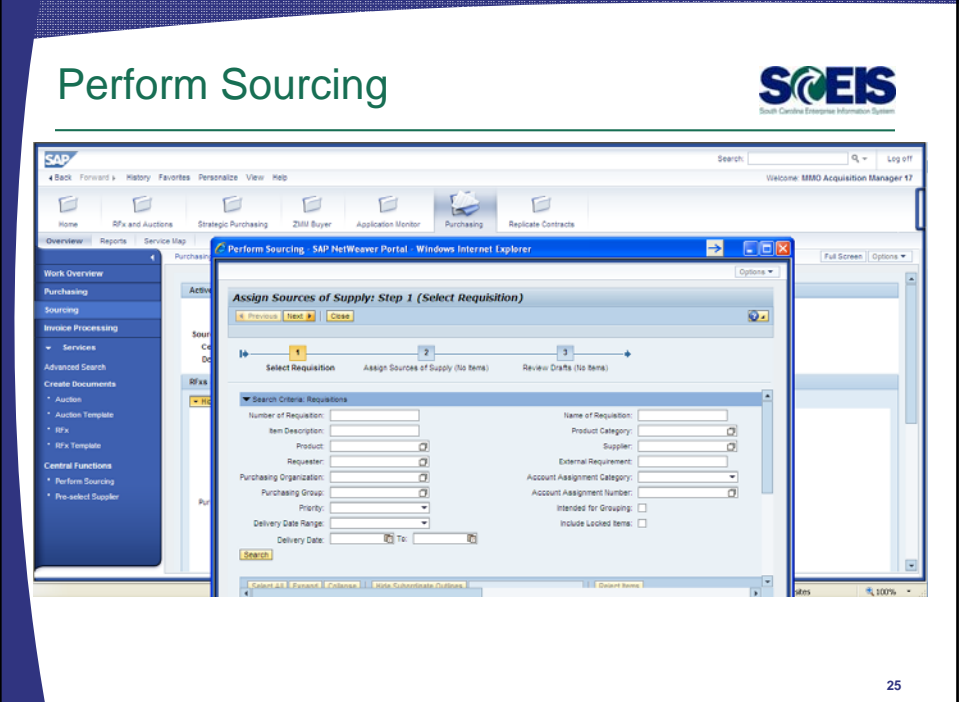

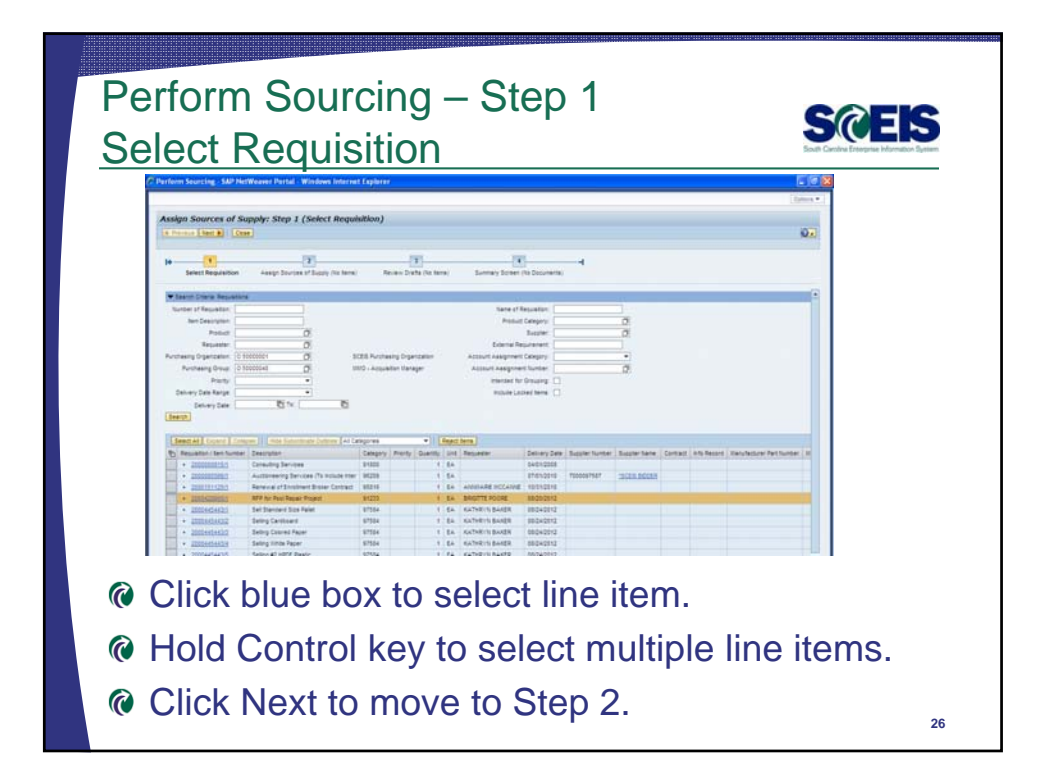

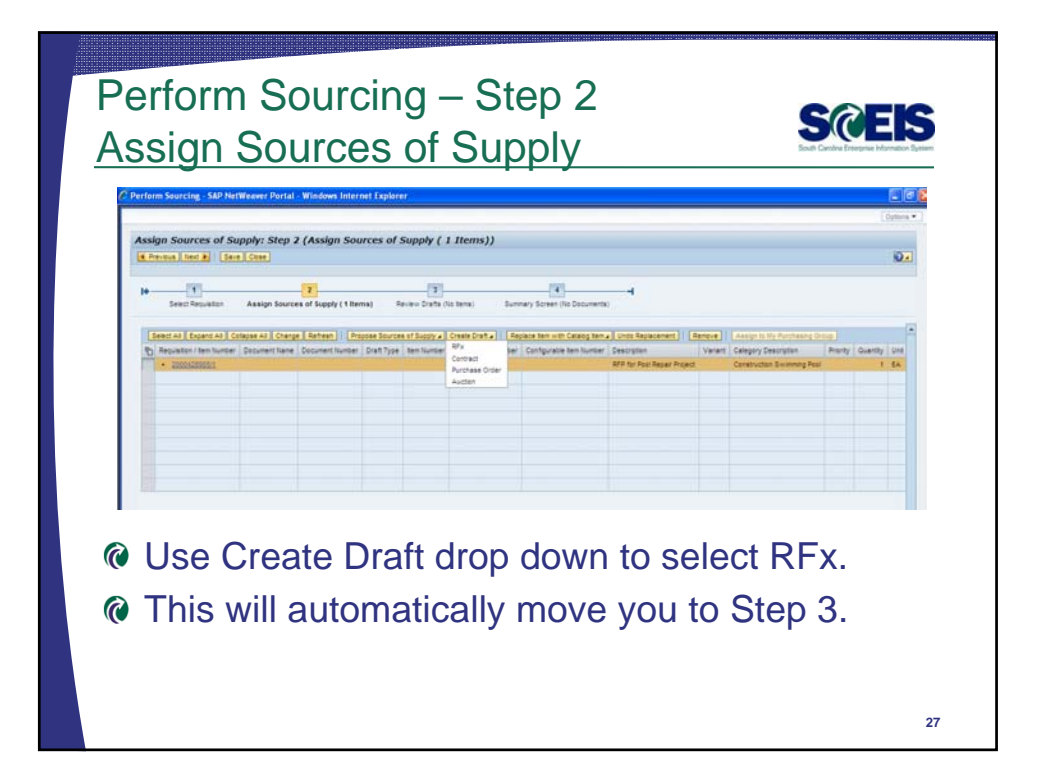

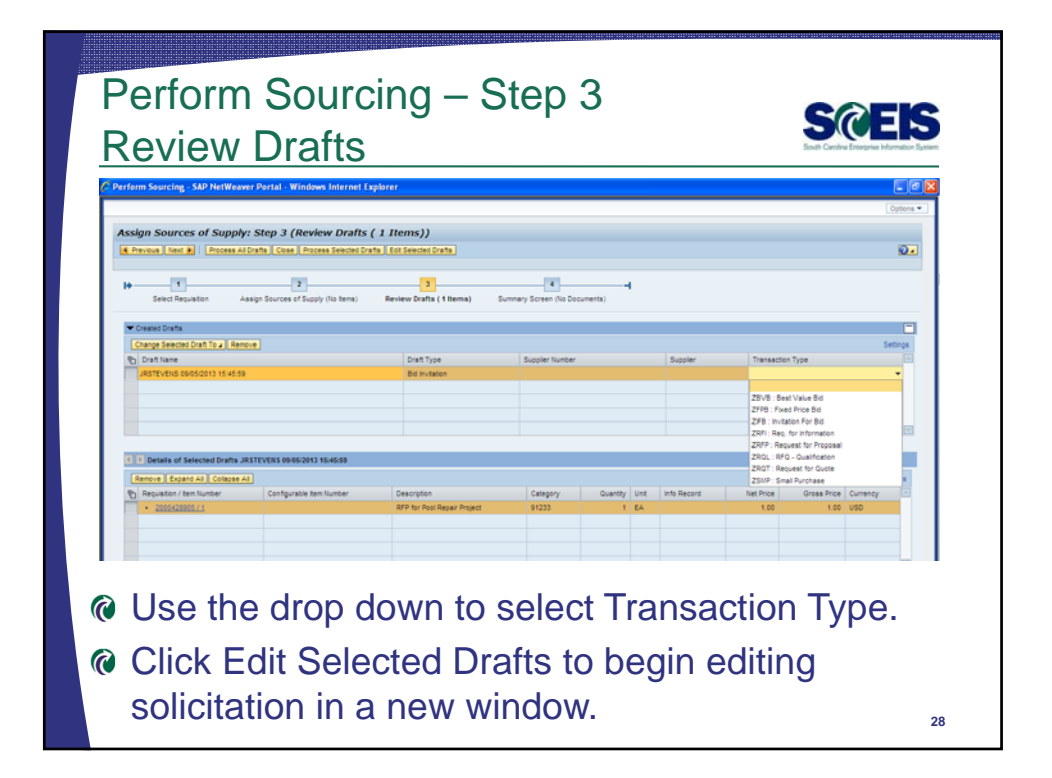

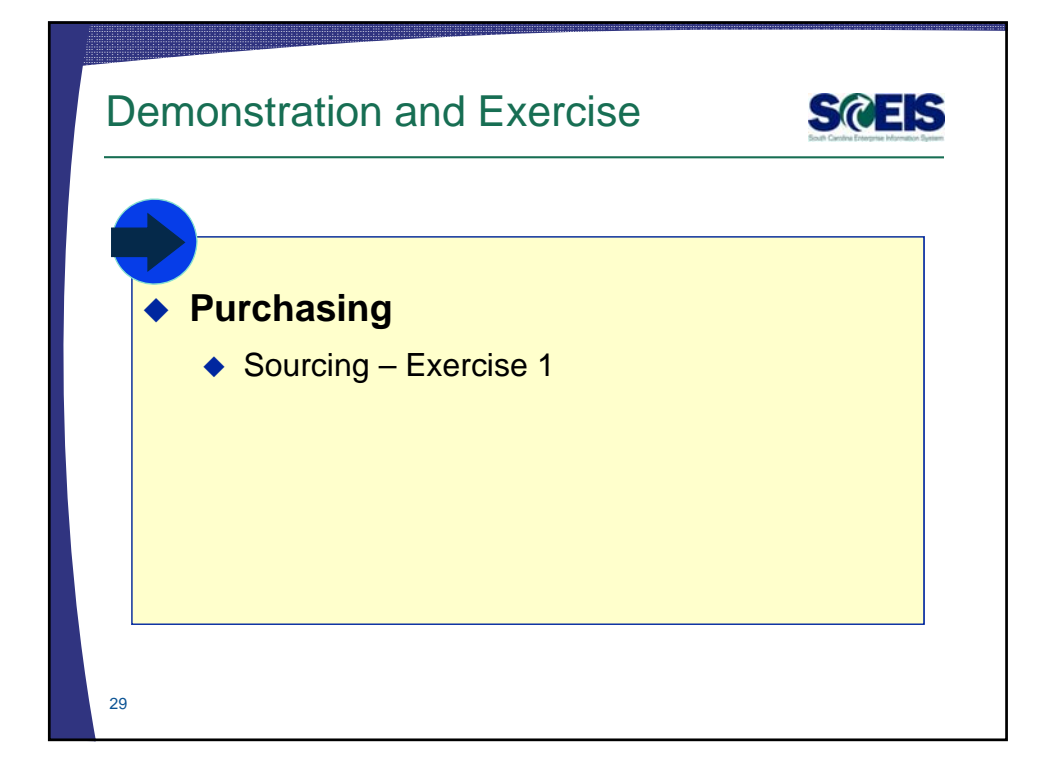

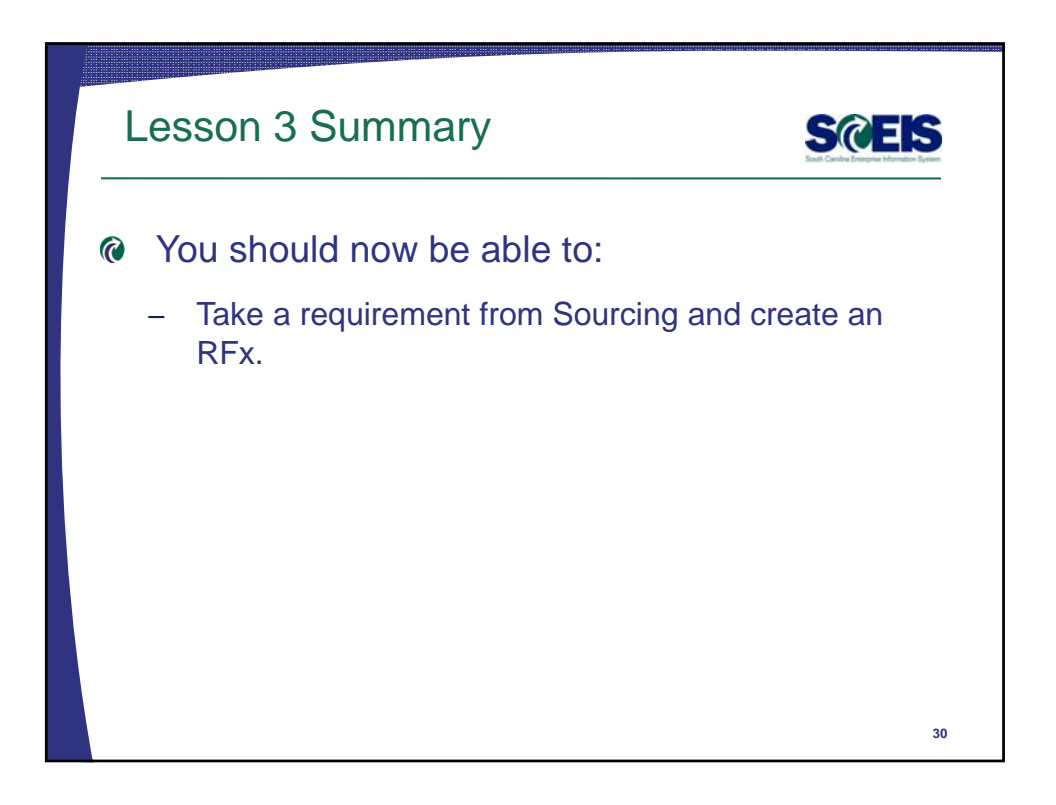

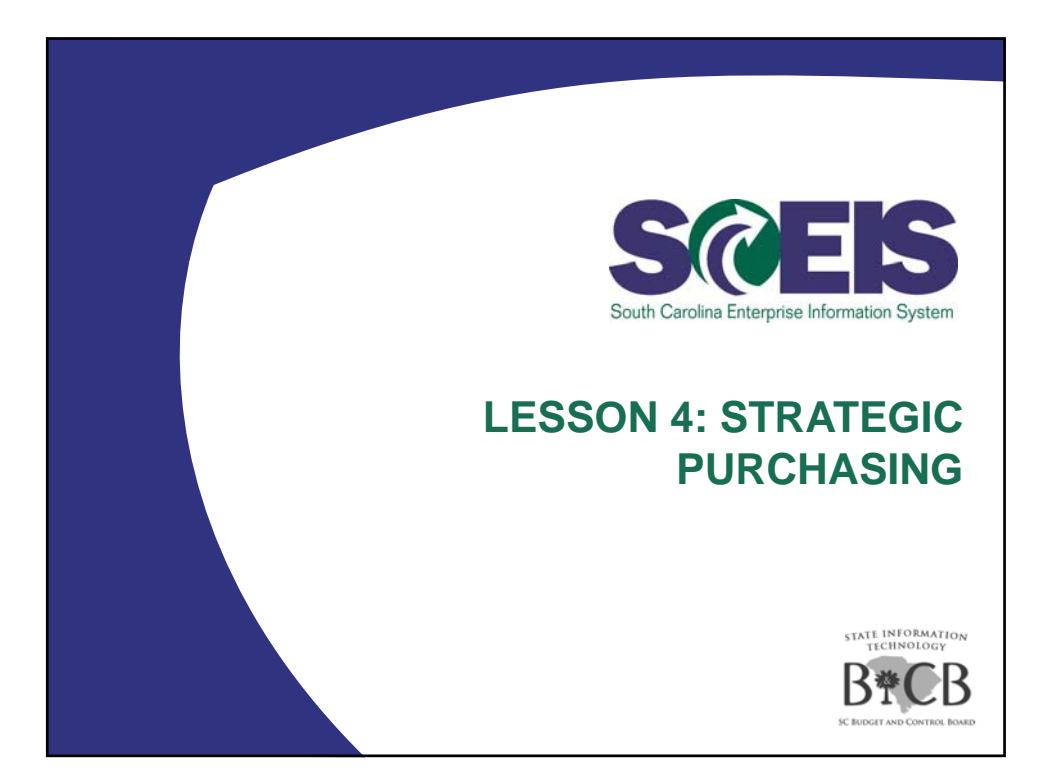

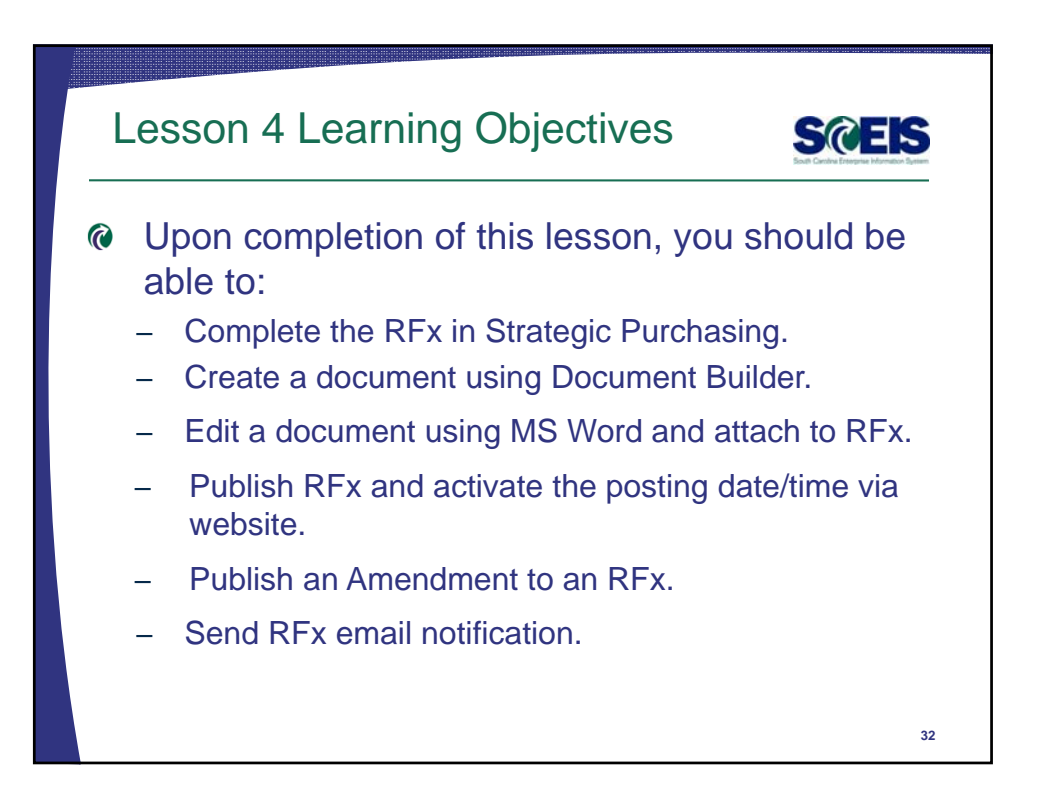

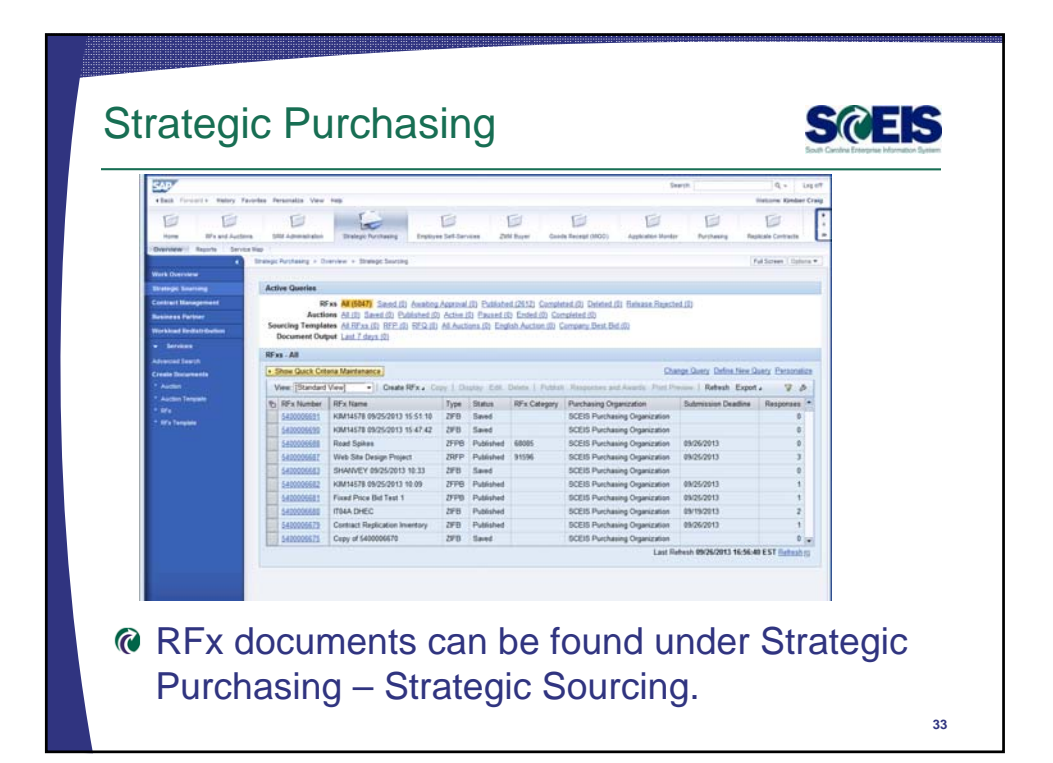

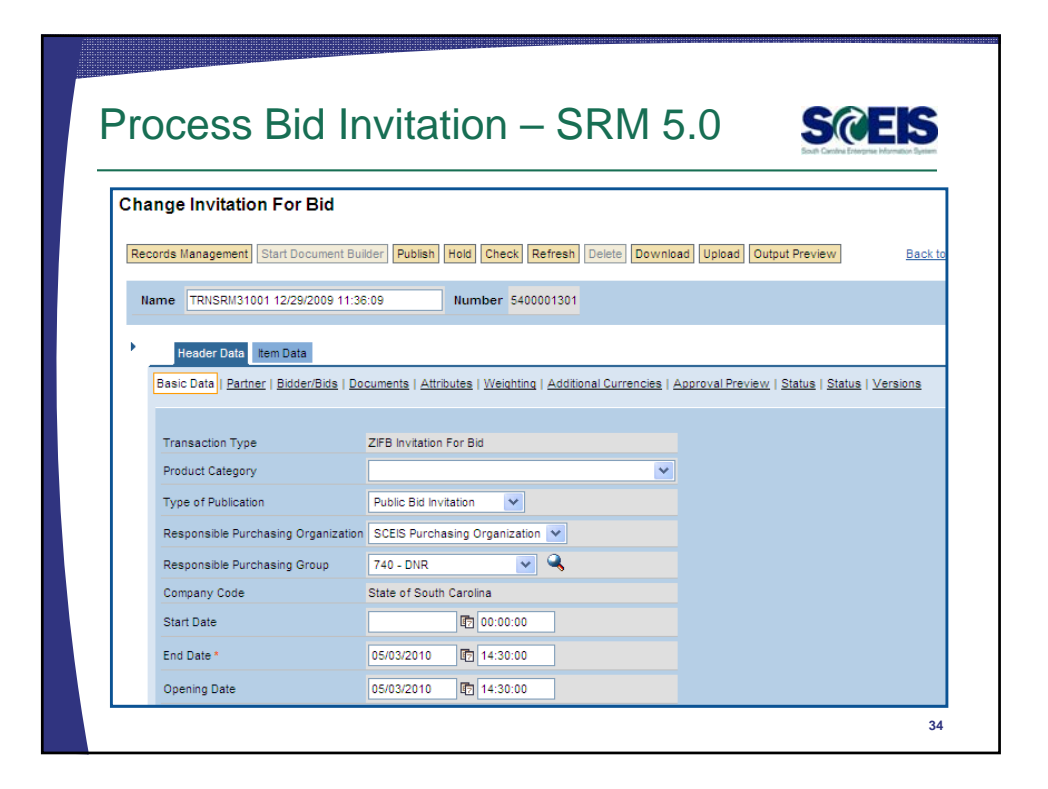

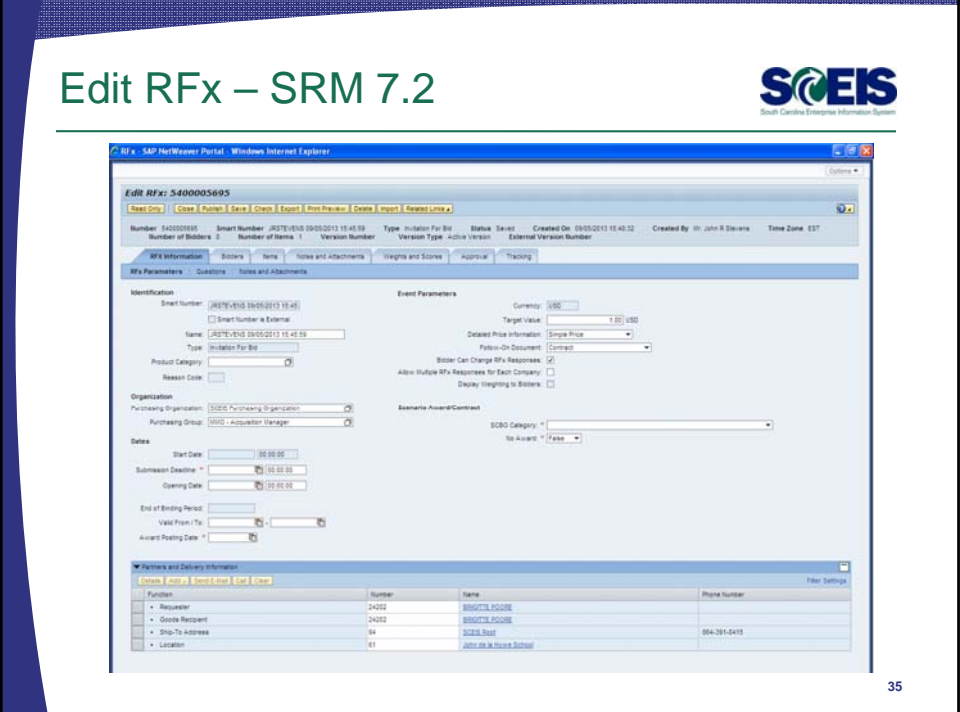

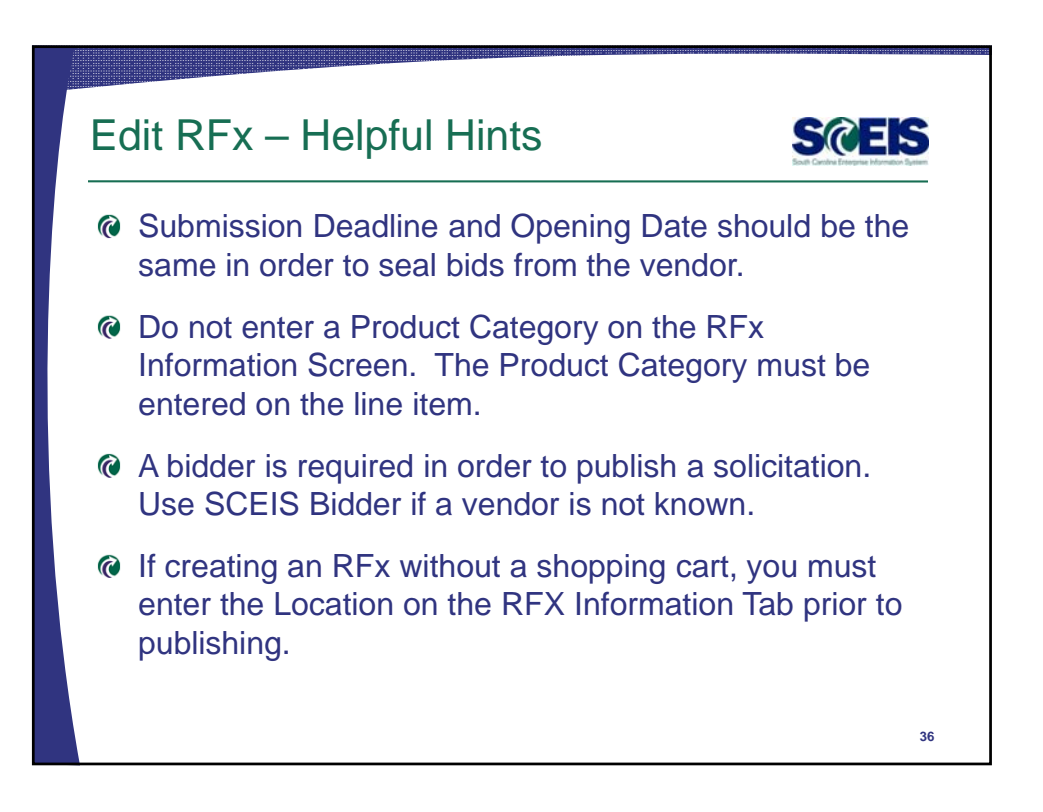

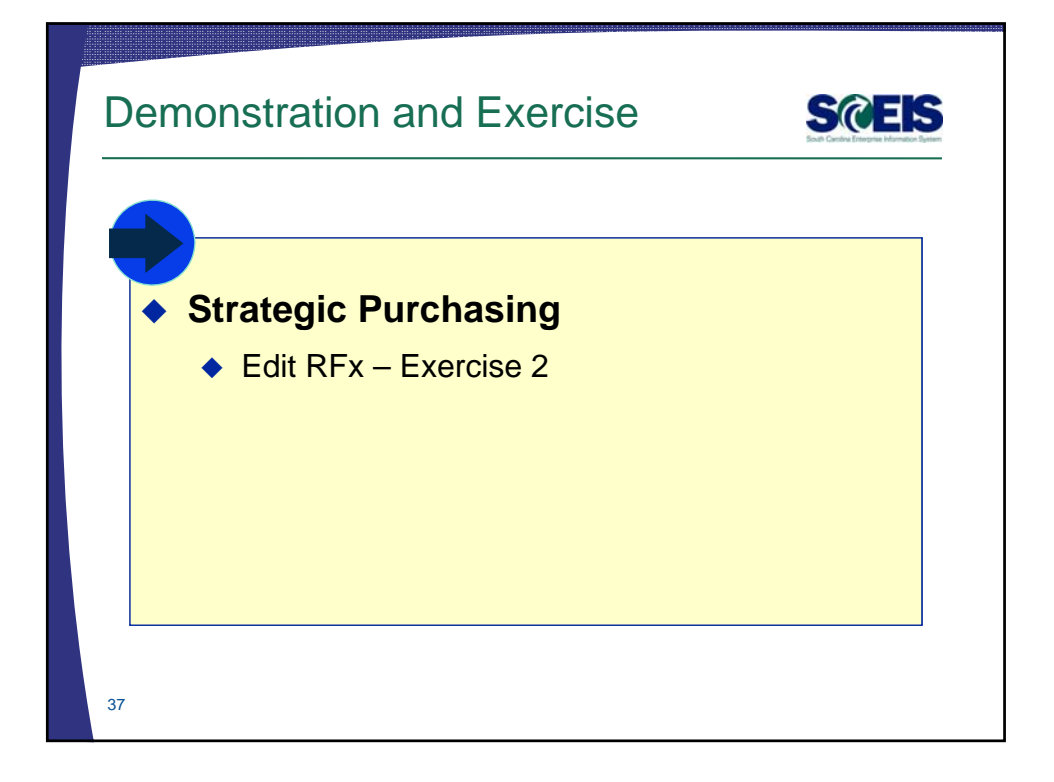

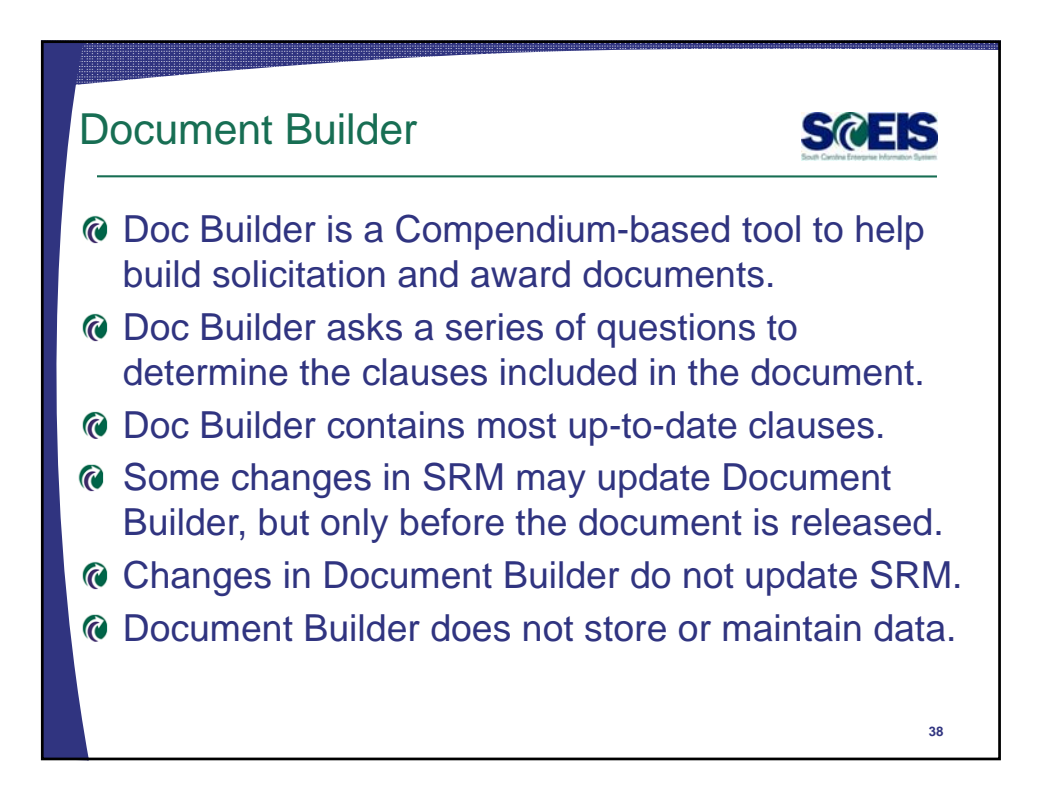

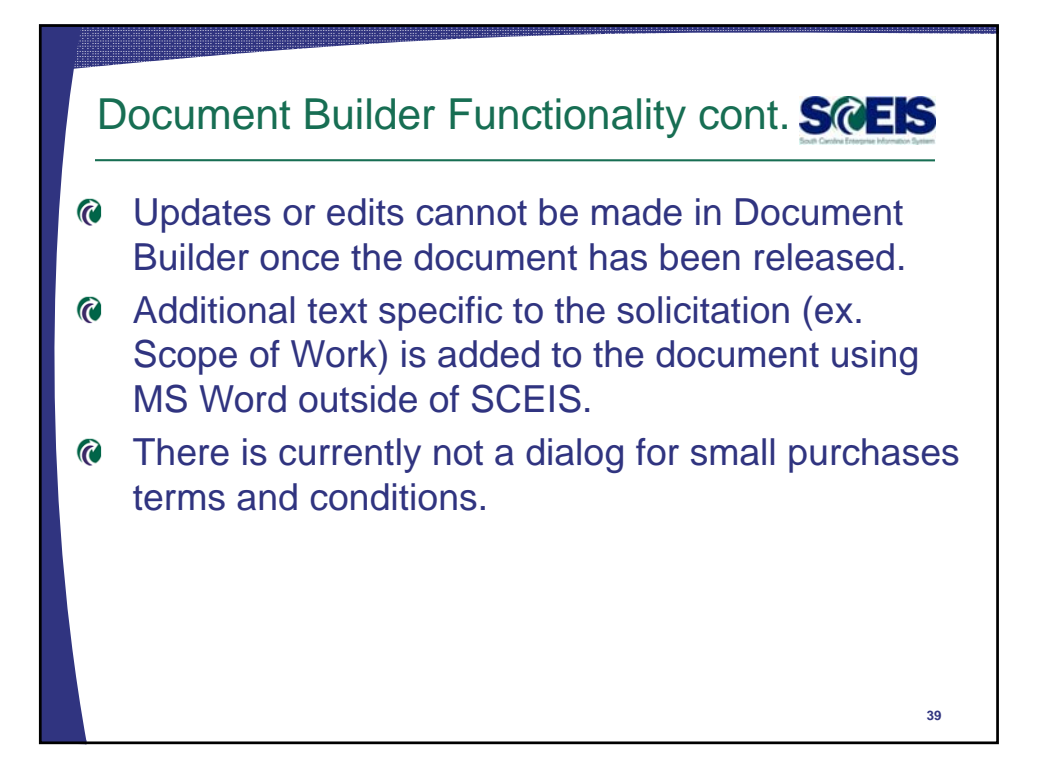

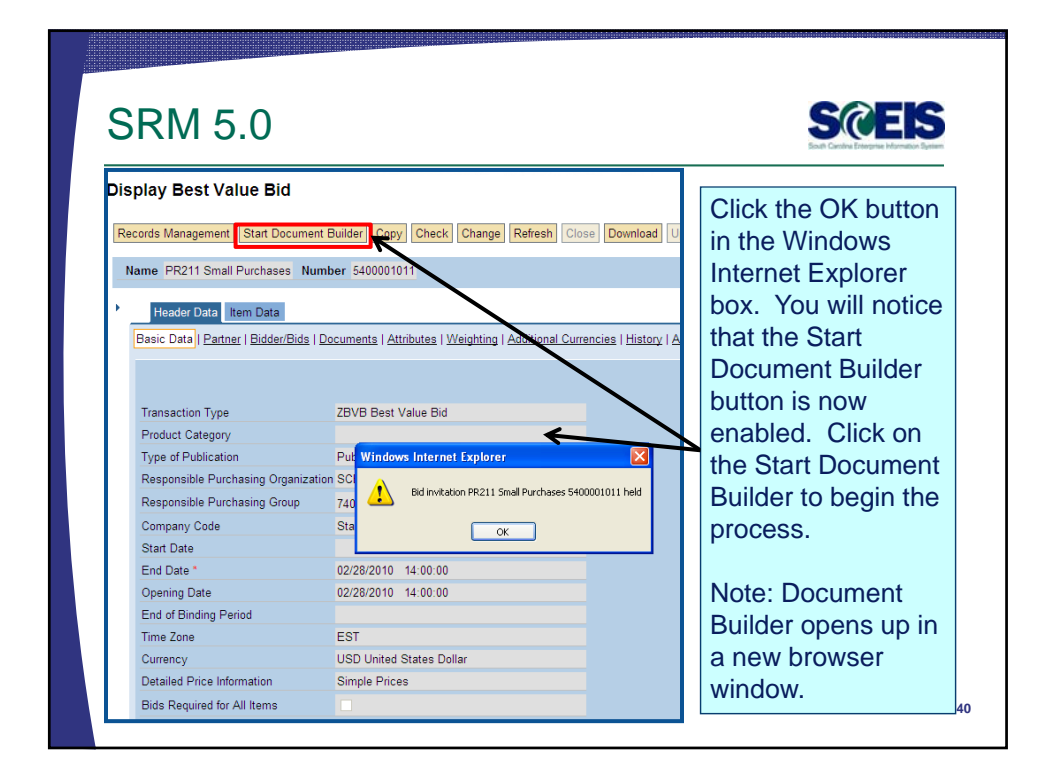

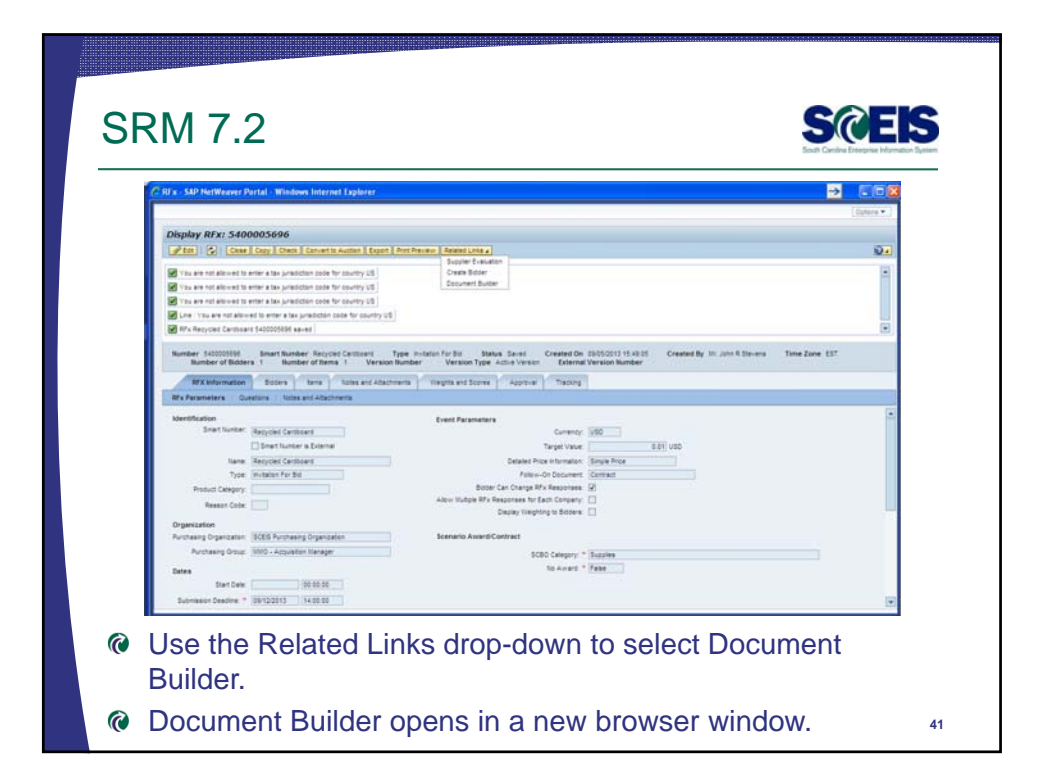

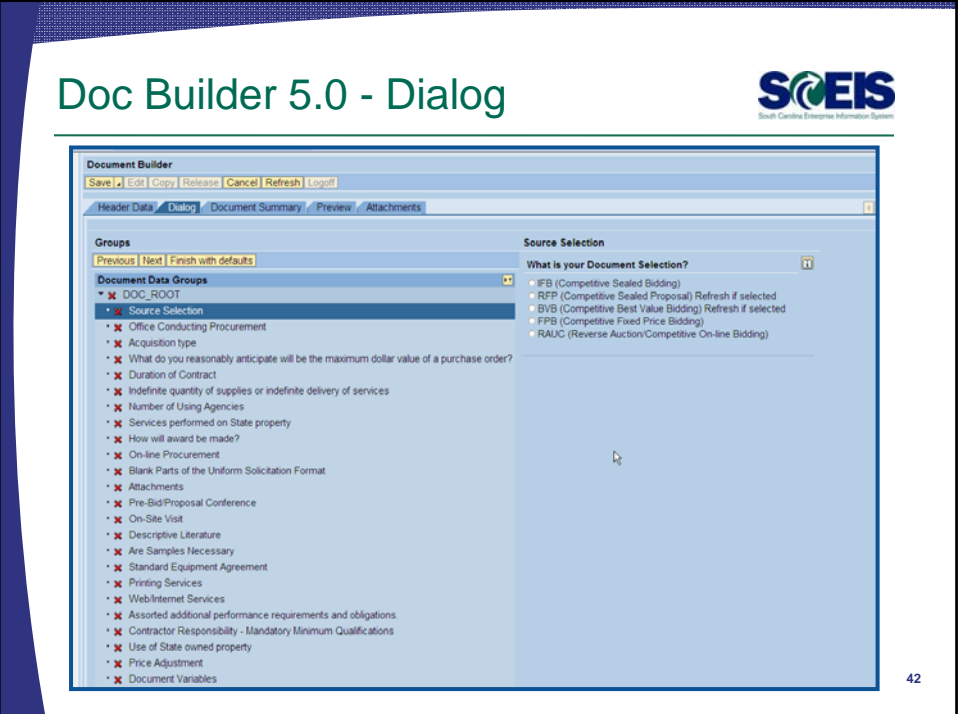

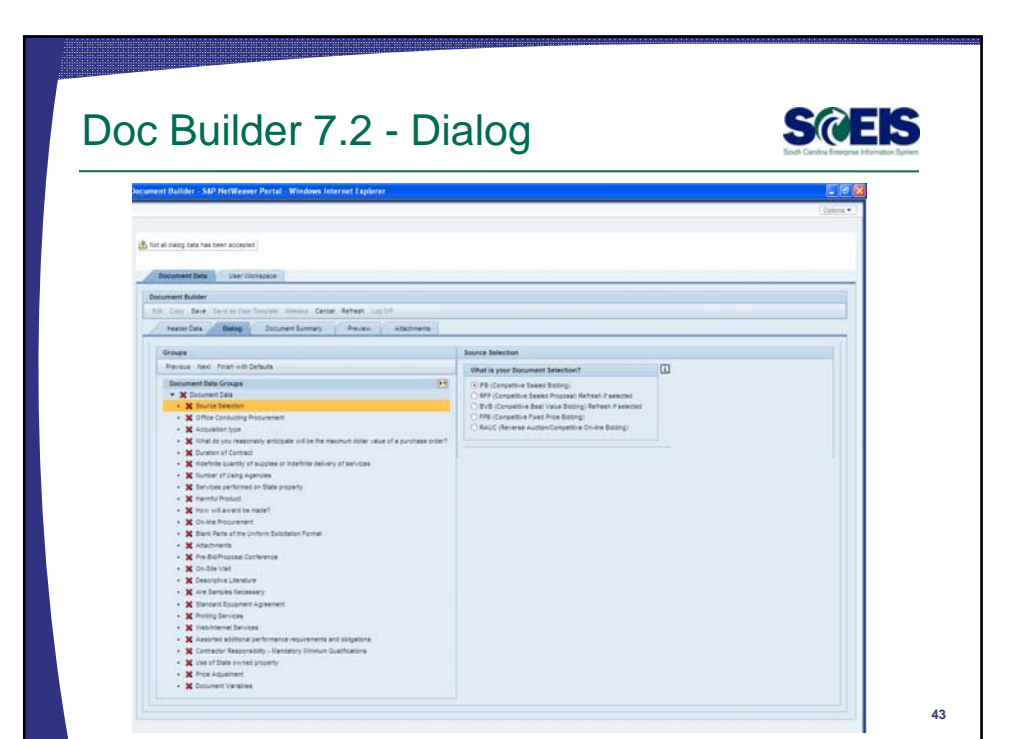

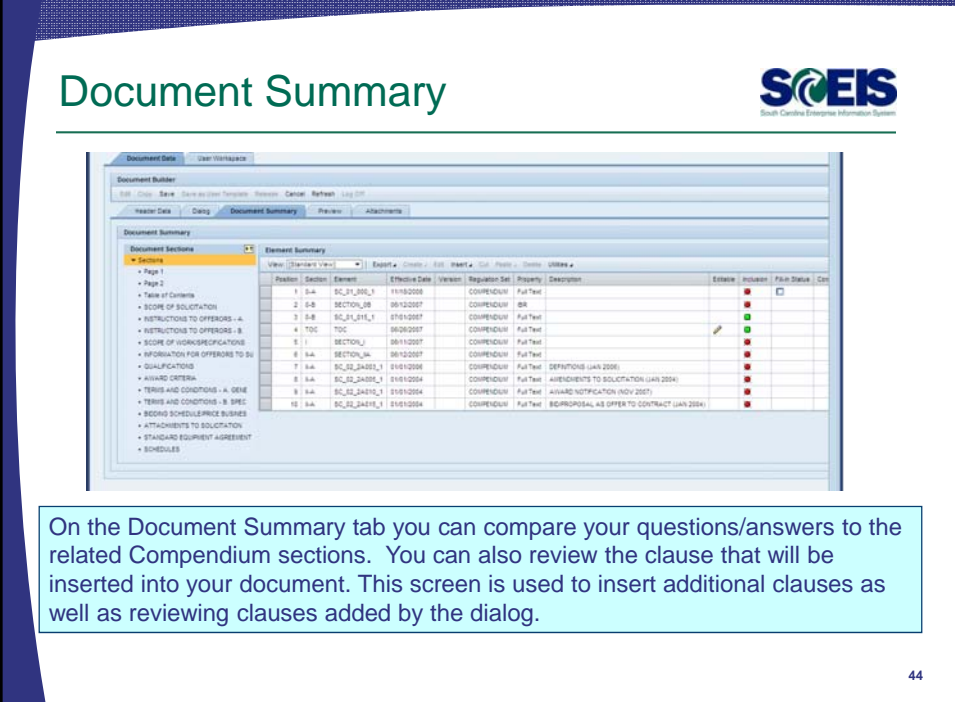

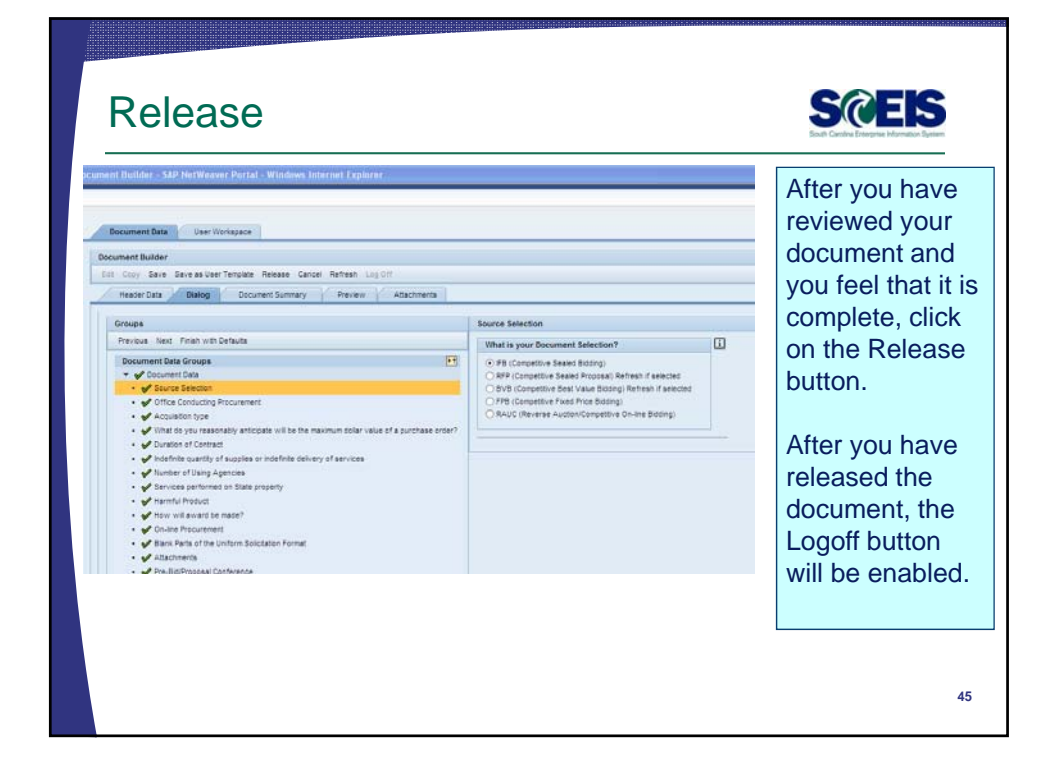

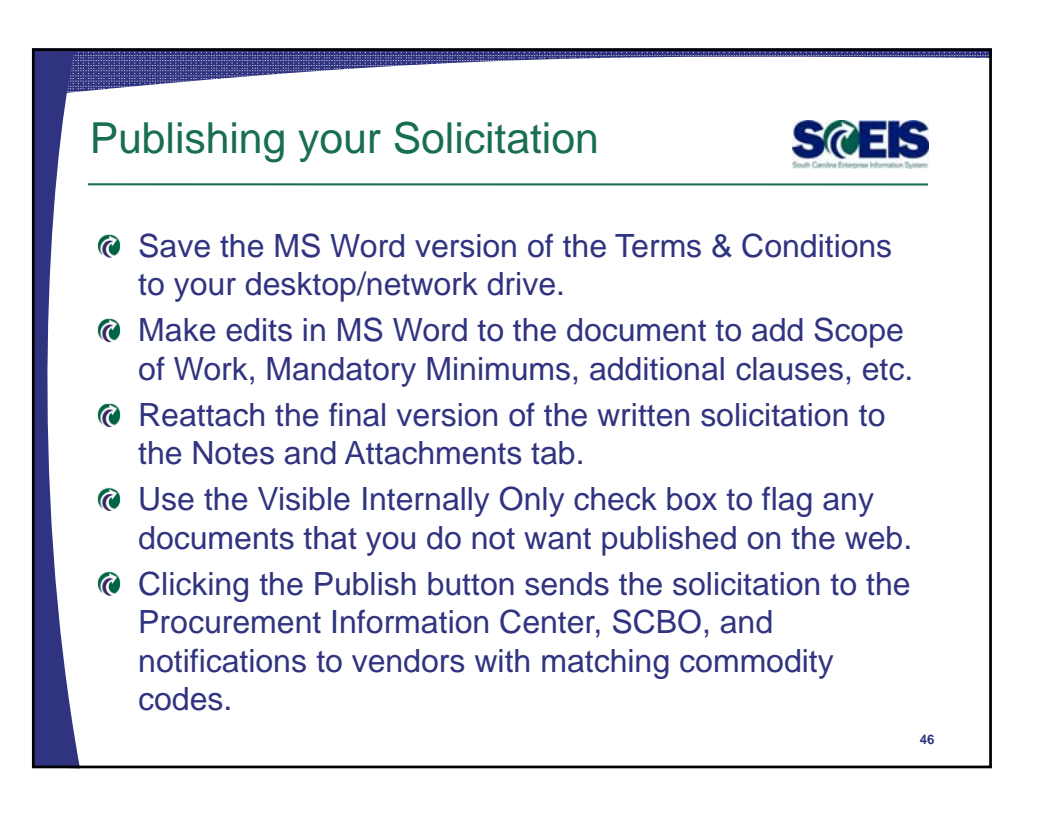

can review the actual document.

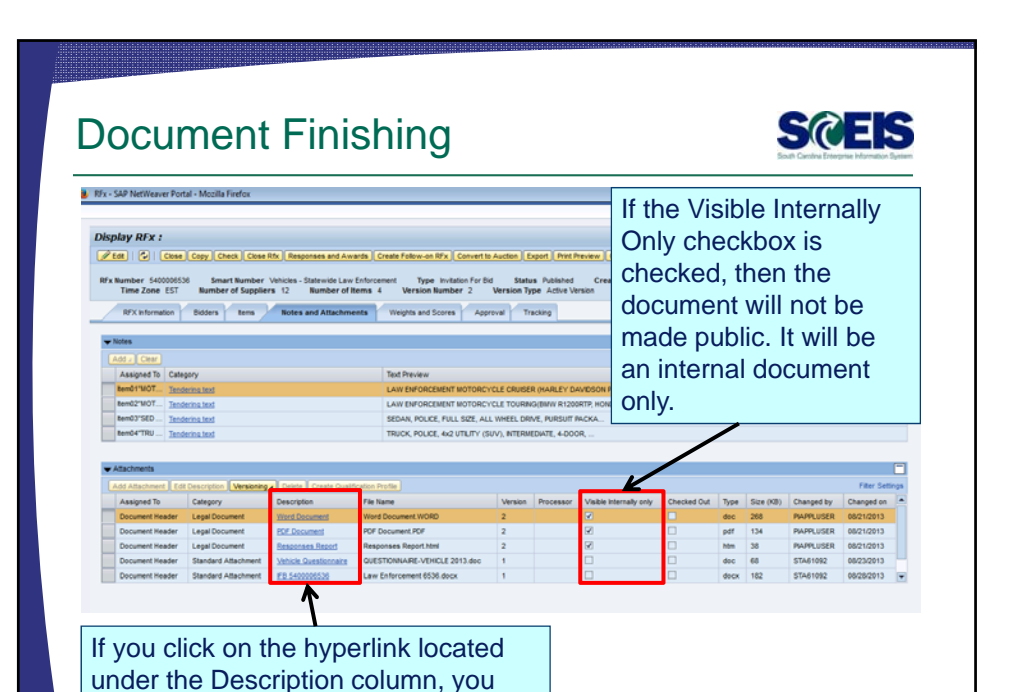

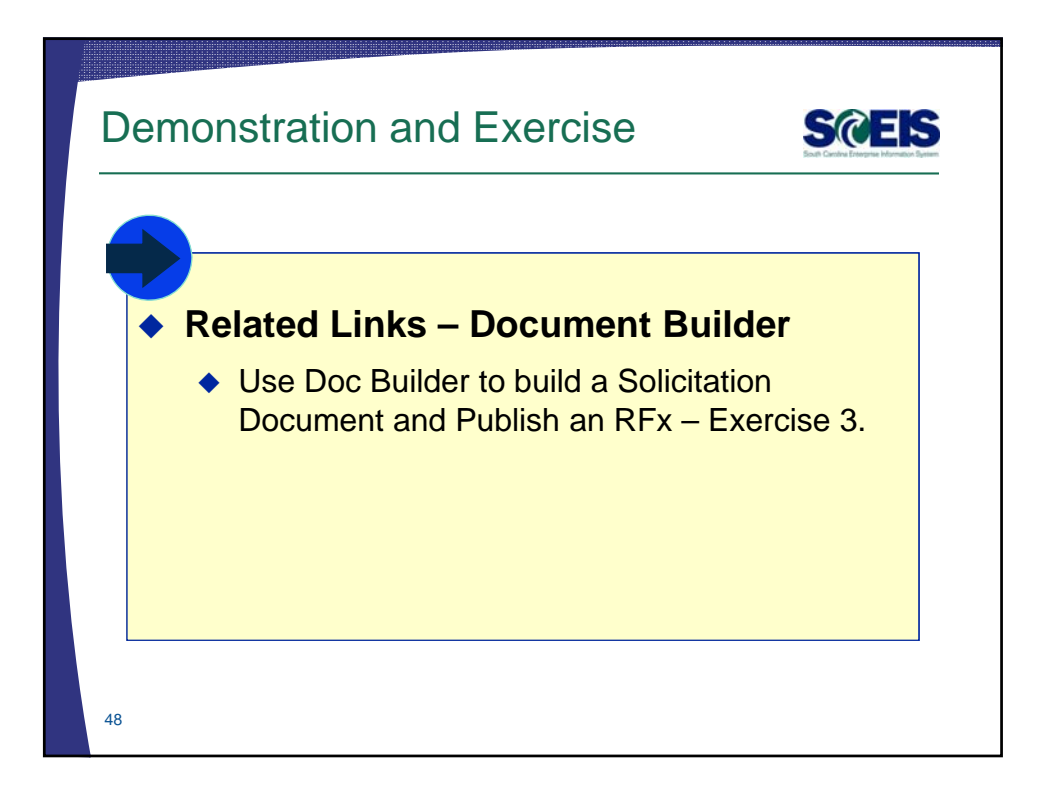

**47**

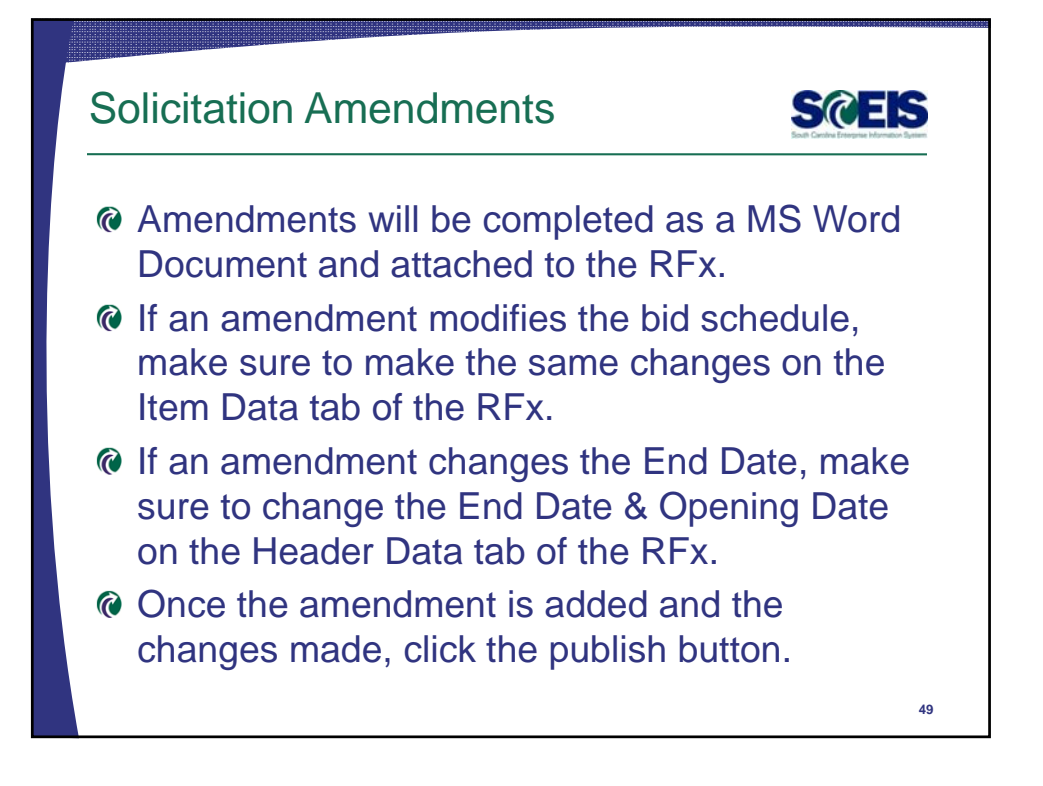

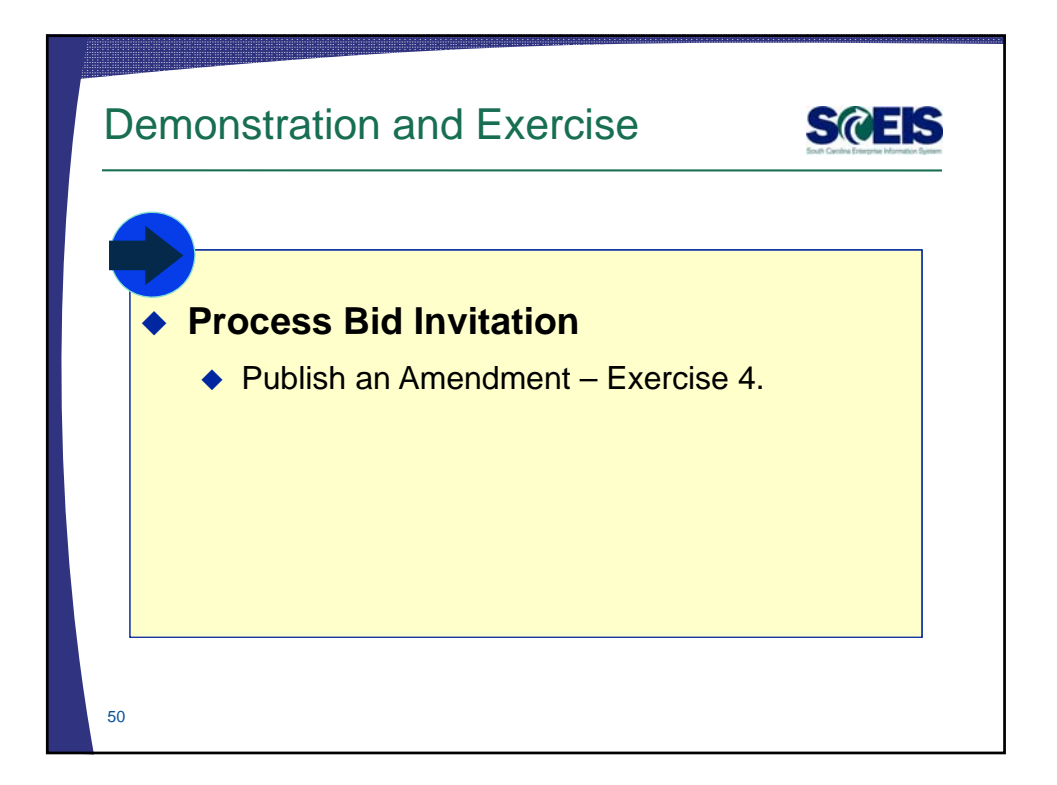

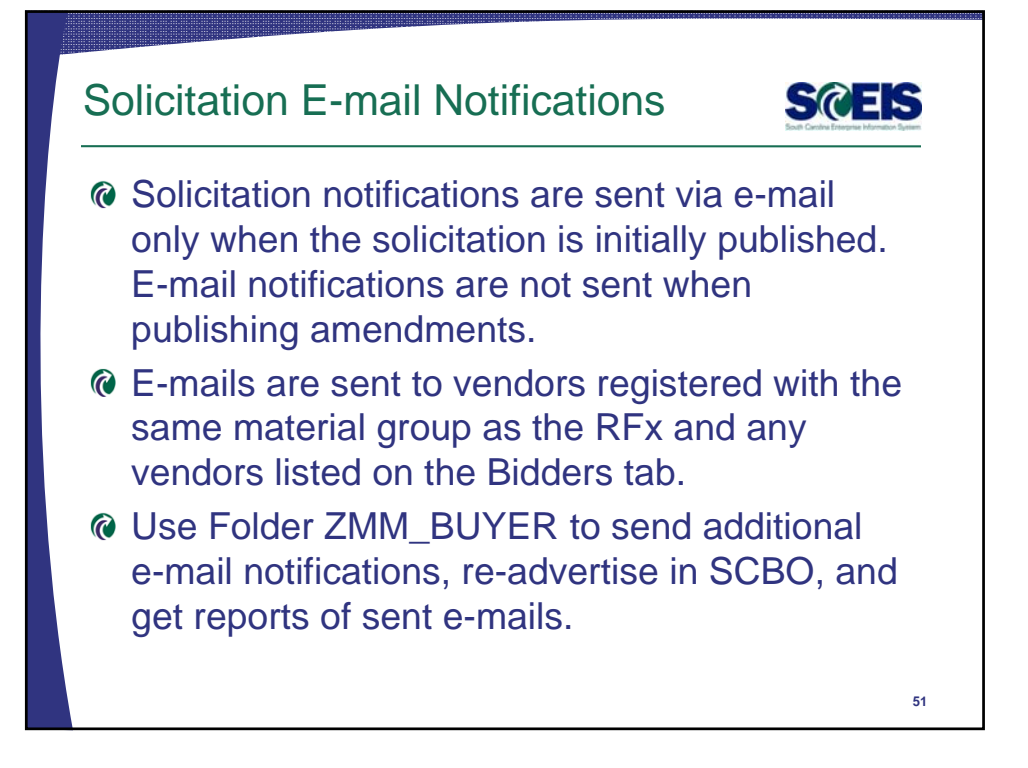

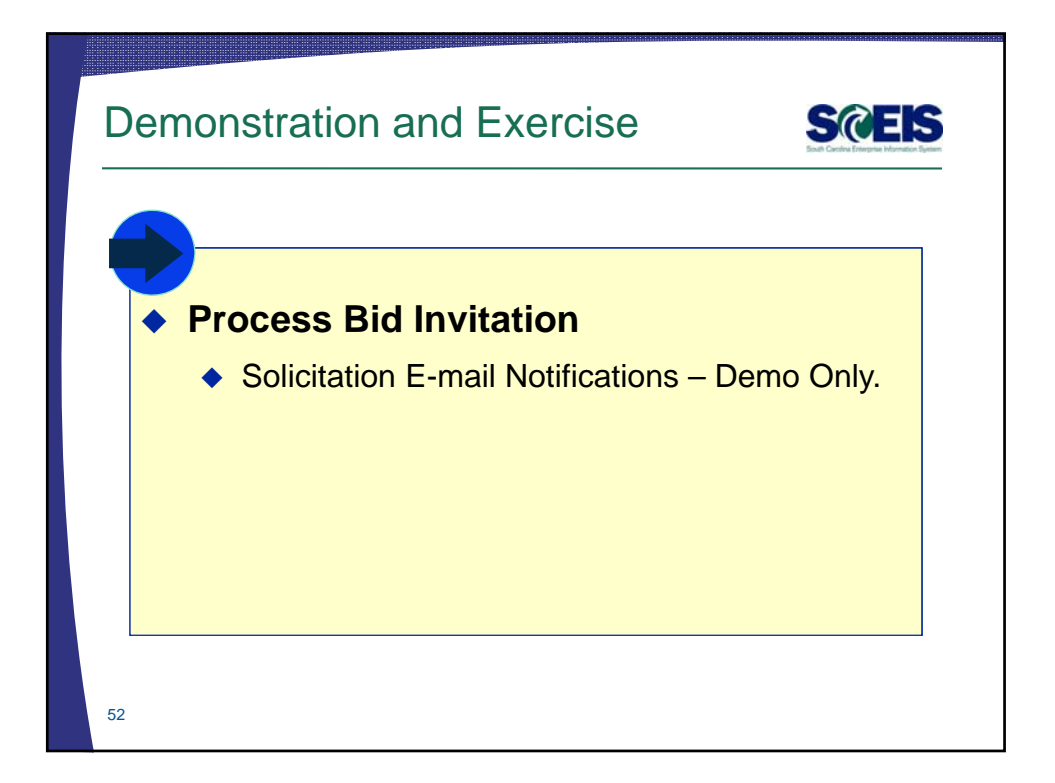

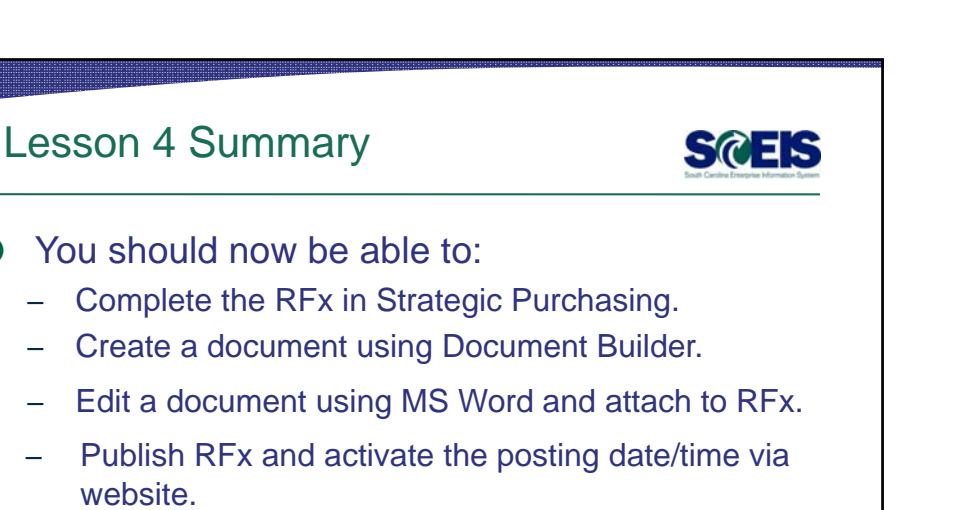

**53**

- Publish an Amendment to an RFx.
- Send RFx email notification.

 $\odot$ 

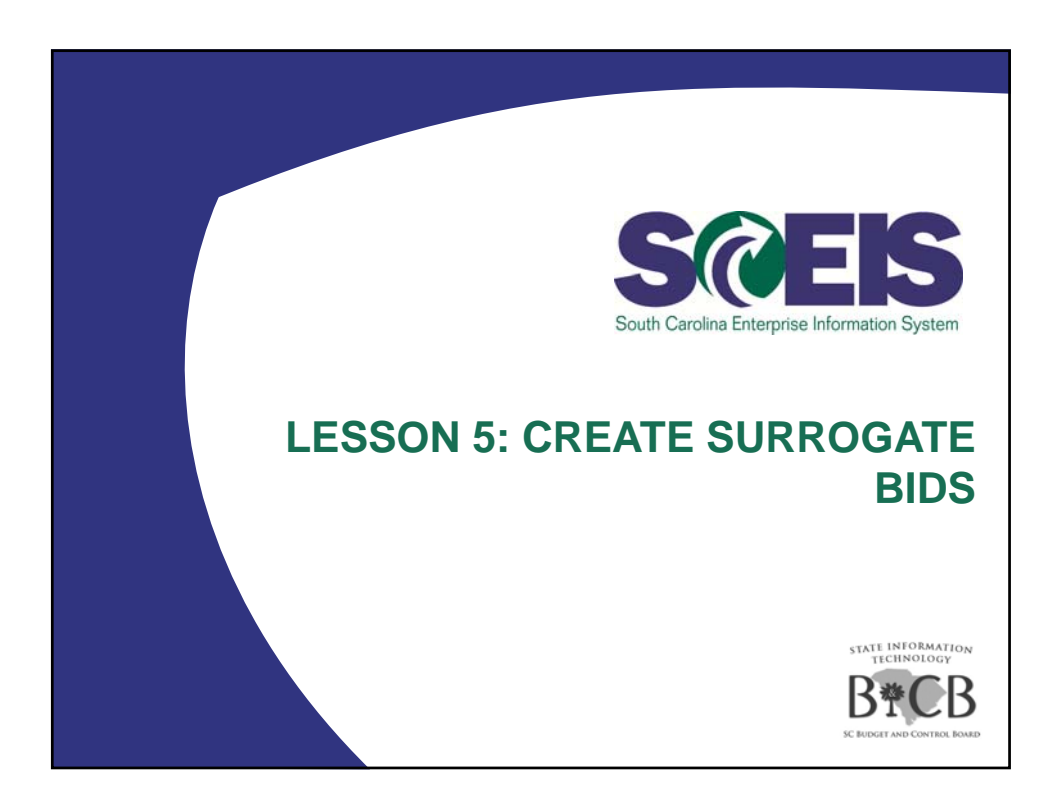

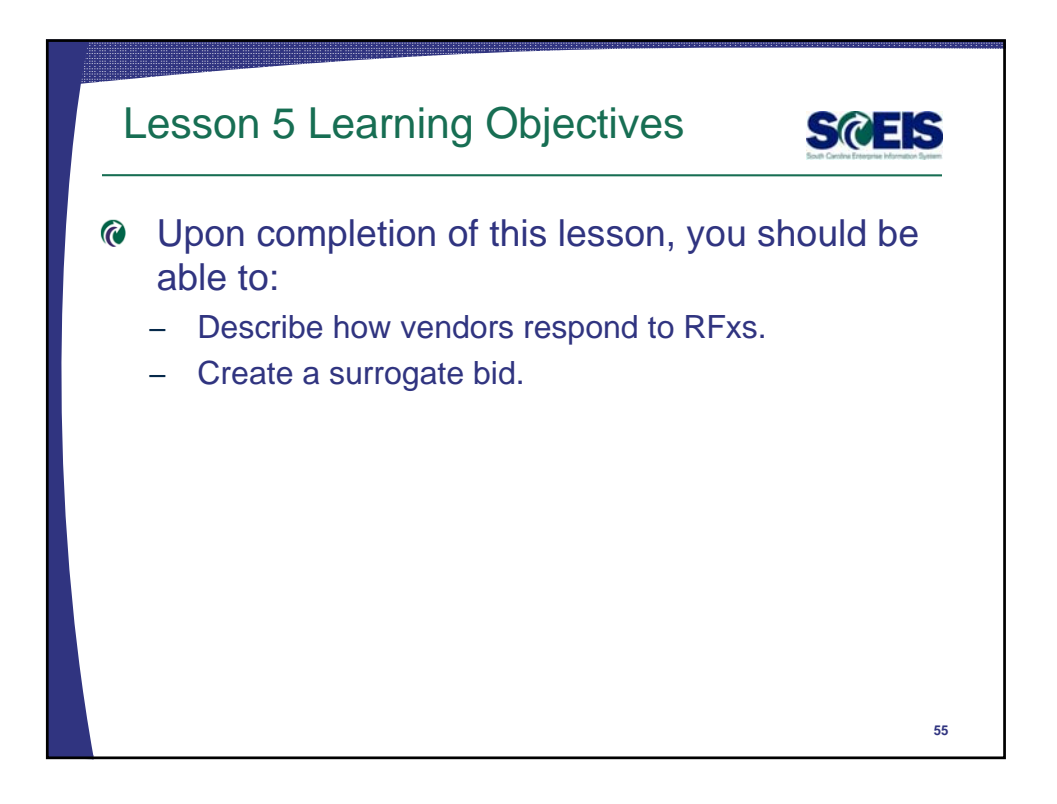

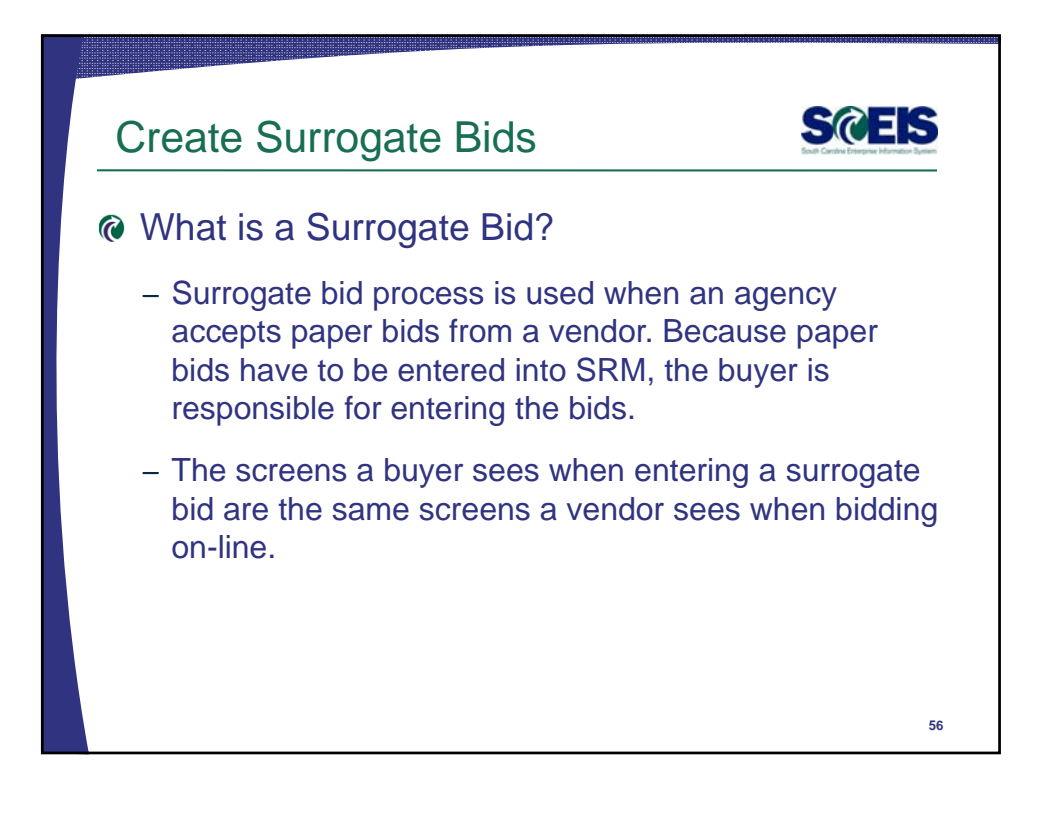

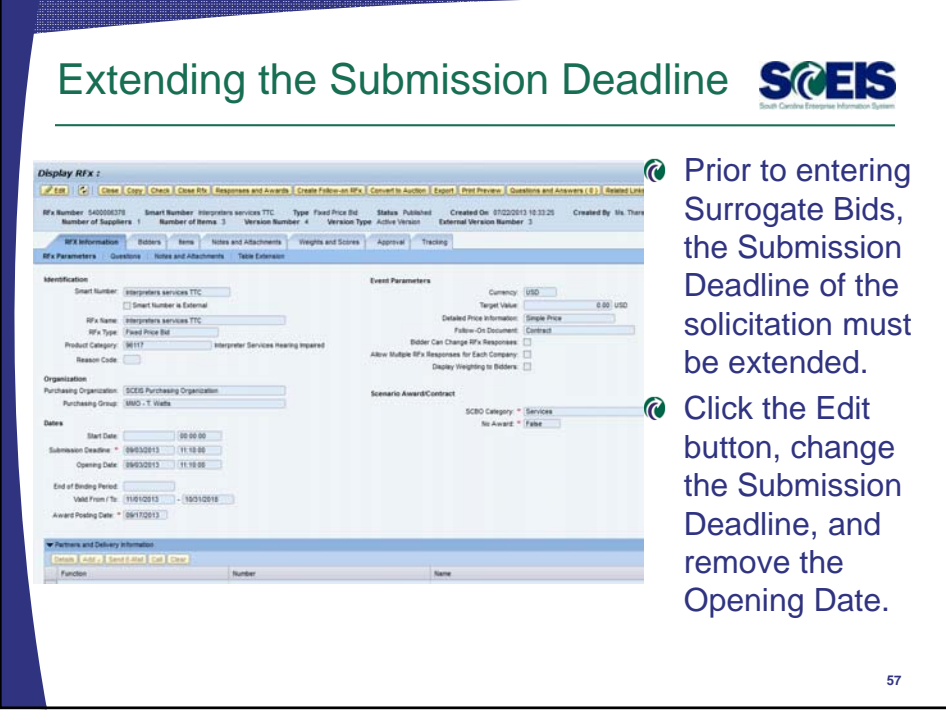

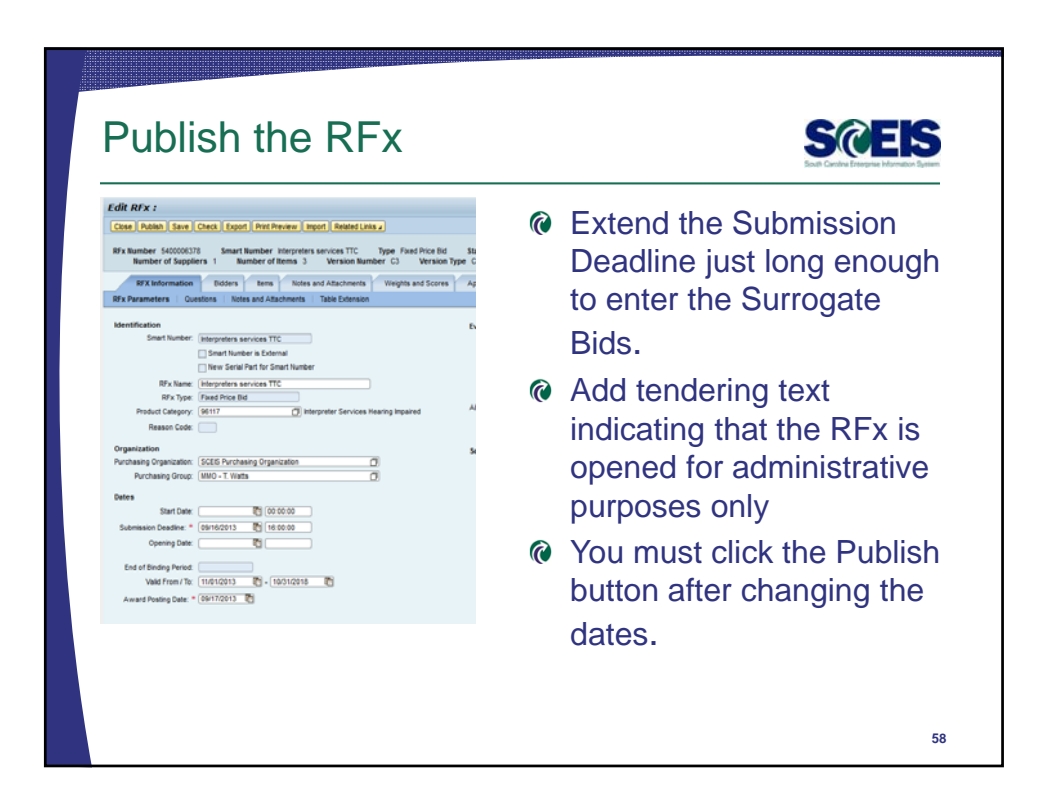

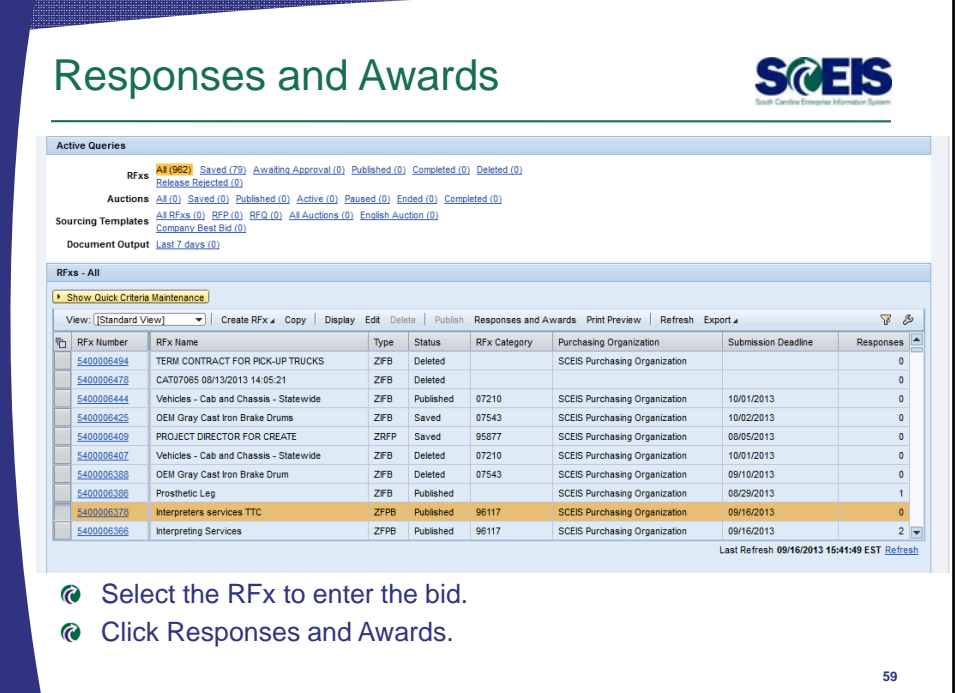

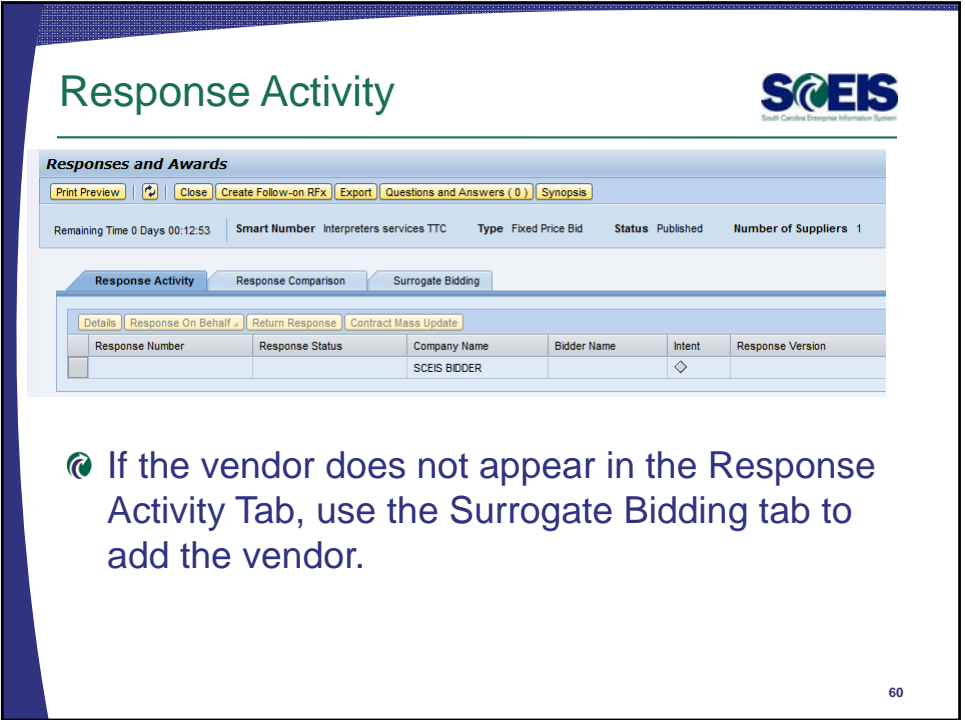

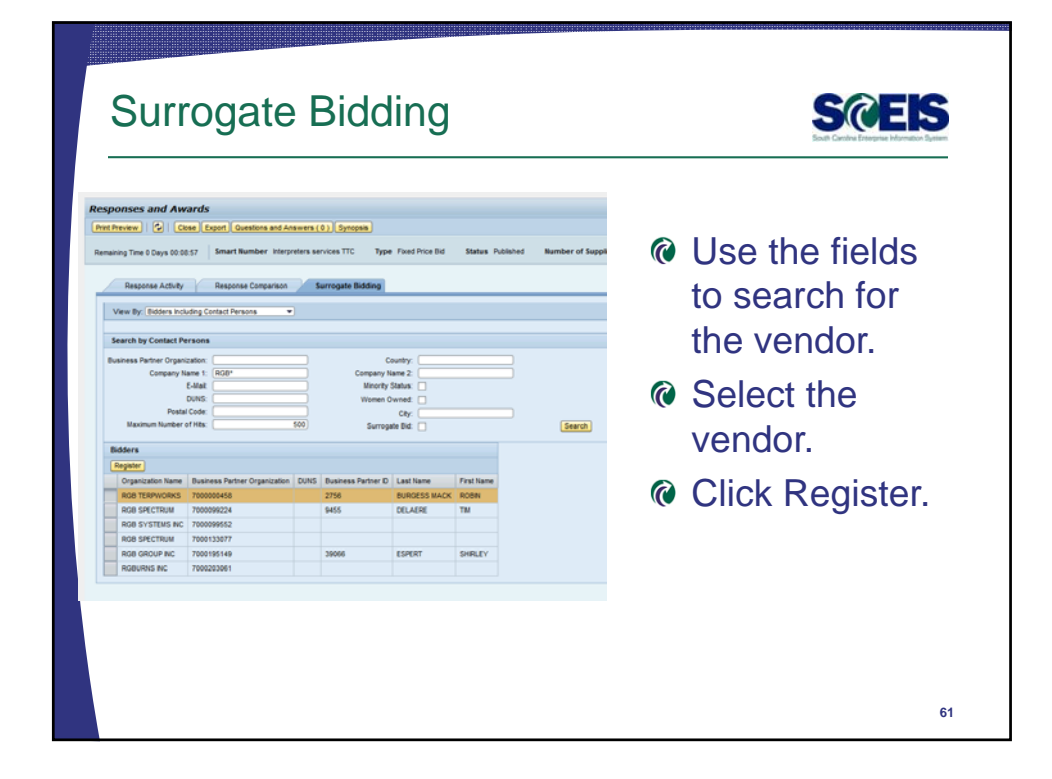

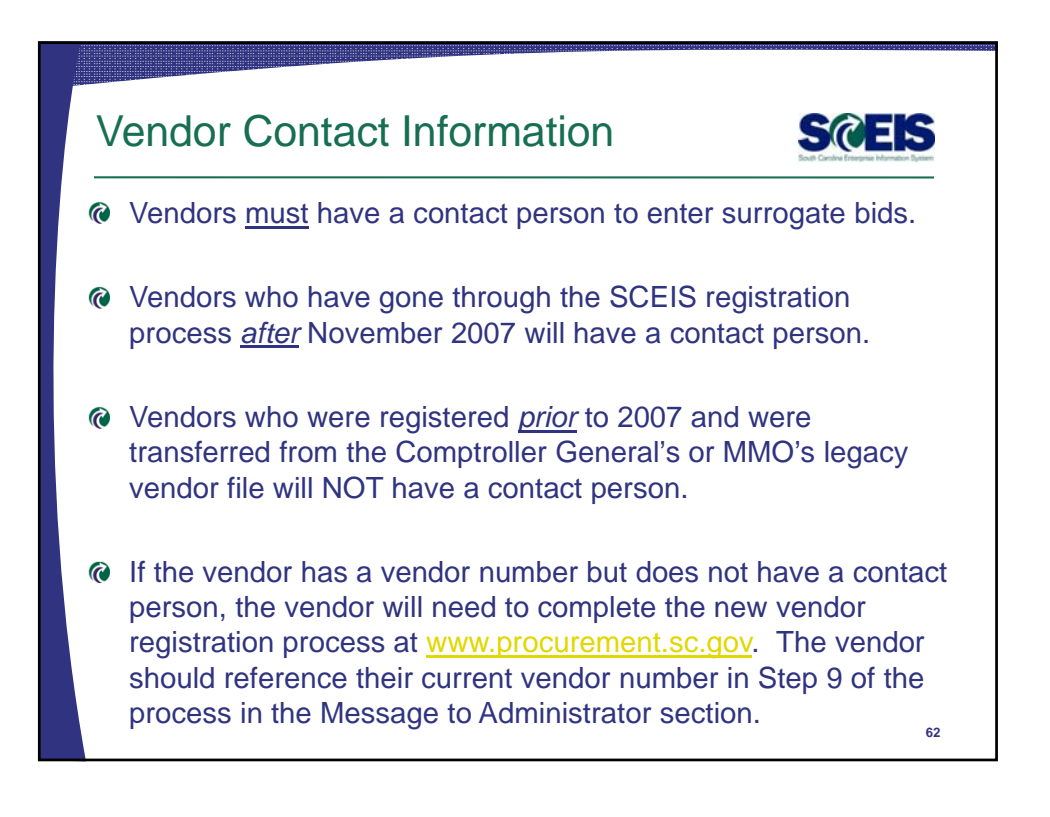

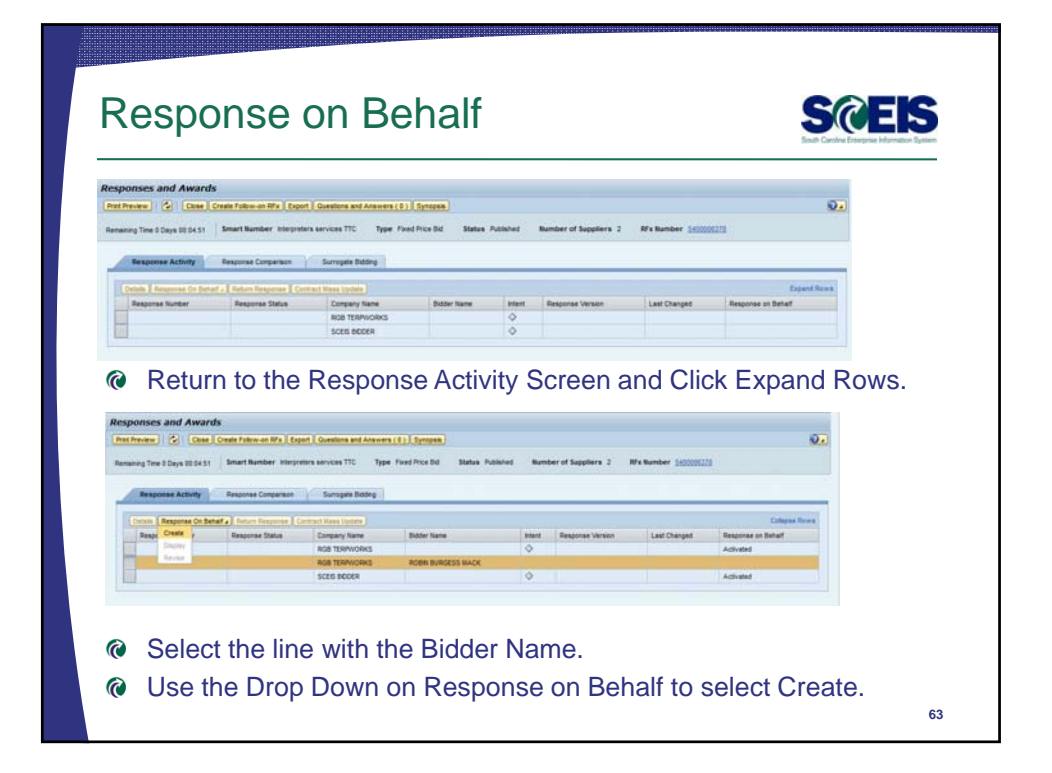

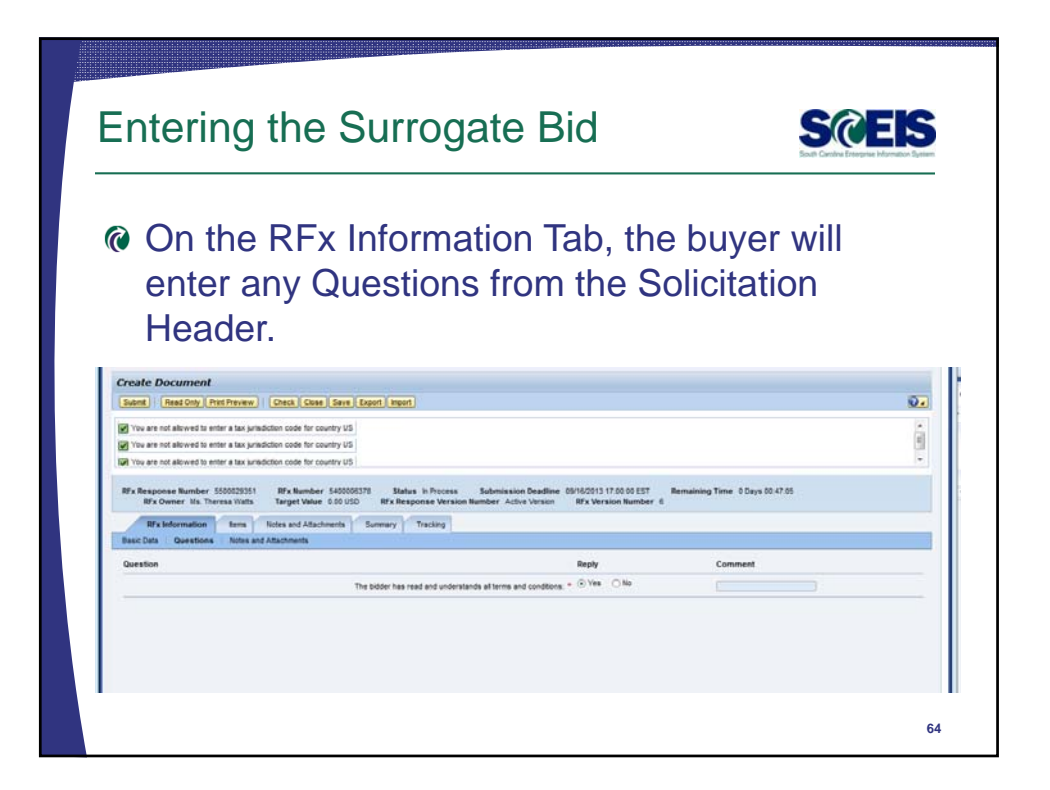

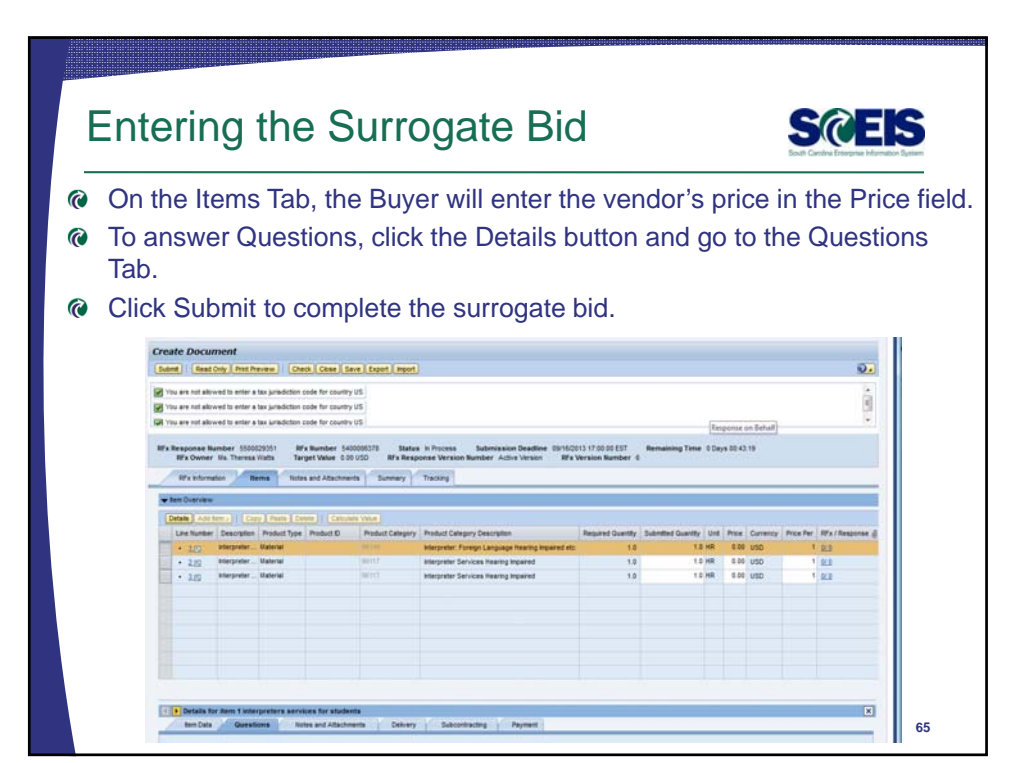

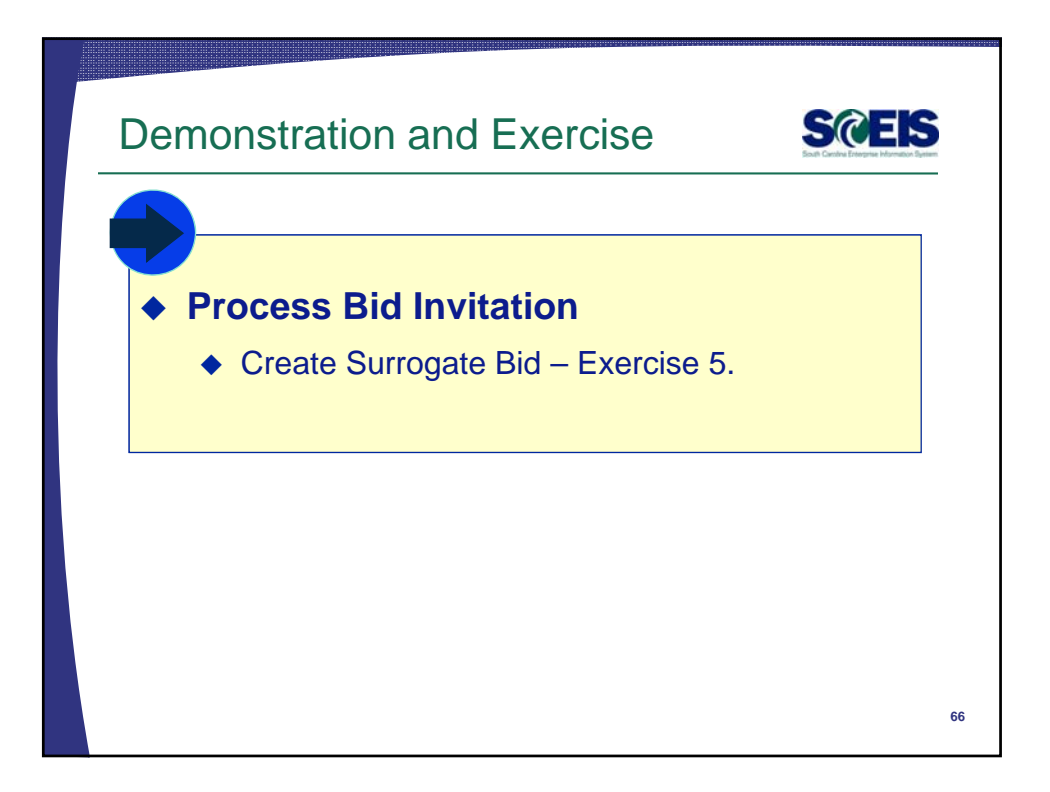

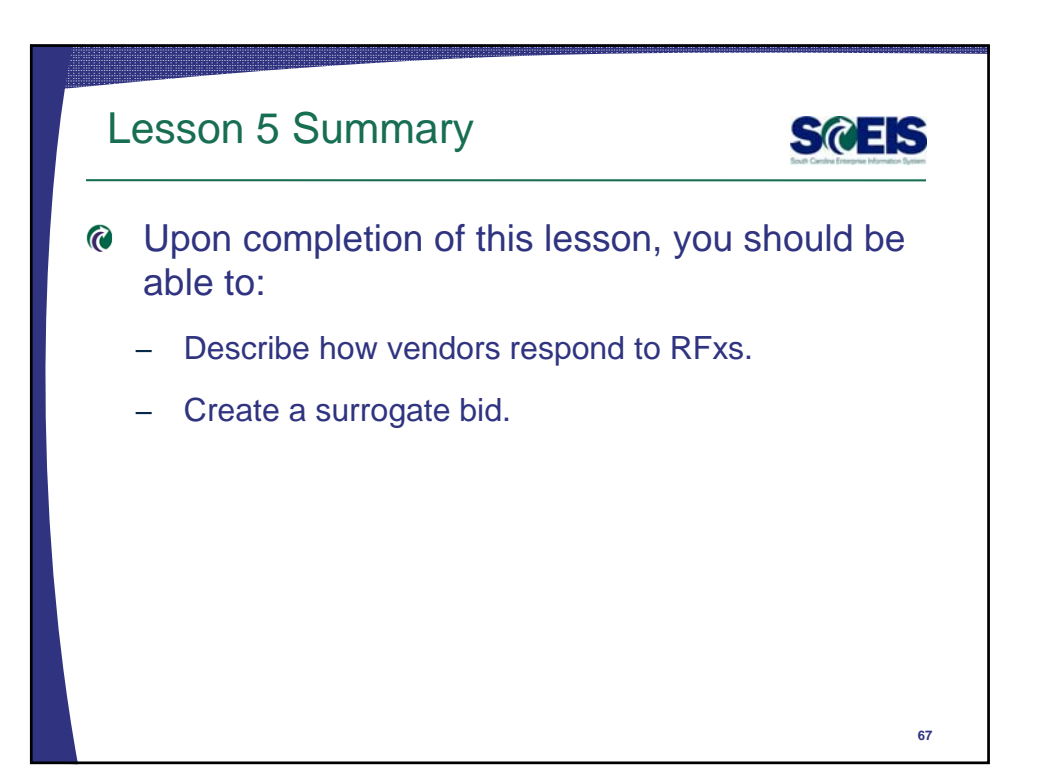

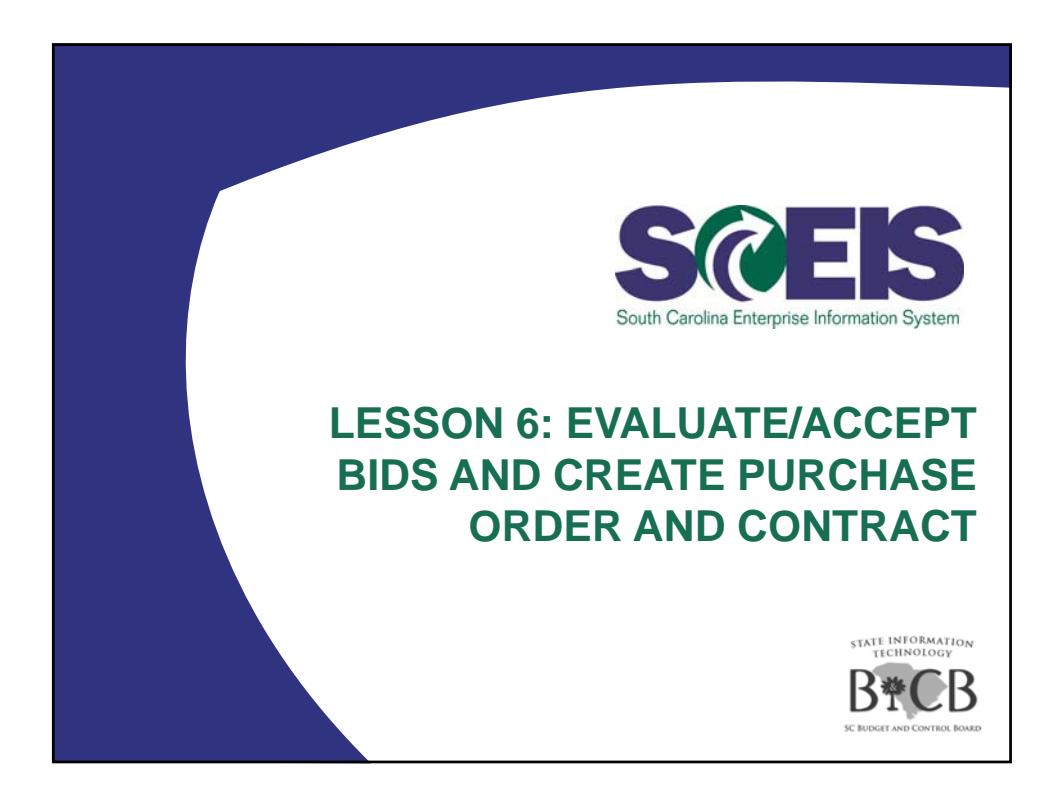

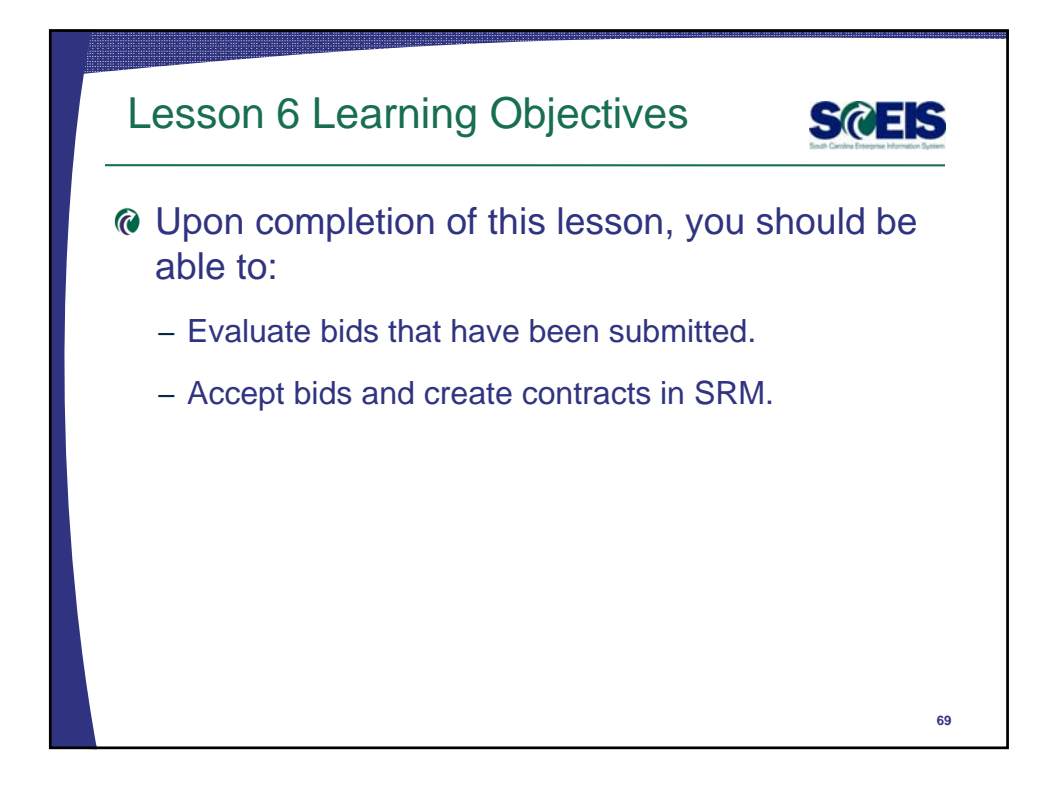

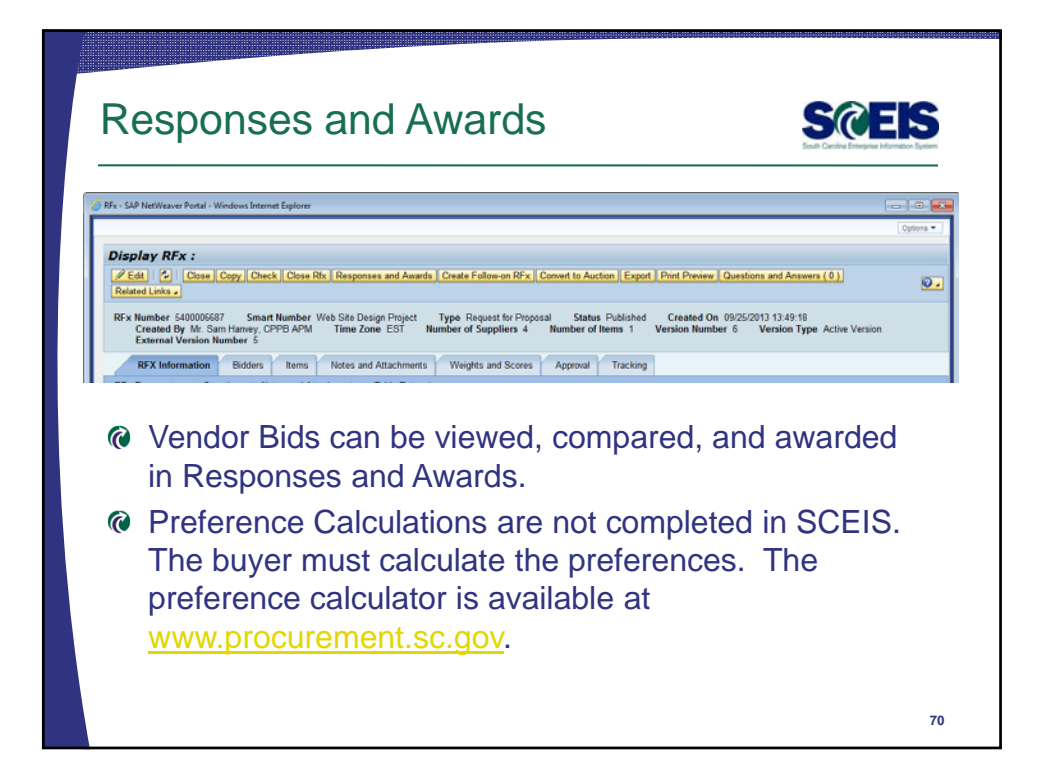

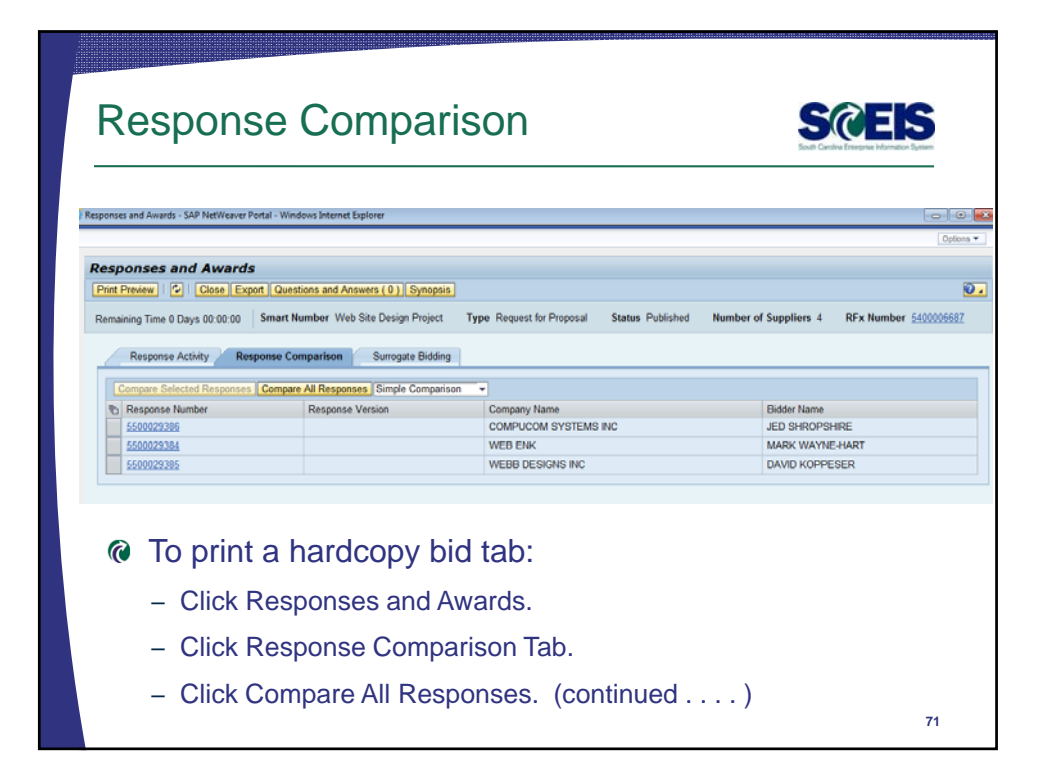

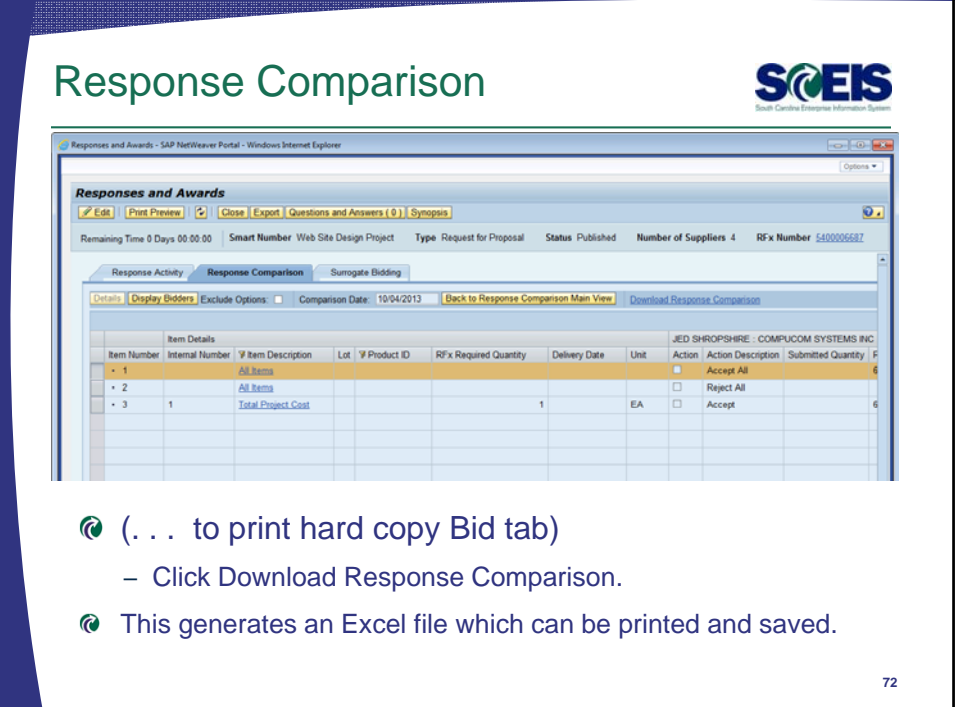

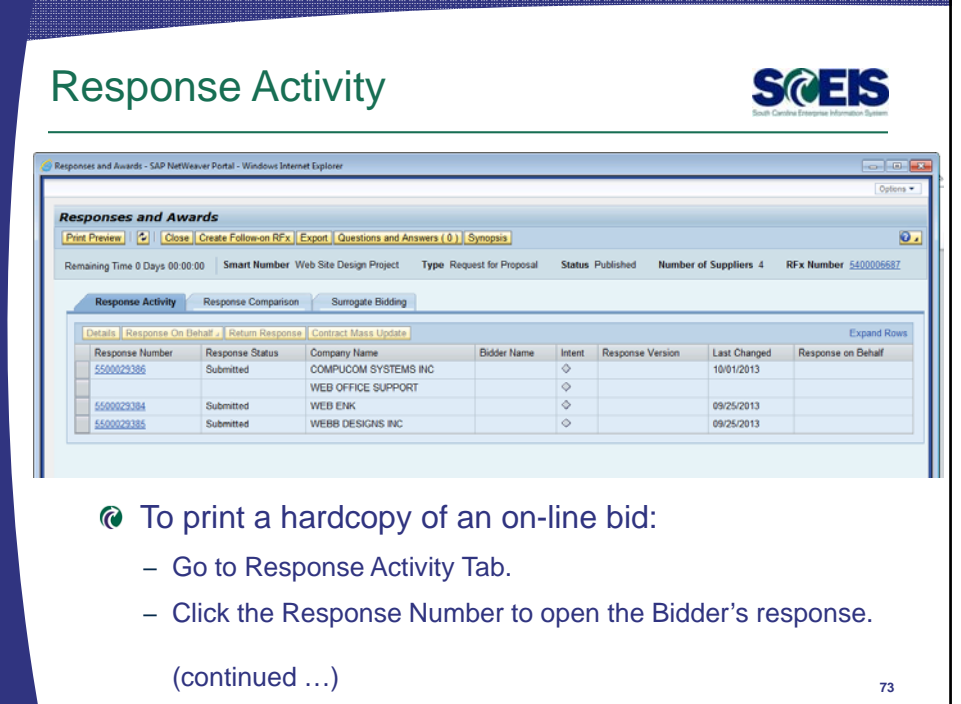

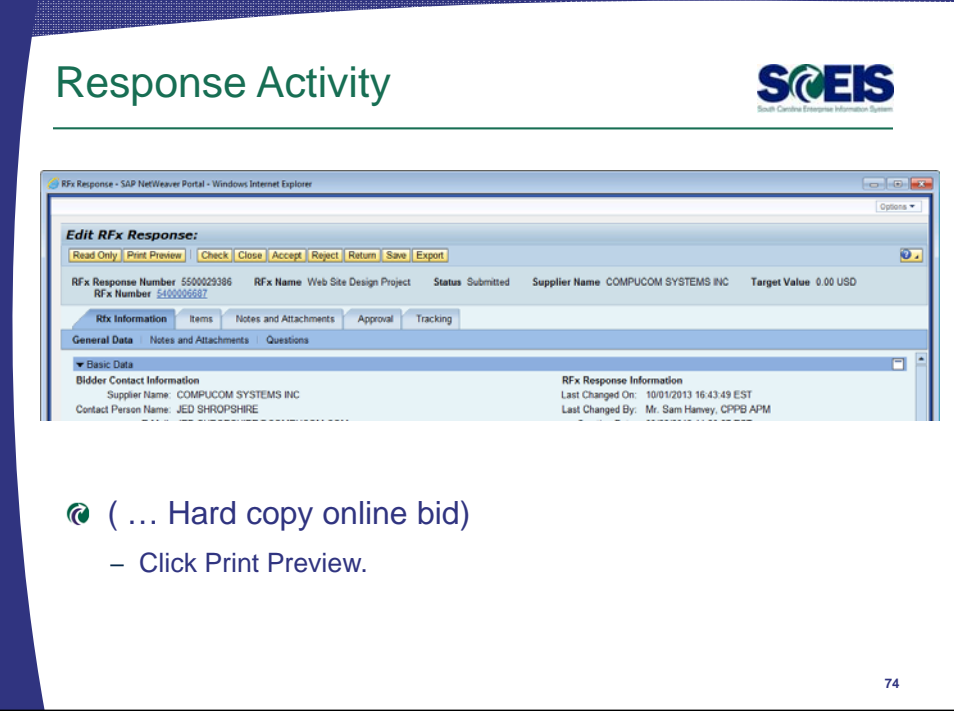

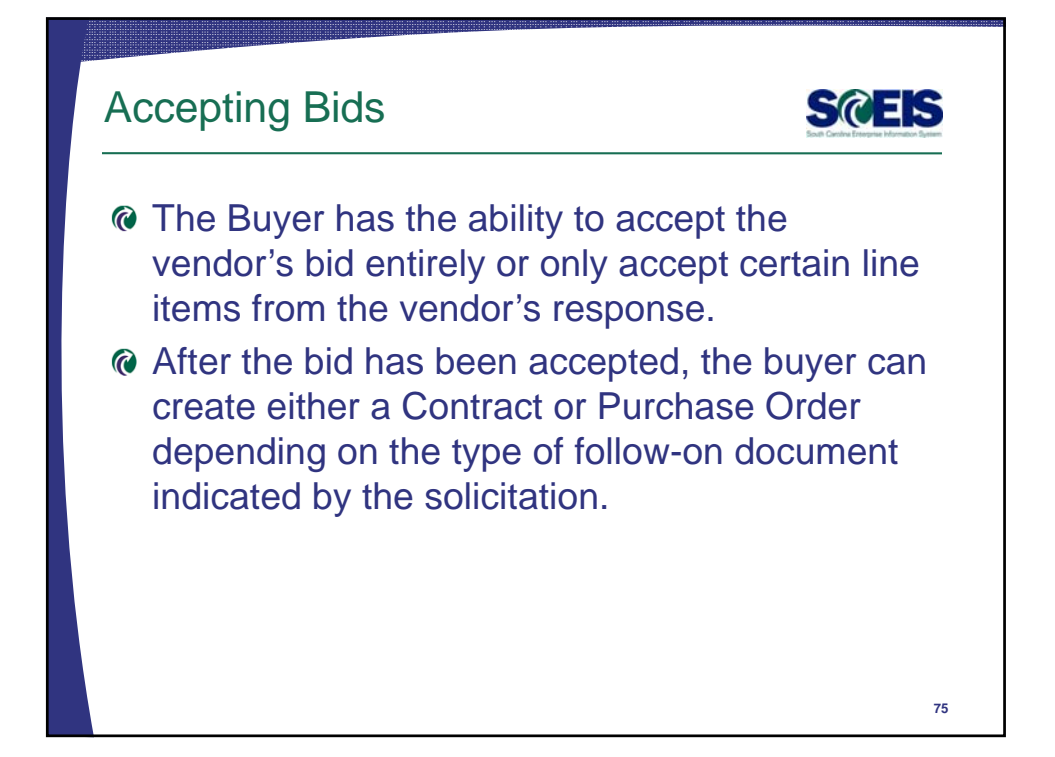

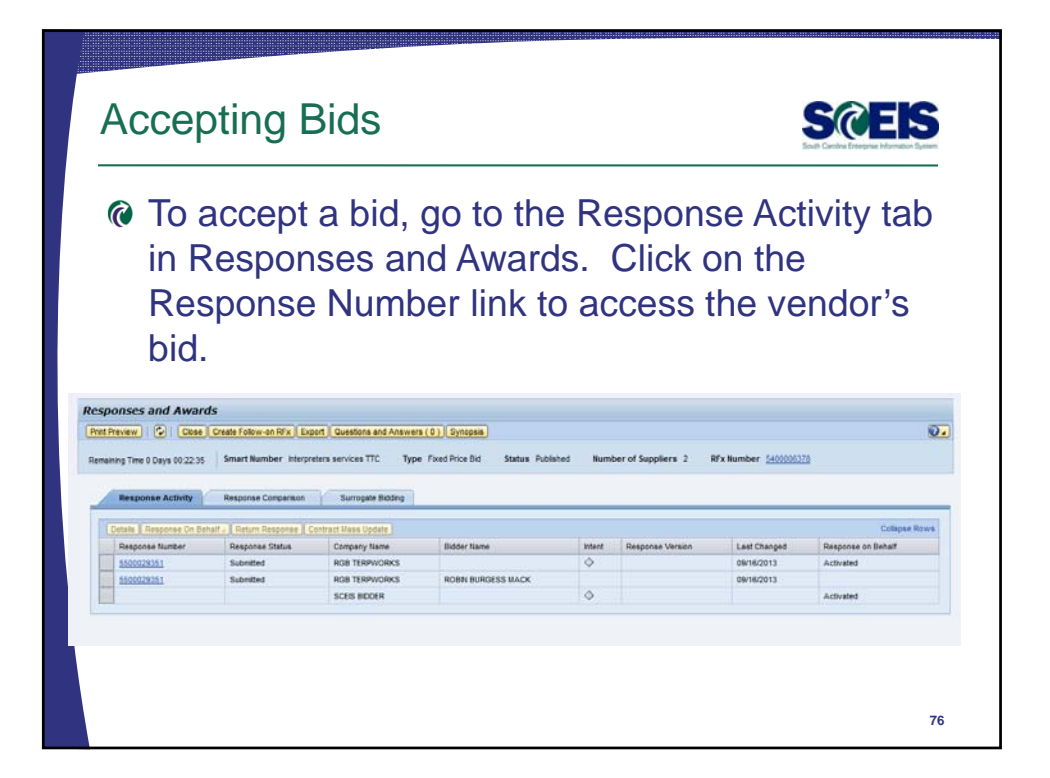

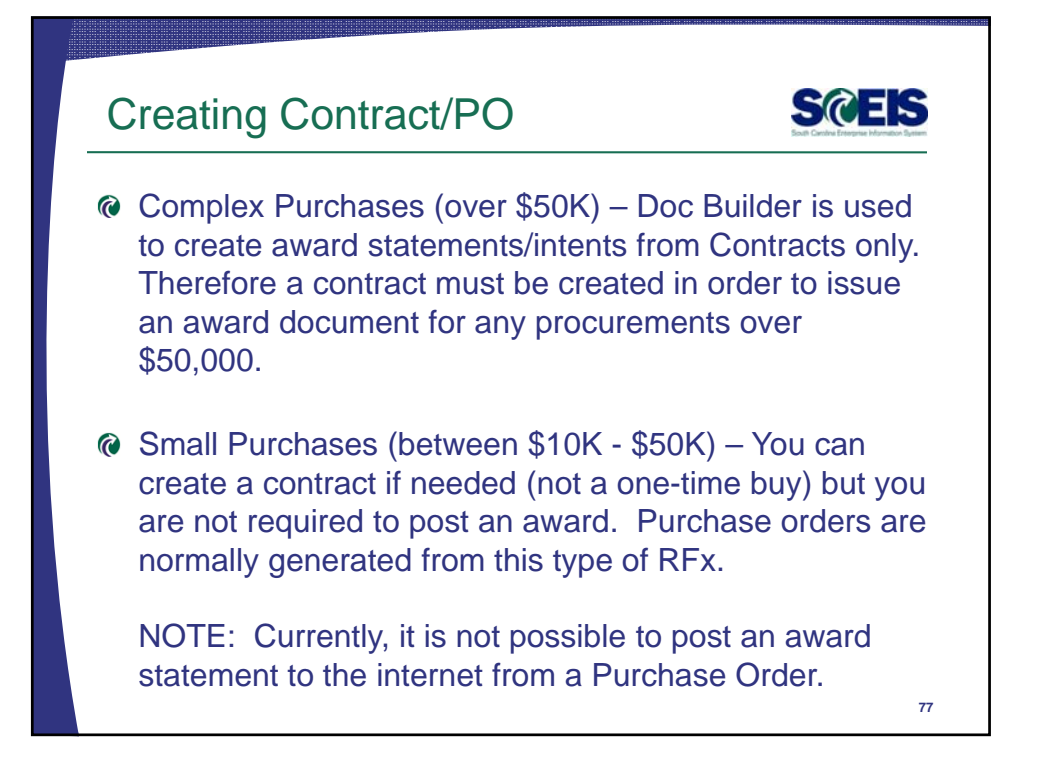

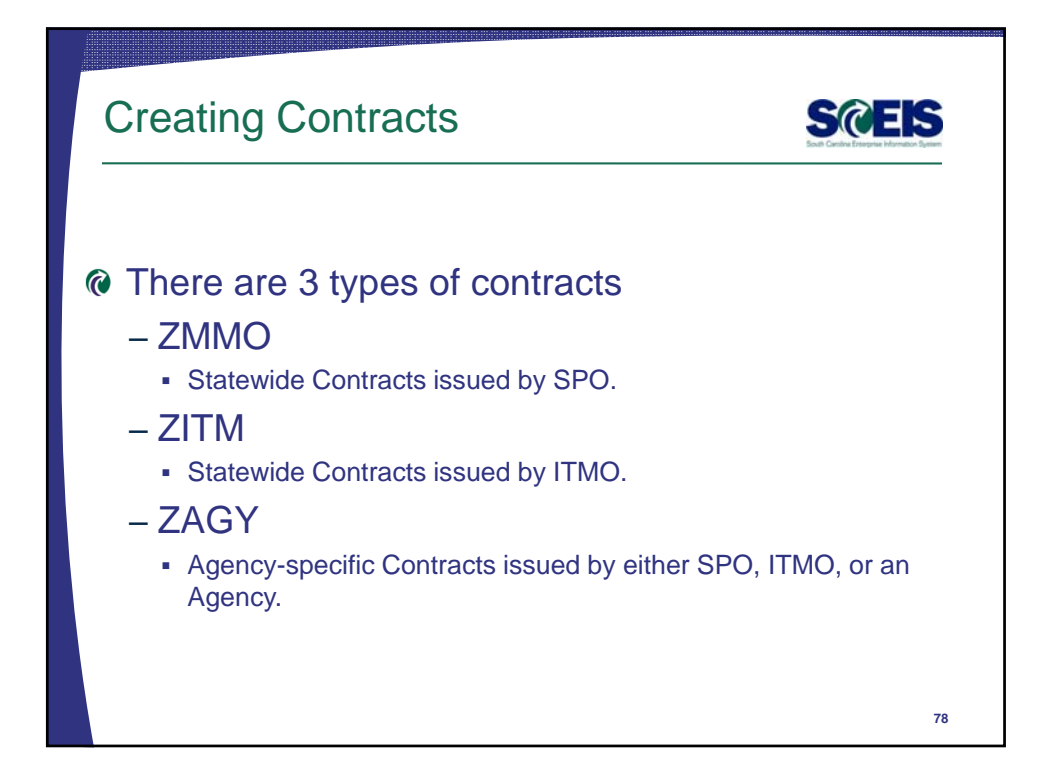

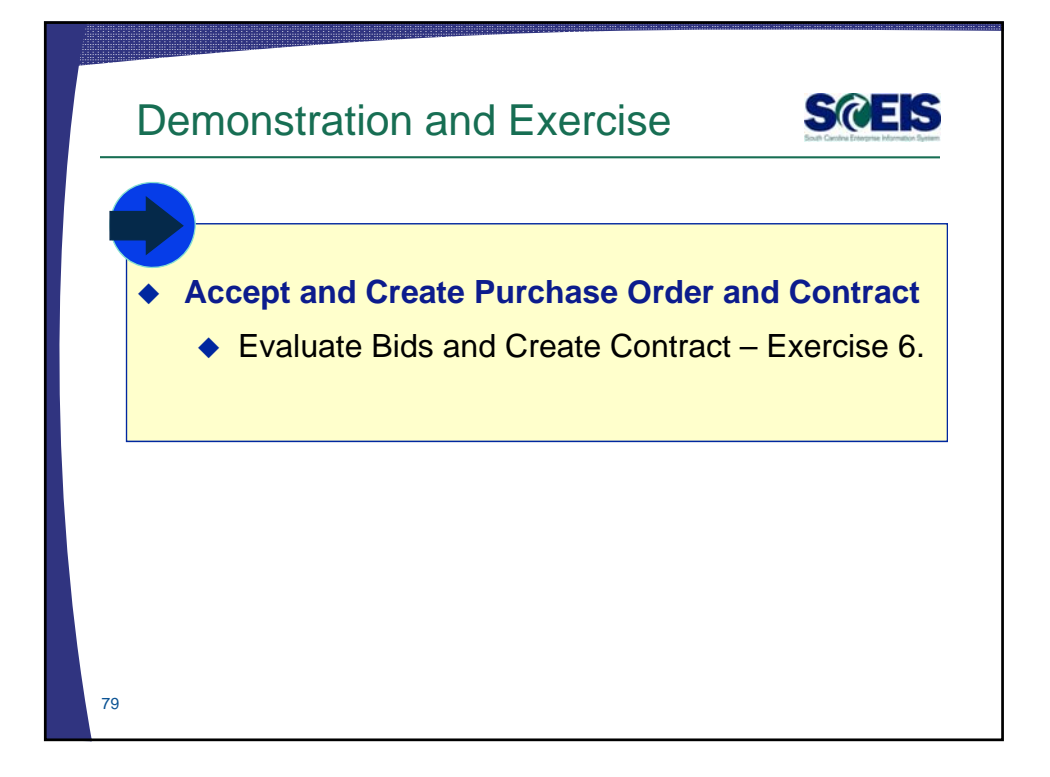

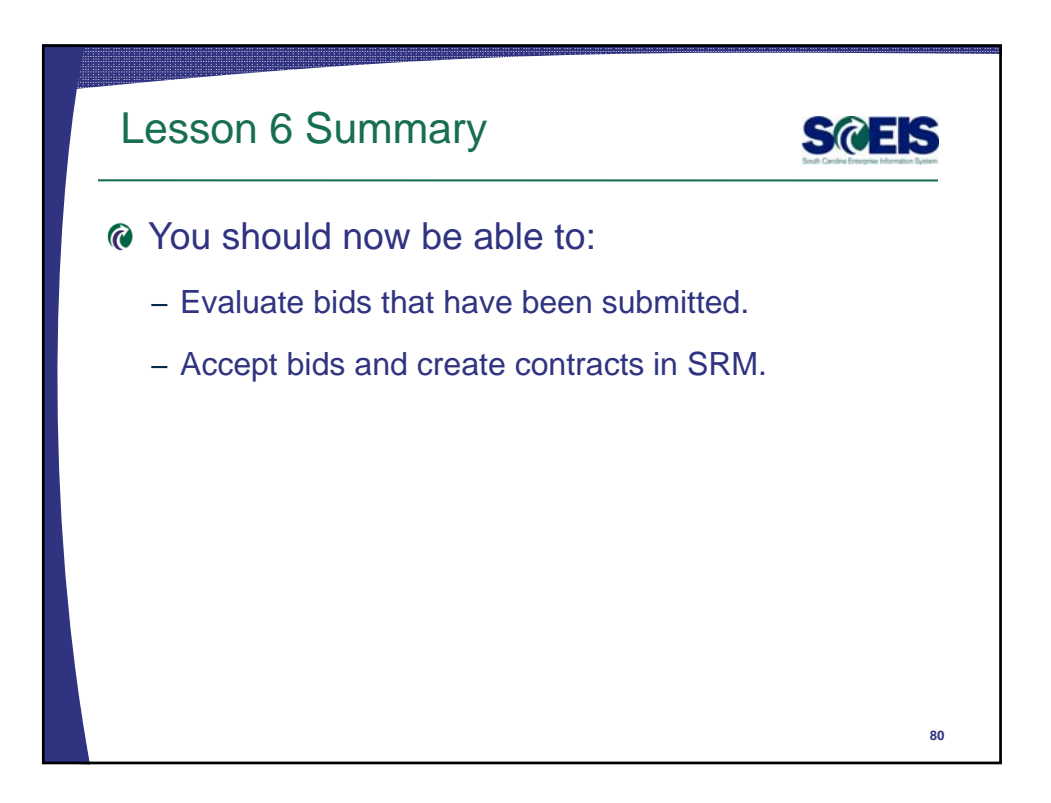

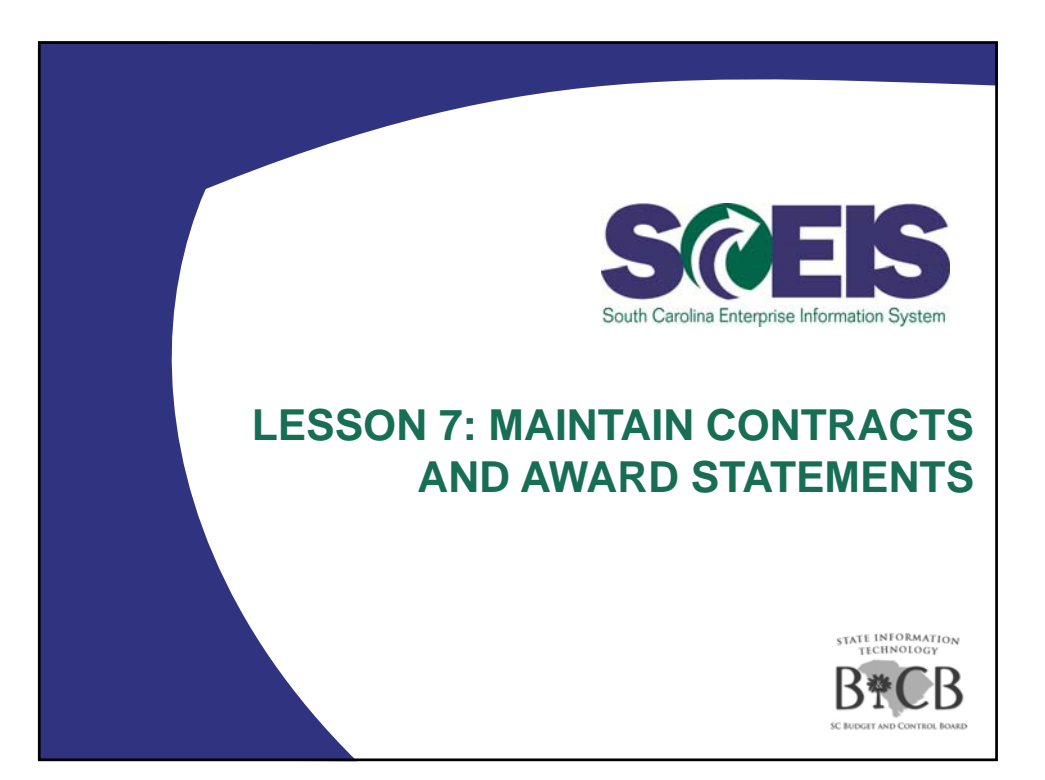

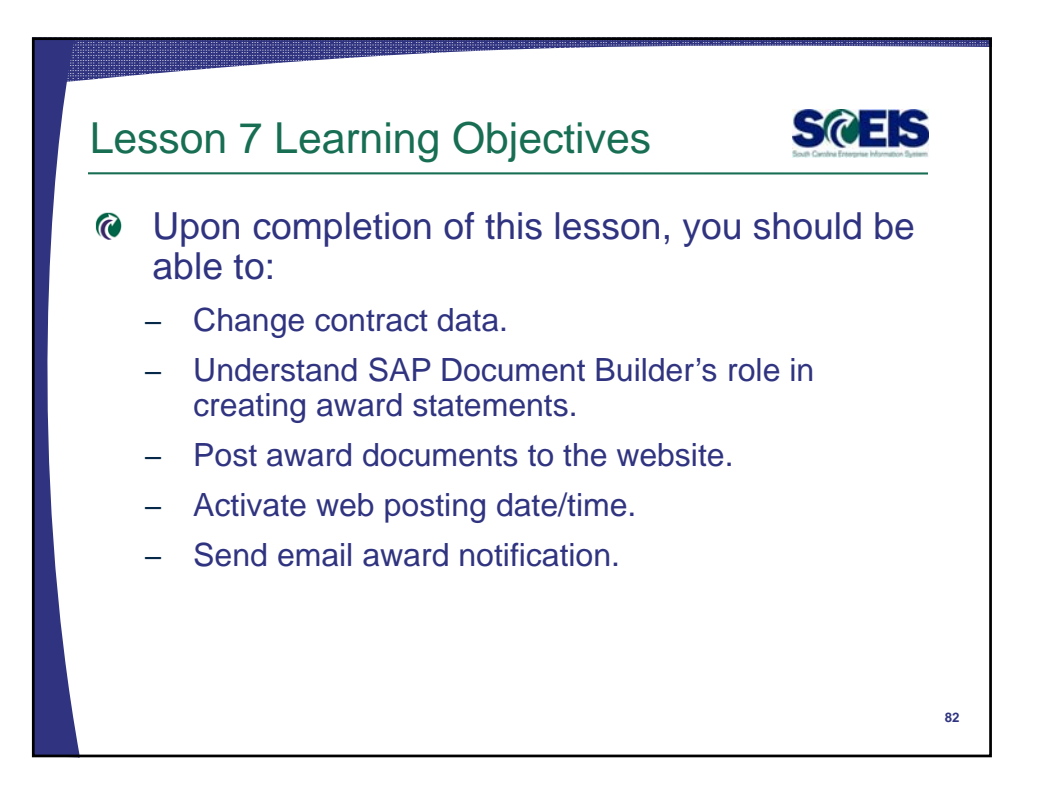

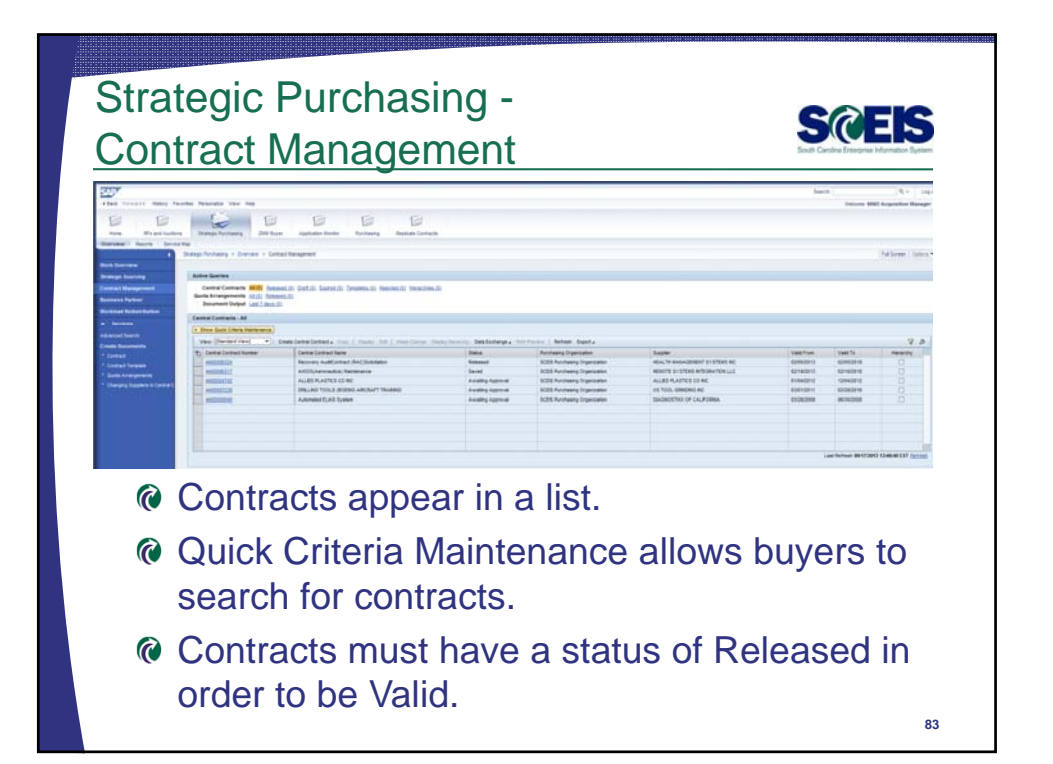

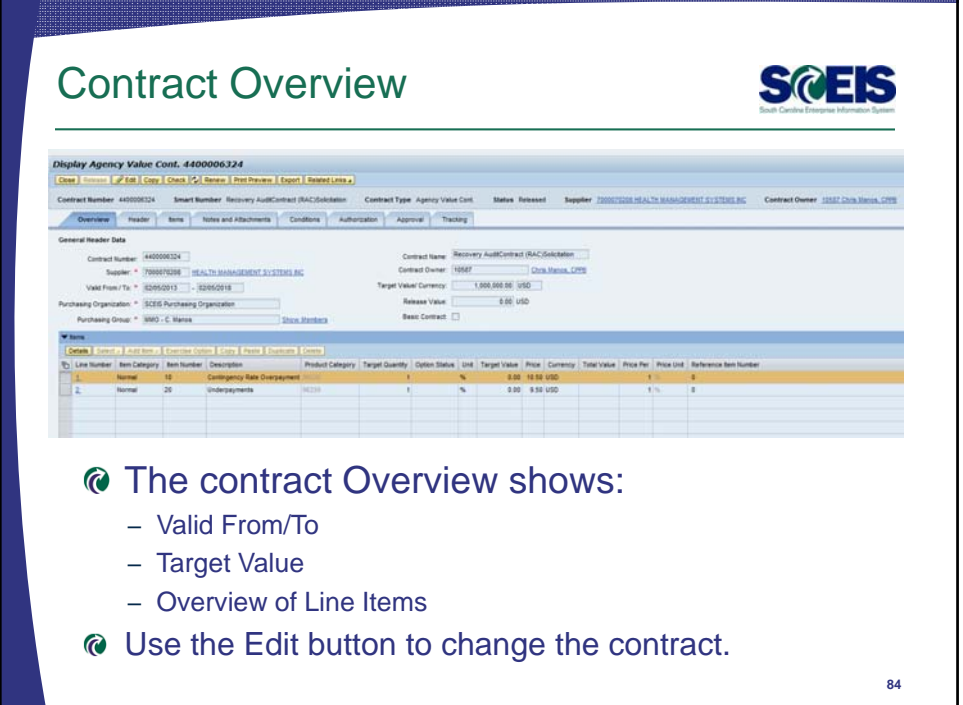

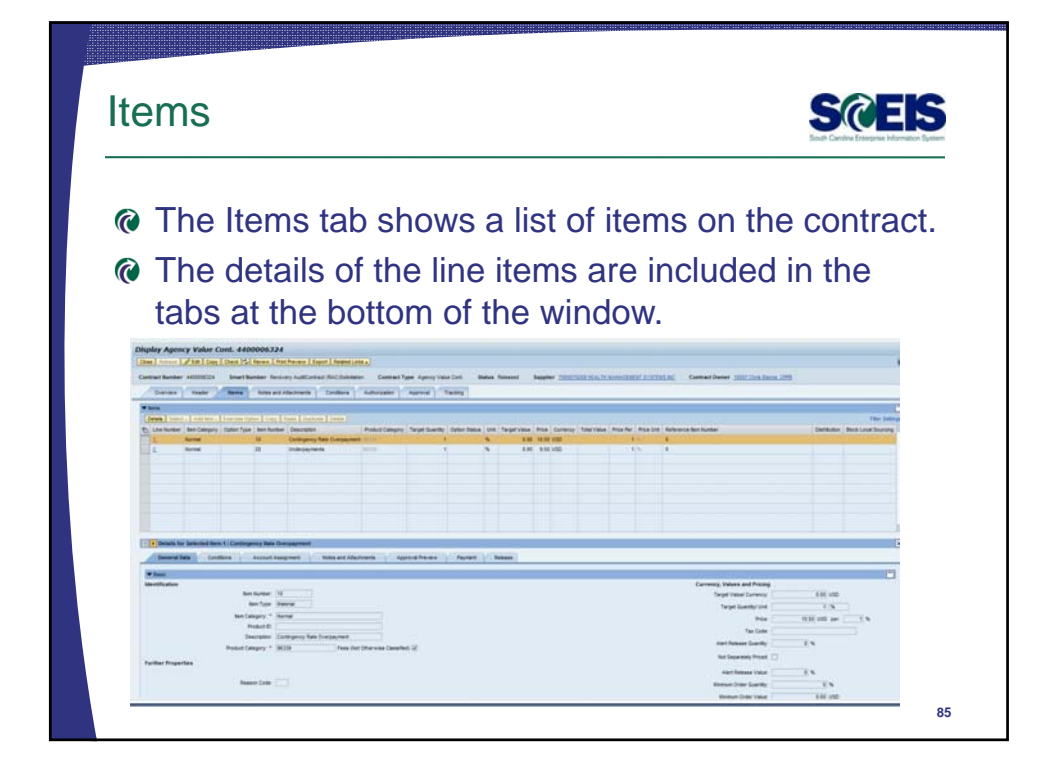

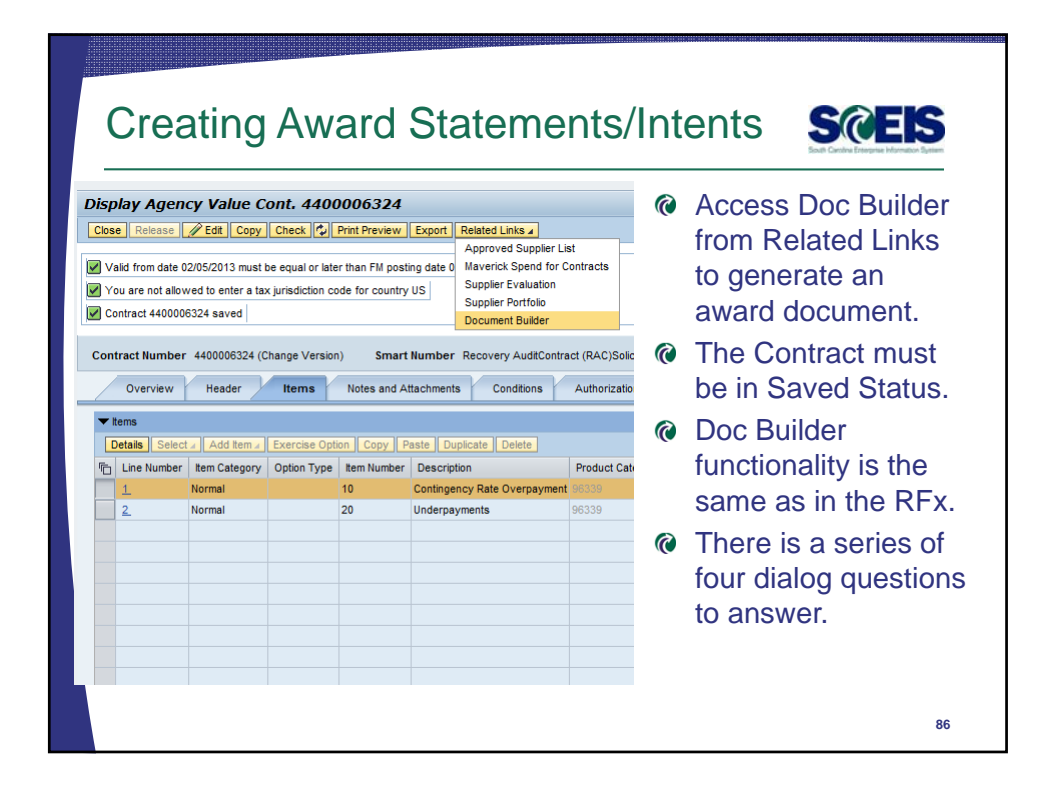

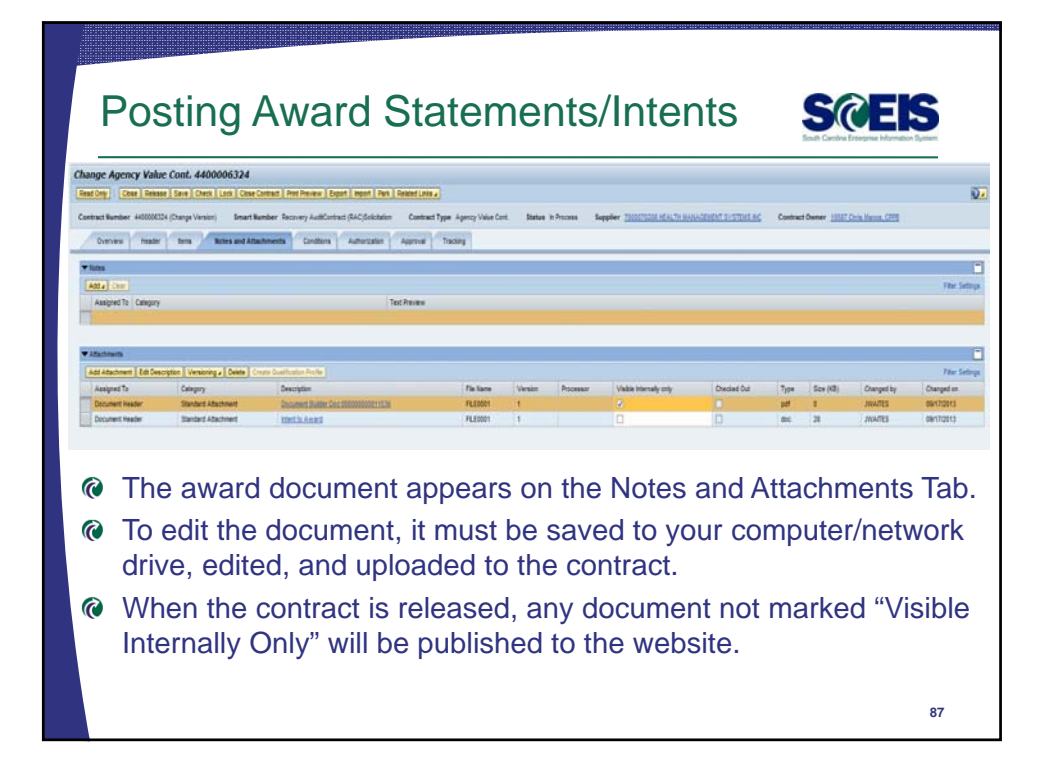

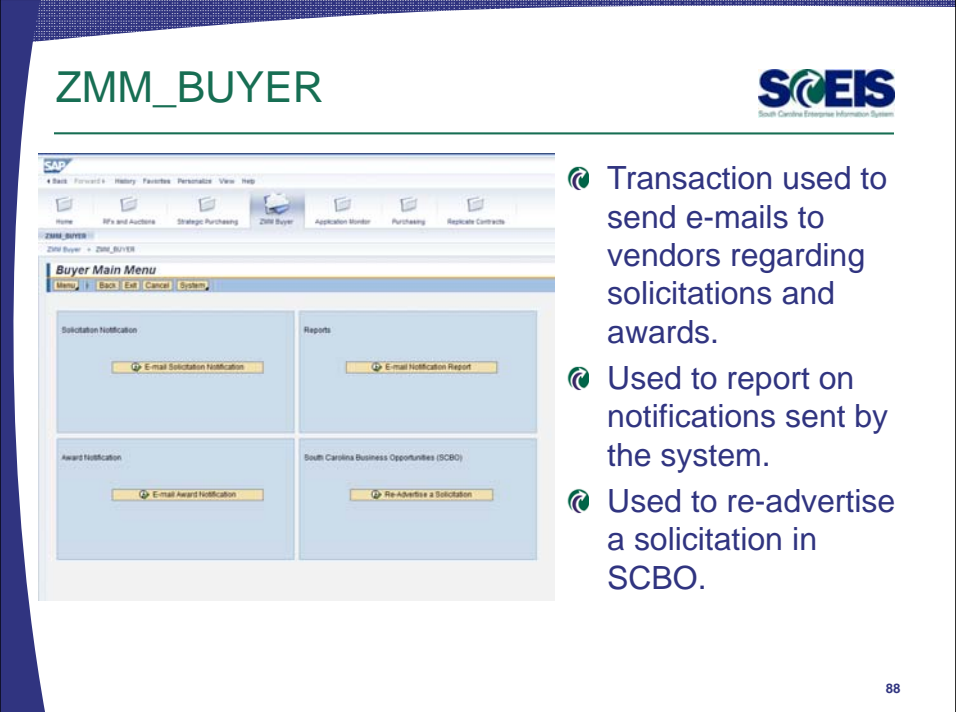

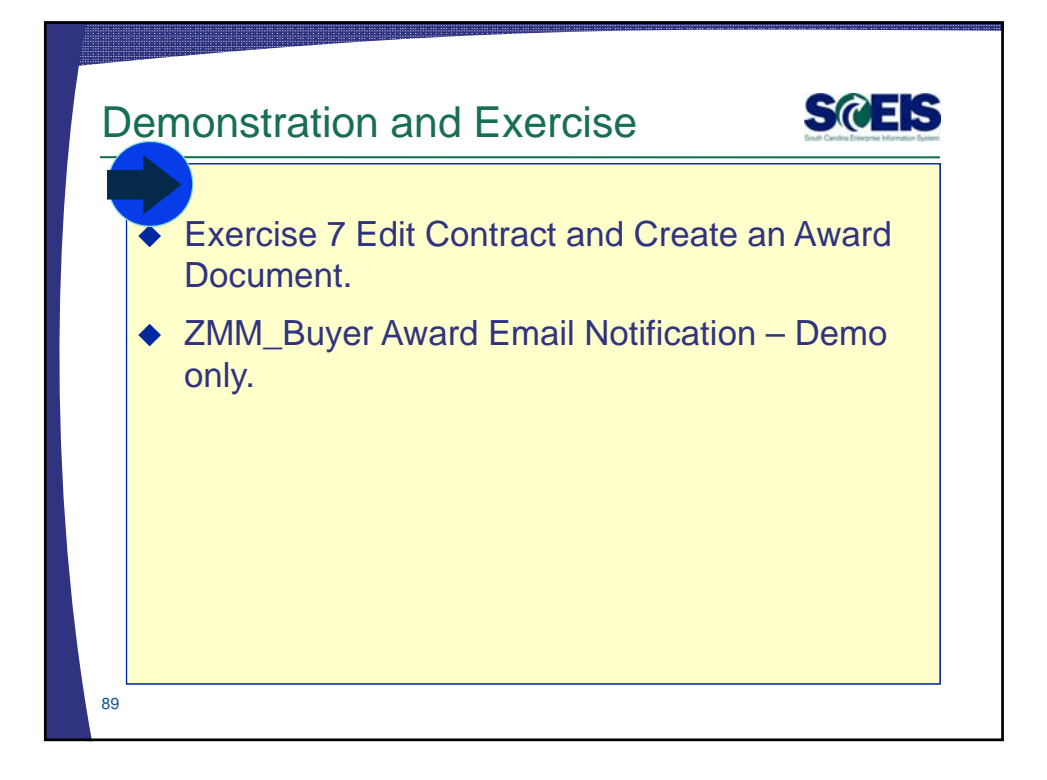

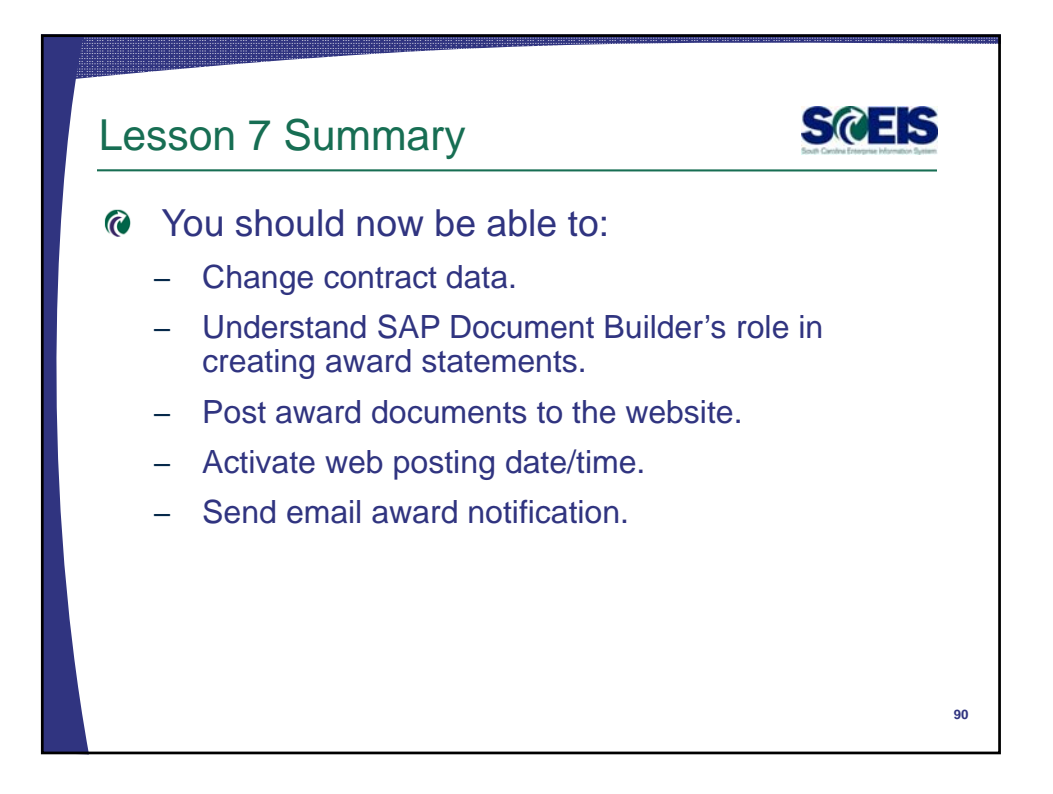

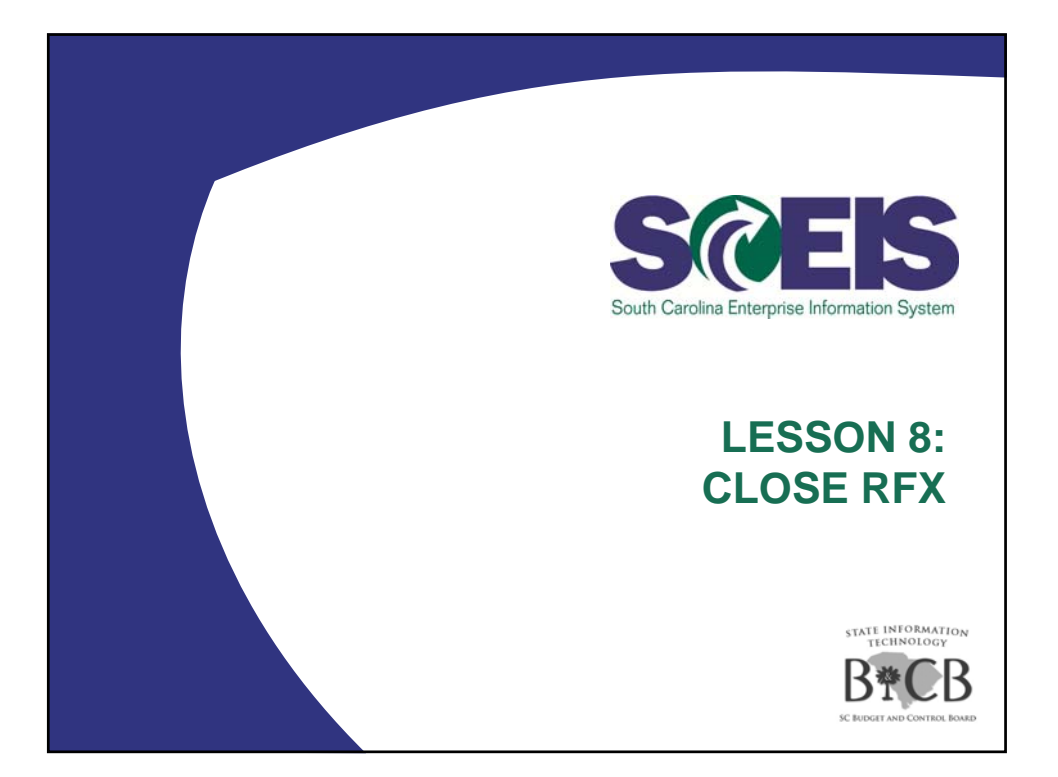

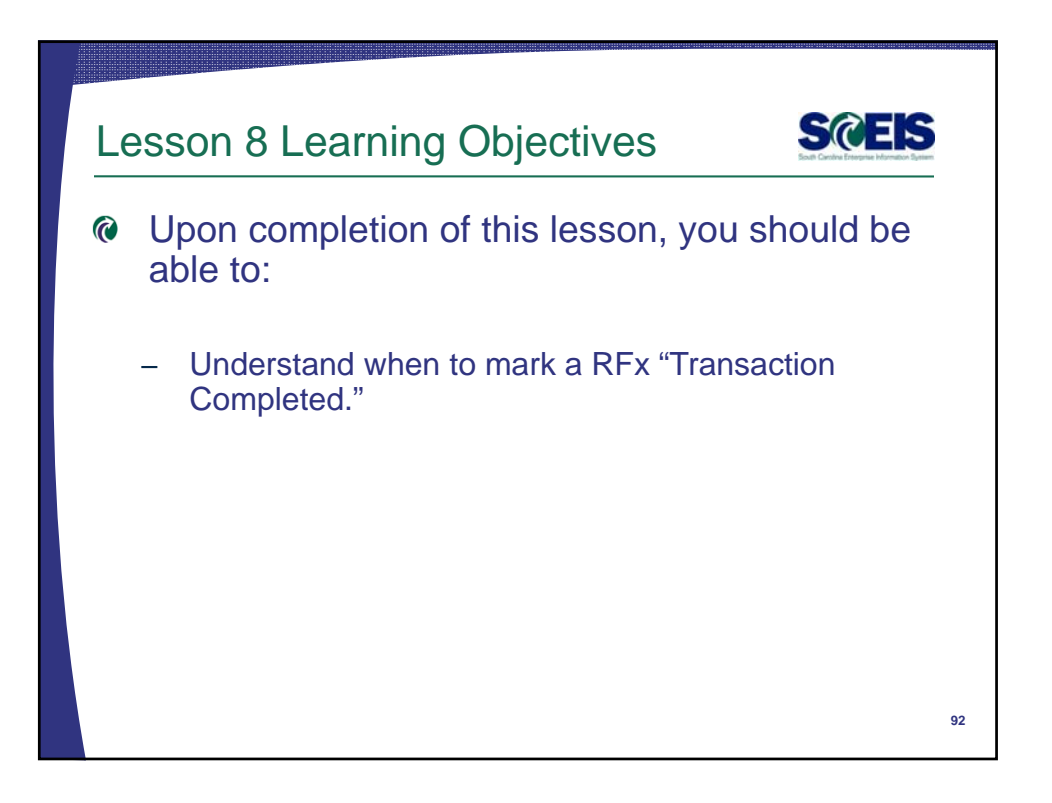

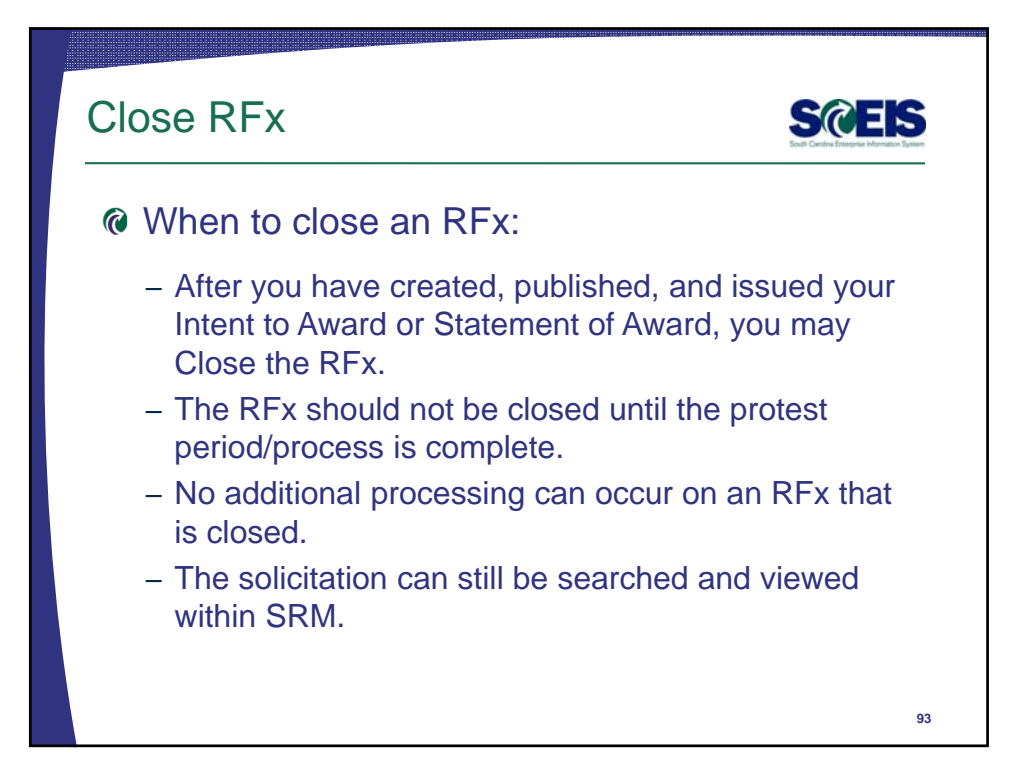

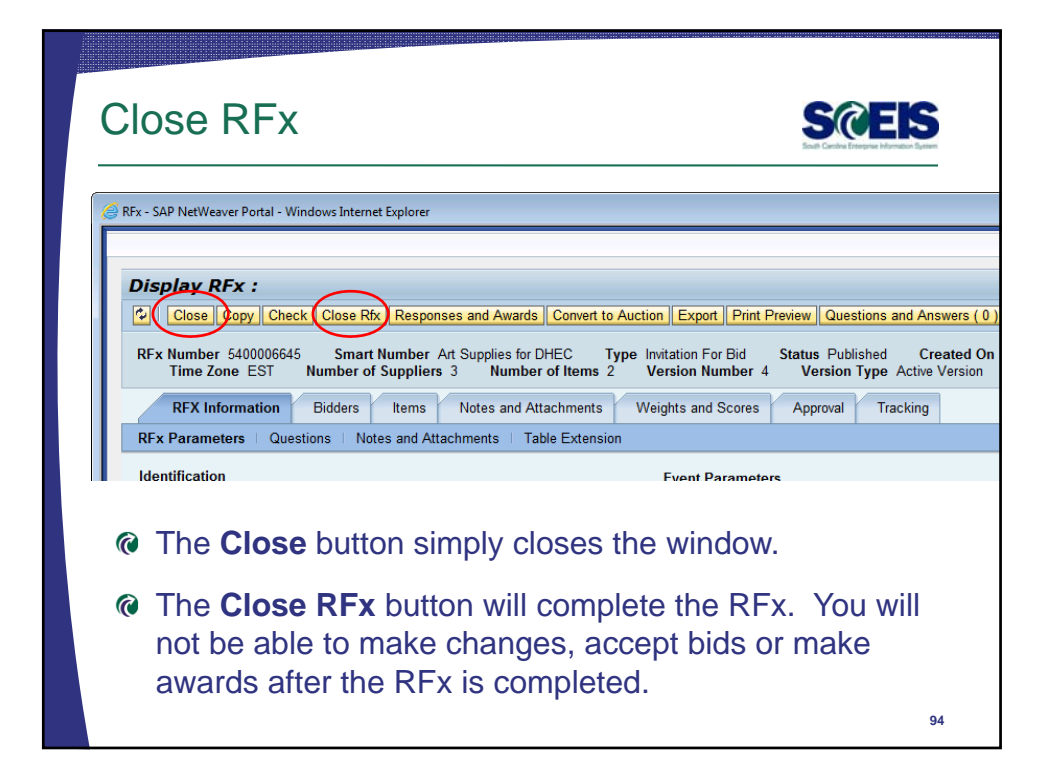

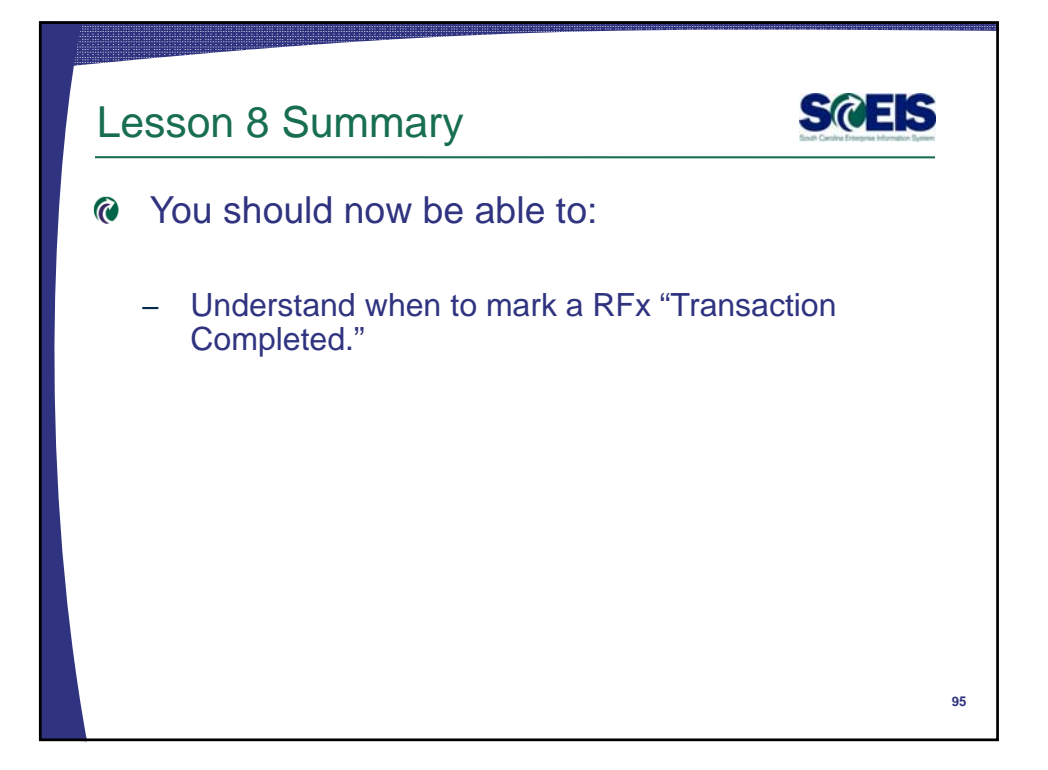

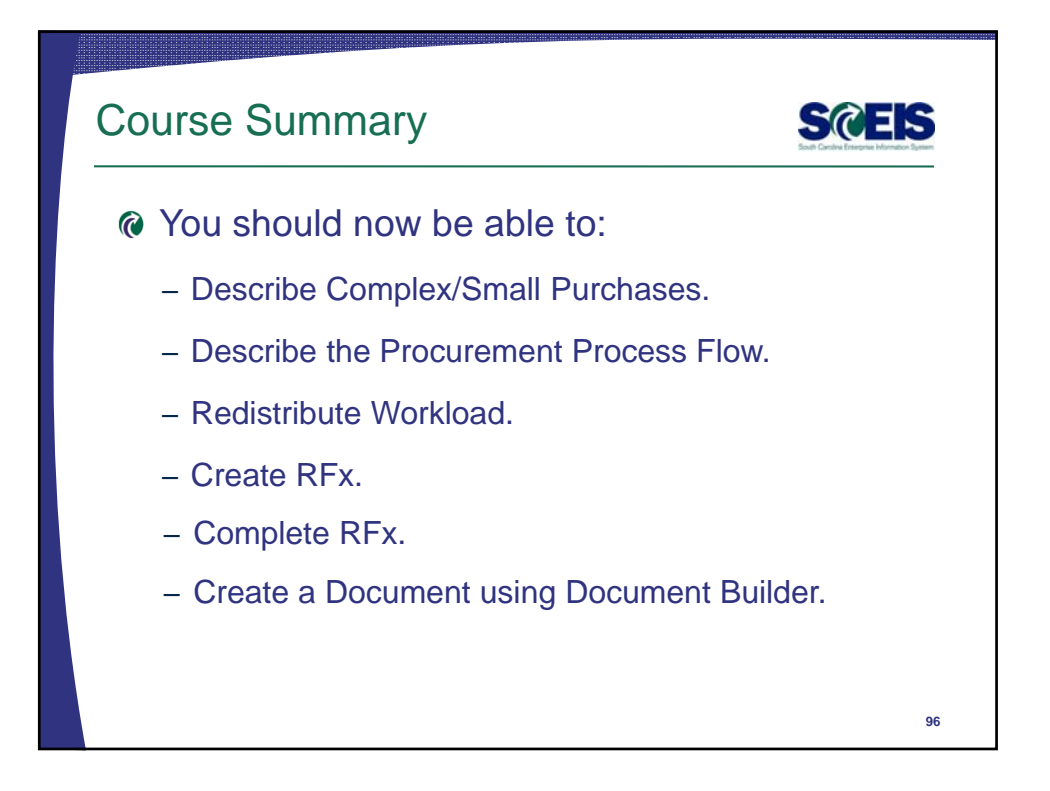

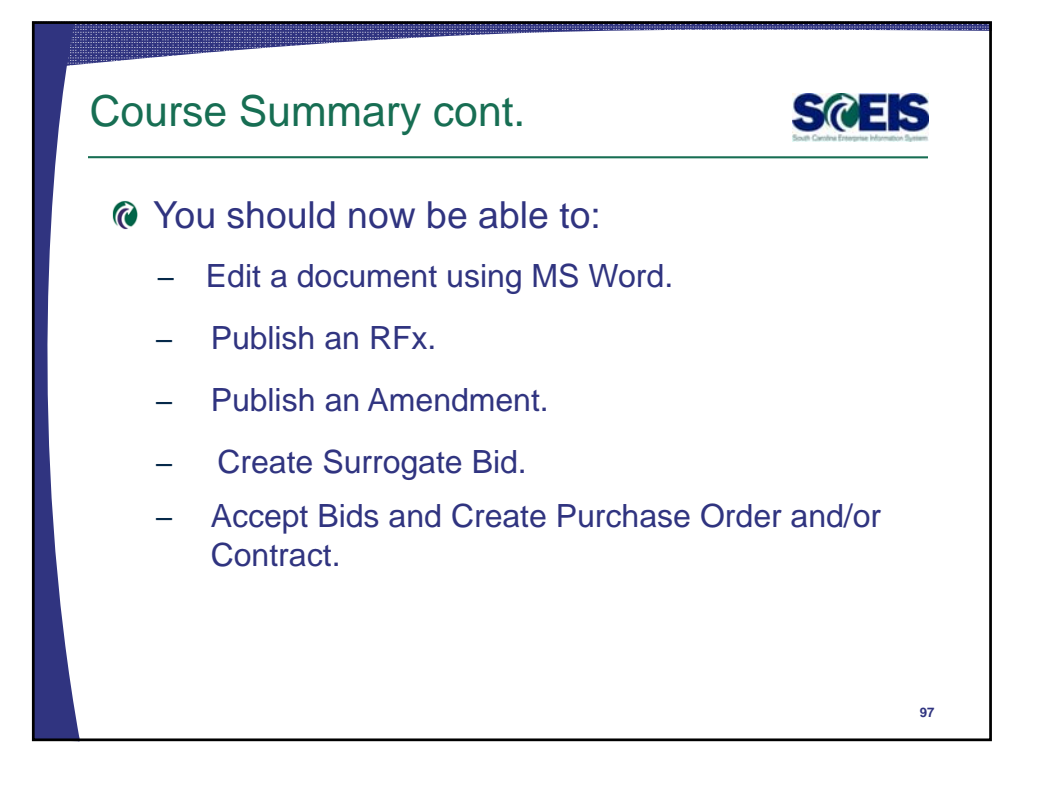

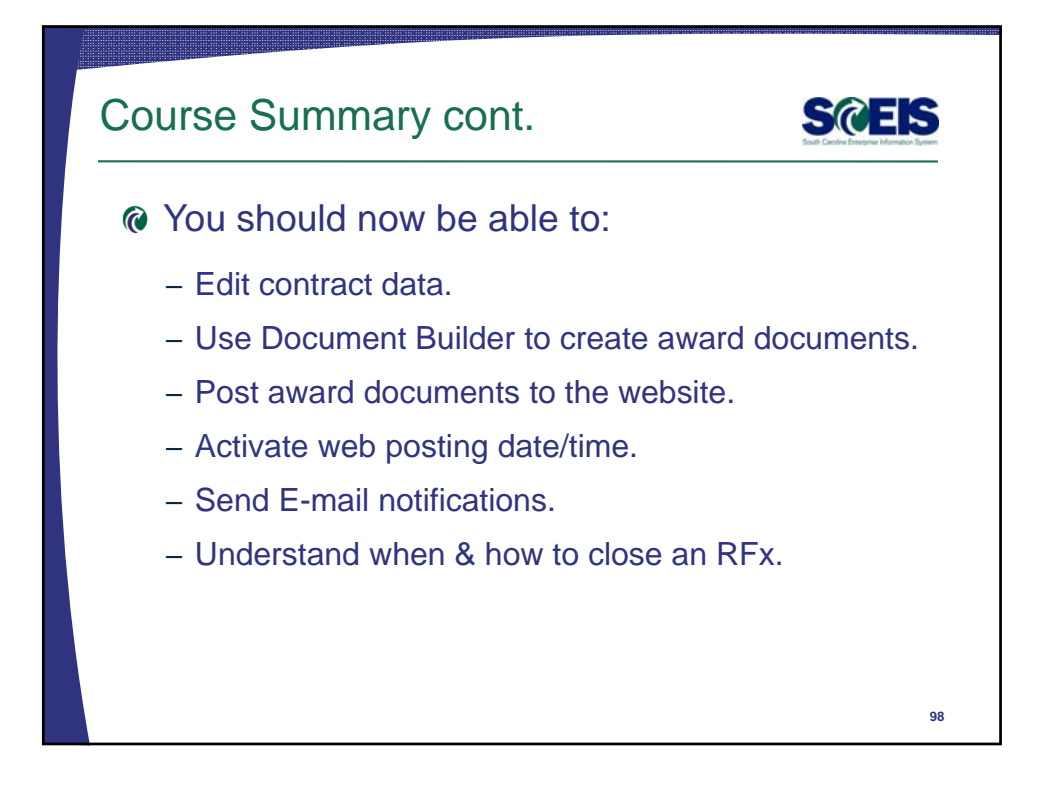

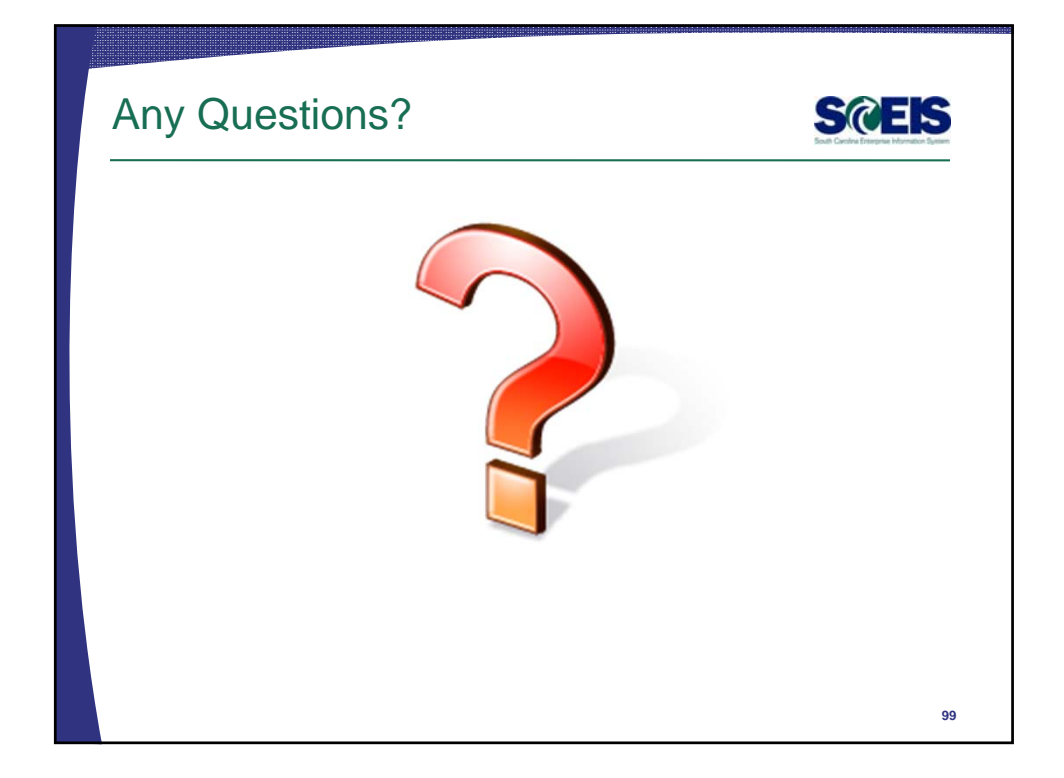

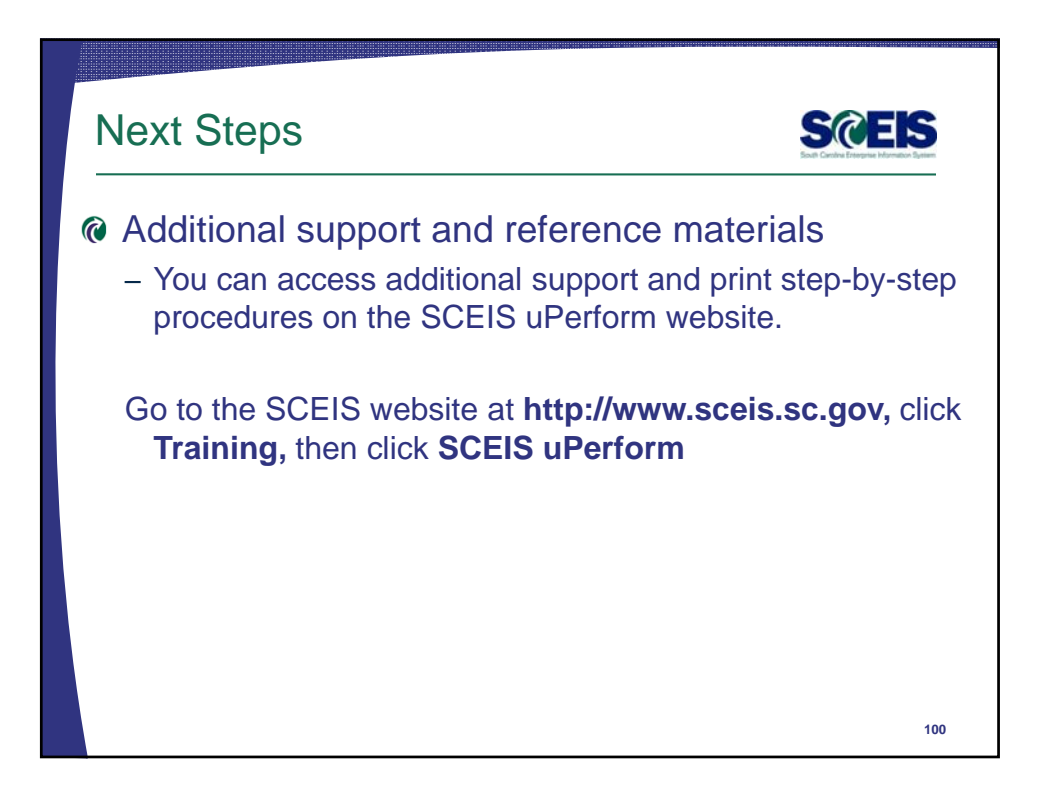

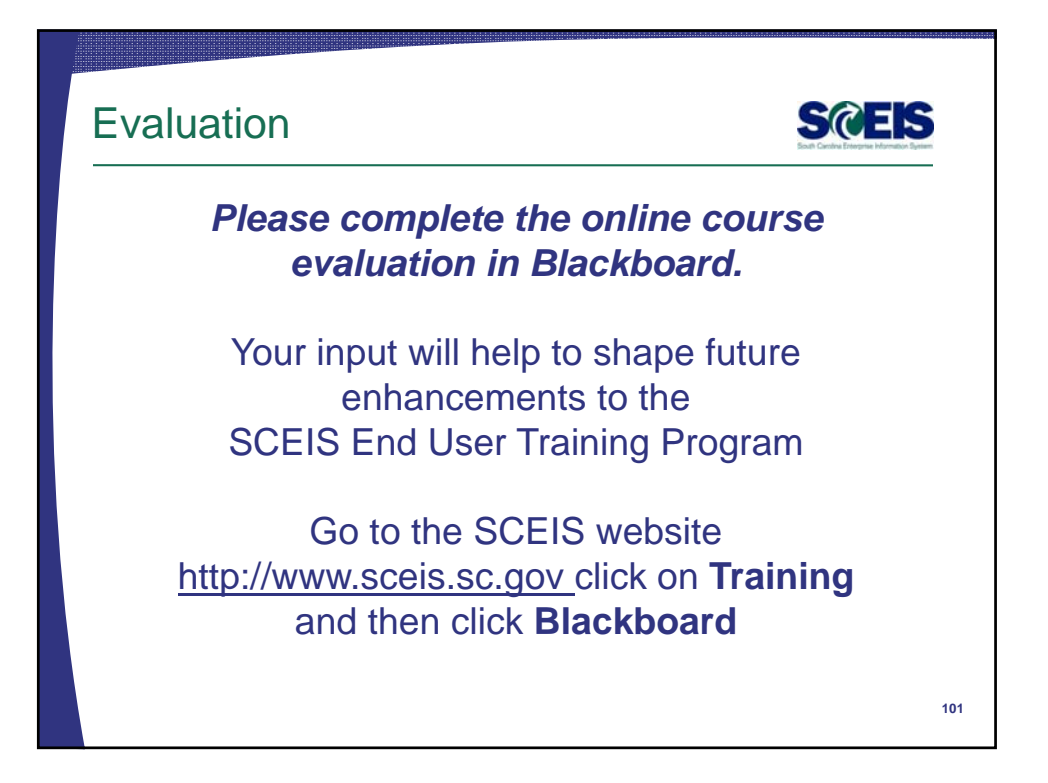